# **Impressum**

Informationspflicht laut §5 E-Commerce Gesetz, §14 Unternehmensgesetzbuch, §63 Gewerbeordnung und Offenlegungspflicht laut §25 Mediengesetz.

PHOENIX-TRC CONSULTING - Ing. Thomas Ramser Thomas Ramser Abt Balthasar-Straße 9, Top 14, 2651 Reichenau an der Rax, Österreich

**Unternehmensgegenstand:** Unternehmensberatung einschließlich der Unternehmensorganisation, Fußball-Torspieltraining und tratidionelle Shotokan Karate Trainings **UID-Nummer:** ATU68382939 **GISA:** 13917517

**Tel.:** 0676 9269259 **E-Mail:** [office@phoenix-trc.at](mailto:office@phoenix-trc.at)

**Mitglied bei:** WKO **Berufsrecht:** Gewerbeordnung: www.ris.bka.gv.at

**Aufsichtsbehörde/Gewerbebehörde:** Bezirkshauptmannschaft Neunkirchen **Berufsbezeichnung:** Unternehmensberater und geprüfter Sporttrainer **Verleihungsstaat:** Österreich

#### **Kontaktdaten des Verantwortlichen für Datenschutz**

Sollten Sie Fragen zum Datenschutz haben, finden Sie nachfolgend die Kontaktdaten der verantwortlichen Person bzw. Stelle: PHOENIX-TRC CONSULTING Ing. Thomas Ramser Abt Balthasar-Straße 9/14, 2651 Reichenau an der Rax, Österreich Impressum:<https://www.phoenix-trc.at/impressum/>

Quelle: Erstellt mit dem [Impressum Generator](https://www.adsimple.at/impressum-generator/) von AdSimple

# **EU-Streitschlichtung**

Gemäß Verordnung über Online-Streitbeilegung in Verbraucherangelegenheiten (ODR-Verordnung) möchten wir Sie über die Online-Streitbeilegungsplattform (OS-Plattform) informieren.

Verbraucher haben die Möglichkeit, Beschwerden an die Online Streitbeilegungsplattform der Europäischen Kommission unter [http://ec.europa.eu/odr?tid=121816302](https://ec.europa.eu/consumers/odr/main/index.cfm?event=main.home2.show&lng=DE) zu richten. Die dafür notwendigen Kontaktdaten finden Sie oberhalb in unserem Impressum.

Wir möchten Sie jedoch darauf hinweisen, dass wir nicht bereit oder verpflichtet sind, an Streitbeilegungsverfahren vor einer Verbraucherschlichtungsstelle teilzunehmen.

# **Haftung für Inhalte dieser Website**

Wir entwickeln die Inhalte dieser Webseite ständig weiter und bemühen uns korrekte und aktuelle Informationen bereitzustellen. Leider können wir keine Haftung für die Korrektheit aller Inhalte auf dieser Website übernehmen, speziell für jene, die seitens Dritter bereitgestellt wurden. Als Diensteanbieter sind wir nicht verpflichtet, die von ihnen übermittelten oder gespeicherten Informationen zu überwachen oder nach Umständen zu forschen, die auf eine rechtswidrige Tätigkeit hinweisen.

Unsere Verpflichtungen zur Entfernung von Informationen oder zur Sperrung der Nutzung von Informationen nach den allgemeinen Gesetzen aufgrund von gerichtlichen oder behördlichen Anordnungen bleiben auch im Falle unserer Nichtverantwortlichkeit davon unberührt.

Sollten Ihnen problematische oder rechtswidrige Inhalte auffallen, bitte wir Sie uns umgehend zu kontaktieren, damit wir die rechtswidrigen Inhalte entfernen können. Sie finden die Kontaktdaten im Impressum.

# **Haftung für Links auf dieser Webseite**

Unsere Webseite enthält Links zu anderen Webseiten für deren Inhalt wir nicht verantwortlich sind. Haftung für verlinkte Websites besteht für uns nicht, da wir keine Kenntnis rechtswidriger Tätigkeiten hatten und haben, uns solche Rechtswidrigkeiten auch bisher nicht aufgefallen sind und wir Links sofort entfernen würden, wenn uns Rechtswidrigkeiten bekannt werden.

Wenn Ihnen rechtswidrige Links auf unserer Website auffallen, bitte wir Sie uns zu kontaktieren. Sie finden die Kontaktdaten im Impressum.

# **Urheberrechtshinweis**

Alle Inhalte dieser Webseite (Bilder, Fotos, Texte, Videos) unterliegen dem Urheberrecht. Bitte fragen Sie uns bevor Sie die Inhalte dieser Website verbreiten, vervielfältigen oder verwerten wie zum Beispiel auf anderen Websites erneut veröffentlichen. Falls notwendig, werden wir die unerlaubte Nutzung von Teilen der Inhalte unserer Seite rechtlich verfolgen.

Sollten Sie auf dieser Webseite Inhalte finden, die das Urheberrecht verletzen, bitten wir Sie uns zu kontaktieren.

### **Bildernachweis**

Die Bilder, Fotos und Grafiken auf dieser Webseite sind urheberrechtlich geschützt.

Die Bilderrechte liegen bei den folgenden Fotografen und Unternehmen:

Fotograf Mustermann

# **Datenschutzerklärung**

### **Inhaltsverzeichnis**

- Einleitung und Überblick
- Anwendungsbereich
- Rechtsgrundlagen
- Kontaktdaten des Verantwortlichen
- Speicherdauer
- Rechte laut Datenschutz-Grundverordnung
- Datenübertragung in Drittländer
- Sicherheit der Datenverarbeitung
- Kommunikation
- **Cookies**
- Webhosting
- Web Analytics
- etracker Datenschutzerklärung
- Google Analytics Datenschutzerklärung
- Online-Marketing
- Google Ads (Google AdWords) Conversion-Tracking Datenschutzerklärung
- Google AdSense Datenschutzerklärung
- Zahlungsanbieter
- Social Media
- Instagram Datenschutzerklärung
- LinkedIn Datenschutzerklärung
- Audio & Video
- Google Maps Datenschutzerklärung
- OpenStreetMap Datenschutzerklärung

# **Einleitung und Überblick**

Wir haben diese Datenschutzerklärung (Fassung 23.08.2021-121816302) verfasst, um Ihnen gemäß der Vorgaben der [Datenschutz-Grundverordnung \(EU\) 2016/679](https://eur-lex.europa.eu/legal-content/DE/ALL/?uri=celex%3A32016R0679&tid=121816302) und anwendbaren nationalen Gesetzen zu erklären, welche personenbezogenen Daten (kurz Daten) wir als Verantwortliche – und die von uns beauftragten Auftragsverarbeiter (z. B. Provider) – verarbeiten, zukünftig verarbeiten werden und welche rechtmäßigen Möglichkeiten Sie haben. Die verwendeten Begriffe sind geschlechtsneutral zu verstehen.

**Kurz gesagt:** Wir informieren Sie umfassend über Daten, die wir über Sie verarbeiten.

Datenschutzerklärungen klingen für gewöhnlich sehr technisch und verwenden juristische Fachbegriffe. Diese Datenschutzerklärung soll Ihnen hingegen die wichtigsten Dinge so einfach und transparent wie möglich beschreiben. Soweit es der Transparenz förderlich ist, werden technische **Begriffe leserfreundlich erklärt**, **Links** zu weiterführenden Informationen geboten und **Grafiken** zum Einsatz gebracht. Wir informieren damit in klarer und einfacher Sprache, dass wir im Rahmen unserer Geschäftstätigkeiten nur dann personenbezogene Daten verarbeiten, wenn eine entsprechende gesetzliche Grundlage gegeben ist. Das ist sicher nicht möglich, wenn man möglichst knappe, unklare und juristisch-technische Erklärungen abgibt, so wie sie im Internet oft Standard sind, wenn es um Datenschutz geht. Ich hoffe, Sie finden die folgenden Erläuterungen interessant und informativ und vielleicht ist die eine oder andere Information dabei, die Sie noch nicht kannten.

Wenn trotzdem Fragen bleiben, möchten wir Sie bitten, sich an die unten bzw. im Impressum genannte verantwortliche Stelle zu wenden, den vorhandenen Links zu folgen und sich weitere Informationen auf Drittseiten anzusehen. Unsere Kontaktdaten finden Sie selbstverständlich auch im Impressum.

### **Anwendungsbereich**

Diese Datenschutzerklärung gilt für alle von uns im Unternehmen verarbeiteten personenbezogenen Daten und für alle personenbezogenen Daten, die von uns beauftragte Firmen (Auftragsverarbeiter) verarbeiten. Mit personenbezogenen Daten meinen wir Informationen im Sinne des Art. 4 Nr. 1 DSGVO wie zum Beispiel Name, E-Mail-Adresse und postalische Anschrift einer Person. Die Verarbeitung personenbezogener Daten sorgt dafür, dass wir unsere Dienstleistungen und Produkte anbieten und abrechnen können, sei es online oder offline. Der Anwendungsbereich dieser Datenschutzerklärung umfasst:

- alle Onlineauftritte (Websites, Onlineshops), die wir betreiben
- Social Media Auftritte und E-Mail-Kommunikation
- mobile Apps für Smartphones und andere Geräte

**Kurz gesagt:** Die Datenschutzerklärung gilt für alle Bereiche, in denen personenbezogene Daten im Unternehmen über die genannten Kanäle strukturiert verarbeitet werden. Sollten wir außerhalb dieser Kanäle mit Ihnen in Rechtsbeziehungen eintreten, werden wir Sie gegebenenfalls gesondert informieren.

## **Rechtsgrundlagen**

In der folgenden Datenschutzerklärung geben wir Ihnen transparente Informationen zu den rechtlichen Grundsätzen und Vorschriften, also den Rechtsgrundlagen der Datenschutz-Grundverordnung, die uns ermöglichen, personenbezogene Daten zu verarbeiten. Was das EU-Recht betrifft, beziehen wir uns auf die VERORDNUNG (EU) 2016/679 DES EUROPÄISCHEN PARLAMENTS UND DES RATES vom 27. April 2016. Diese Datenschutz-Grundverordnung der EU können Sie selbstverständlich online auf EUR-Lex, dem Zugang zum EU-Recht, unter [https://eur-lex.europa.eu/legal-content/DE/TXT/?uri=celex%3A32016R0679](https://eur-lex.europa.eu/legal-content/DE/ALL/?uri=celex%3A32016R0679&tid=121816302) nachlesen.

Wir verarbeiten Ihre Daten nur, wenn mindestens eine der folgenden Bedingungen zutrifft:

1. **Einwilligung** (Artikel 6 Absatz 1 lit. a DSGVO): Sie haben uns Ihre Einwilligung gegeben, Daten zu einem bestimmten Zweck zu verarbeiten. Ein Beispiel wäre die Speicherung Ihrer eingegebenen Daten eines Kontaktformulars.

- 2. **Vertrag** (Artikel 6 Absatz 1 lit. b DSGVO): Um einen Vertrag oder vorvertragliche Verpflichtungen mit Ihnen zu erfüllen, verarbeiten wir Ihre Daten. Wenn wir zum Beispiel einen Kaufvertrag mit Ihnen abschließen, benötigen wir vorab personenbezogene Informationen.
- 3. **Rechtliche Verpflichtung** (Artikel 6 Absatz 1 lit. c DSGVO): Wenn wir einer rechtlichen Verpflichtung unterliegen, verarbeiten wir Ihre Daten. Zum Beispiel sind wir gesetzlich verpflichtet Rechnungen für die Buchhaltung aufzuheben. Diese enthalten in der Regel personenbezogene Daten.
- 4. **Berechtigte Interessen** (Artikel 6 Absatz 1 lit. f DSGVO): Im Falle berechtigter Interessen, die Ihre Grundrechte nicht einschränken, behalten wir uns die Verarbeitung personenbezogener Daten vor. Wir müssen zum Beispiel gewisse Daten verarbeiten, um unsere Website sicher und wirtschaftlich effizient betreiben zu können. Diese Verarbeitung ist somit ein berechtigtes Interesse.

Weitere Bedingungen wie die Wahrnehmung von Aufnahmen im öffentlichen Interesse und Ausübung öffentlicher Gewalt sowie dem Schutz lebenswichtiger Interessen treten bei uns in der Regel nicht auf. Soweit eine solche Rechtsgrundlage doch einschlägig sein sollte, wird diese an der entsprechenden Stelle ausgewiesen.

Zusätzlich zu der EU-Verordnung gelten auch noch nationale Gesetze:

- In **Österreich** ist dies das Bundesgesetz zum Schutz natürlicher Personen bei der Verarbeitung personenbezogener Daten (**Datenschutzgesetz**), kurz **DSG**.
- In **Deutschland** gilt das **Bundesdatenschutzgesetz**, kurz **BDSG**.

Sofern weitere regionale oder nationale Gesetze zur Anwendung kommen, informieren wir Sie in den folgenden Abschnitten darüber.

### **Kontaktdaten des Verantwortlichen**

Sollten Sie Fragen zum Datenschutz haben, finden Sie nachfolgend die Kontaktdaten der verantwortlichen Person bzw. Stelle: Musterfirma GmbH Musterstraße 1, 4711 Musterort Vertretungsberechtigt: Markus Mustermann E-Mail: [office@musterfirma.com](mailto:office@musterfirma.com) Telefon: +49 47114 654165 Impressum: [https://www.testfirma.de/impressum](http://www.testfirma.de/impressum)

# **Speicherdauer**

Dass wir personenbezogene Daten nur so lange speichern, wie es für die Bereitstellung unserer Dienstleistungen und Produkte unbedingt notwendig ist, gilt als generelles Kriterium bei uns. Das bedeutet, dass wir personenbezogene Daten löschen, sobald der Grund für die Datenverarbeitung nicht mehr vorhanden ist. In einigen Fällen sind wir gesetzlich dazu verpflichtet, bestimmte Daten auch nach Wegfall des ursprüngliches Zwecks zu speichern, zum Beispiel zu Zwecken der Buchführung.

Sollten Sie die Löschung Ihrer Daten wünschen oder die Einwilligung zur Datenverarbeitung widerrufen, werden die Daten so rasch wie möglich und soweit keine Pflicht zur Speicherung besteht, gelöscht.

Über die konkrete Dauer der jeweiligen Datenverarbeitung informieren wir Sie weiter unten, sofern wir weitere Informationen dazu haben.

# **Rechte laut Datenschutz-Grundverordnung**

Laut Artikel 13 DSGVO stehen Ihnen die folgenden Rechte zu, damit es zu einer fairen und transparenten Verarbeitung von Daten kommt:

- Sie haben laut Artikel 15 DSGVO ein Auskunftsrecht darüber, ob wir Daten von Ihnen verarbeiten. Sollte das zutreffen, haben Sie Recht darauf eine Kopie der Daten zu erhalten und die folgenden Informationen zu erfahren:
	- o zu welchem Zweck wir die Verarbeitung durchführen;
	- o die Kategorien, also die Arten von Daten, die verarbeitet werden;
	- o wer diese Daten erhält und wenn die Daten an Drittländer übermittelt werden, wie die Sicherheit garantiert werden kann;
	- o wie lange die Daten gespeichert werden;
	- o das Bestehen des Rechts auf Berichtigung, Löschung oder Einschränkung der Verarbeitung und dem Widerspruchsrecht gegen die Verarbeitung;
	- o dass Sie sich bei einer Aufsichtsbehörde beschweren können (Links zu diesen Behörden finden Sie weiter unten);
	- o die Herkunft der Daten, wenn wir sie nicht bei Ihnen erhoben haben;
	- o ob Profiling durchgeführt wird, ob also Daten automatisch ausgewertet werden, um zu einem persönlichen Profil von Ihnen zu gelangen.
- Sie haben laut Artikel 16 DSGVO ein Recht auf Berichtigung der Daten, was bedeutet, dass wir Daten richtig stellen müssen, falls Sie Fehler finden.
- Sie haben laut Artikel 17 DSGVO das Recht auf Löschung ("Recht auf Vergessenwerden"), was konkret bedeutet, dass Sie die Löschung Ihrer Daten verlangen dürfen.
- Sie haben laut Artikel 18 DSGVO das Recht auf Einschränkung der Verarbeitung, was bedeutet, dass wir die Daten nur mehr speichern dürfen aber nicht weiter verwenden.
- Sie haben laut Artikel 19 DSGVO das Recht auf Datenübertragbarkeit, was bedeutet, dass wir Ihnen auf Anfrage Ihre Daten in einem gängigen Format zur Verfügung stellen.
- Sie haben laut Artikel 21 DSGVO ein Widerspruchsrecht, welches nach Durchsetzung eine Änderung der Verarbeitung mit sich bringt.
	- o Wenn die Verarbeitung Ihrer Daten auf Artikel 6 Abs. 1 lit. e (öffentliches Interesse, Ausübung öffentlicher Gewalt) oder Artikel 6 Abs. 1 lit. f (berechtigtes Interesse) basiert, können Sie gegen die Verarbeitung Widerspruch einlegen. Wir prüfen danach so rasch wie möglich, ob wir diesem Widerspruch rechtlich nachkommen können.
	- o Werden Daten verwendet, um Direktwerbung zu betreiben, können Sie jederzeit gegen diese Art der Datenverarbeitung widersprechen. Wir dürfen Ihre Daten danach nicht mehr für Direktmarketing verwenden.
- o Werden Daten verwendet, um Profiling zu betreiben, können Sie jederzeit gegen diese Art der Datenverarbeitung widersprechen. Wir dürfen Ihre Daten danach nicht mehr für Profiling verwenden.
- Sie haben laut Artikel 22 DSGVO unter Umständen das Recht, nicht einer ausschließlich auf einer automatisierten Verarbeitung (zum Beispiel Profiling) beruhenden Entscheidung unterworfen zu werden.

**Kurz gesagt:** Sie haben Rechte – zögern Sie nicht, die oben gelistete verantwortliche Stelle bei uns zu kontaktieren!

Wenn Sie glauben, dass die Verarbeitung Ihrer Daten gegen das Datenschutzrecht verstößt oder Ihre datenschutzrechtlichen Ansprüche in sonst einer Weise verletzt worden sind, können Sie sich bei der Aufsichtsbehörde beschweren. Diese ist für Österreich die Datenschutzbehörde, deren Website Sie unter [https://www.dsb.gv.at/](https://www.dsb.gv.at/?tid=121816302) finden. In Deutschland gibt es für jedes Bundesland einen Datenschutzbeauftragten. Für nähere Informationen können Sie sich an die [Bundesbeauftragte für den Datenschutz und die Informationsfreiheit \(BfDI\)](https://www.bfdi.bund.de/) wenden. Für unser Unternehmen ist die folgende lokale Datenschutzbehörde zuständig:

# **Österreich Datenschutzbehörde**

**Leiterin:** Mag. Dr. Andrea Jelinek **Adresse:** Barichgasse 40-42, 1030 Wien **Telefonnr.:** +43 1 52 152-0 **E-Mail-Adresse:** [dsb@dsb.gv.at](mailto:dsb@dsb.gv.at) **Website:** <https://www.dsb.gv.at/>

# **Datenübertragung in Drittländer**

Wir übertragen oder verarbeiten Daten nur dann in Länder außerhalb der EU (Drittländer), wenn Sie dieser Verarbeitung zustimmen, dies gesetzlich vorgeschrieben ist oder vertraglich notwendig und in jedem Fall nur soweit dies generell erlaubt ist. Ihre Zustimmung ist in den meisten Fällen der wichtigste Grund, dass wir Daten in Drittländern verarbeiten lassen. Die Verarbeitung personenbezogener Daten in Drittländern wie den USA, wo viele Softwarehersteller Dienstleistungen anbieten und Ihre Serverstandorte haben, kann bedeuten, dass personenbezogene Daten auf unerwartete Weise verarbeitet und gespeichert werden.

Wir weisen ausdrücklich darauf hin, dass nach Meinung des Europäischen Gerichtshofs derzeit kein angemessenes Schutzniveau für den Datentransfer in die USA besteht. Die Datenverarbeitung durch US-Dienste (wie beispielsweise Google Analytics) kann dazu führen, dass gegebenenfalls Daten nicht anonymisiert verarbeitet und gespeichert werden. Ferner können gegebenenfalls US-amerikanische staatliche Behörden Zugriff auf einzelne Daten nehmen. Zudem kann es vorkommen, dass erhobene Daten mit Daten aus anderen Diensten desselben Anbieters, sofern Sie ein entsprechendes Nutzerkonto haben, verknüpft werden. Nach Möglichkeit versuchen wir Serverstandorte innerhalb der EU zu nutzen, sofern das angeboten wird.

Wir informieren Sie an den passenden Stellen dieser Datenschutzerklärung genauer über Datenübertragung in Drittländer, sofern diese zutrifft.

### **Sicherheit der Datenverarbeitung**

Um personenbezogene Daten zu schützen, haben wir sowohl technische als auch organisatorische Maßnahmen umgesetzt. Wo es uns möglich ist, verschlüsseln oder pseudonymisieren wir personenbezogene Daten. Dadurch machen wir es im Rahmen unserer Möglichkeiten so schwer wie möglich, dass Dritte aus unseren Daten auf persönliche Informationen schließen können.

Art. 25 DSGVO spricht hier von "Datenschutz durch Technikgestaltung und durch datenschutzfreundliche Voreinstellungen" und meint damit, dass man sowohl bei Software (z. B. Formularen) also auch Hardware (z. B. Zugang zum Serverraum) immer an Sicherheit denkt und entsprechende Maßnahmen setzt. Im Folgenden gehen wir, falls erforderlich, noch auf konkrete Maßnahmen ein.

# **TLS-Verschlüsselung mit https**

TLS, Verschlüsselung und https klingen sehr technisch und sind es auch. Wir verwenden HTTPS (das Hypertext Transfer Protocol Secure steht für "sicheres Hypertext-Übertragungsprotokoll"), um Daten abhörsicher im Internet zu übertragen.

Das bedeutet, dass die komplette Übertragung aller Daten von Ihrem Browser zu unserem Webserver abgesichert ist – niemand kann "mithören".

Damit haben wir eine zusätzliche Sicherheitsschicht eingeführt und erfüllen Datenschutz durch Technikgestaltung [Artikel 25 Absatz 1 DSGVO\)](https://eur-lex.europa.eu/legal-content/DE/TXT/HTML/?uri=CELEX:32016R0679&from=DE&tid=121816302). Durch den Einsatz von TLS (Transport Layer Security), einem Verschlüsselungsprotokoll zur sicheren Datenübertragung im Internet, können wir den Schutz vertraulicher Daten sicherstellen.

Sie erkennen die Benutzung dieser Absicherung der Datenübertragung am kleinen Schlosssymbol

links oben im Browser, links von der Internetadresse (z. B. beispielseite.de) und der Verwendung des Schemas https (anstatt http) als Teil unserer Internetadresse. Wenn Sie mehr zum Thema Verschlüsselung wissen möchten, empfehlen wir die Google Suche nach "Hypertext Transfer Protocol Secure wiki" um gute Links zu weiterführenden Informationen zu erhalten.

# **Kommunikation**

#### **Kommunikation Zusammenfassung**

Betroffene: Alle, die mit uns per Telefon, E-Mail oder Online-Formular kommunizieren

Verarbeitete Daten: z. B. Telefonnummer, Name, E-Mail-Adresse, eingegebene

Formulardaten. Mehr Details dazu finden Sie bei der jeweils eingesetzten Kontaktart

Zweck: Abwicklung der Kommunikation mit Kunden, Geschäftspartnern usw.

Speicherdauer: Dauer des Geschäftsfalls und der gesetzlichen Vorschriften

⚖ Rechtsgrundlagen: Art. 6 Abs. 1 lit. a DSGVO (Einwilligung), Art. 6 Abs. 1 lit. b DSGVO (Vertrag), Art. 6 Abs. 1 lit. f DSGVO (Berechtigte Interessen)

Wenn Sie mit uns Kontakt aufnehmen und per Telefon, E-Mail oder Online-Formular kommunizieren, kann es zur Verarbeitung personenbezogener Daten kommen.

Die Daten werden für die Abwicklung und Bearbeitung Ihrer Frage und des damit zusammenhängenden Geschäftsvorgangs verarbeitet. Die Daten während ebensolange gespeichert bzw. so lange es das Gesetz vorschreibt.

#### **Betroffene Personen**

Von den genannten Vorgängen sind alle betroffen, die über die von uns bereit gestellten Kommunikationswege den Kontakt zu uns suchen.

#### **Telefon**

Wenn Sie uns anrufen, werden die Anrufdaten auf dem jeweiligen Endgerät und beim eingesetzten Telekommunikationsanbieter pseudonymisiert gespeichert. Außerdem können Daten wie Name und Telefonnummer im Anschluss per E-Mail versendet und zur Anfragebeantwortung gespeichert werden. Die Daten werden gelöscht, sobald der Geschäftsfall beendet wurde und es gesetzliche Vorgaben erlauben.

### **E-Mail**

Wenn Sie mit uns per E-Mail kommunizieren, werden Daten gegebenenfalls auf dem jeweiligen Endgerät (Computer, Laptop, Smartphone,…) gespeichert und es kommt zur Speicherung von Daten auf dem E-Mail-Server. Die Daten werden gelöscht, sobald der Geschäftsfall beendet wurde und es gesetzliche Vorgaben erlauben.

#### **Online Formulare**

Wenn Sie mit uns mittels Online-Formular kommunizieren, werden Daten auf unserem Webserver gespeichert und gegebenenfalls an eine E-Mail-Adresse von uns weitergeleitet. Die Daten werden gelöscht, sobald der Geschäftsfall beendet wurde und es gesetzliche Vorgaben erlauben.

### **Rechtsgrundlagen**

Die Verarbeitung der Daten basiert auf den folgenden Rechtsgrundlagen:

- Art. 6 Abs. 1 lit. a DSGVO (Einwilligung): Sie geben uns die Einwilligung Ihre Daten zu speichern und weiter für den Geschäftsfall betreffende Zwecke zu verwenden;
- Art. 6 Abs. 1 lit. b DSGVO (Vertrag): Es besteht die Notwendigkeit für die Erfüllung eines Vertrags mit Ihnen oder einem Auftragsverarbeiter wie z. B. dem Telefonanbieter

oder wir müssen die Daten für vorvertragliche Tätigkeiten, wie z. B. die Vorbereitung eines Angebots, verarbeiten;

 Art. 6 Abs. 1 lit. f DSGVO (Berechtigte Interessen): Wir wollen Kundenanfragen und geschäftliche Kommunikation in einem professionellen Rahmen betreiben. Dazu sind gewisse technische Einrichtungen wie z. B. E-Mail-Programme, Exchange-Server und Mobilfunkbetreiber notwendig, um die Kommunikation effizient betreiben zu können.

### **Cookies**

#### **Cookies Zusammenfassung**

Betroffene: Besucher der Website

 Zweck: abhängig vom jeweiligen Cookie. Mehr Details dazu finden Sie weiter unten bzw. beim Hersteller der Software, der das Cookie setzt.

 Verarbeitete Daten: Abhängig vom jeweils eingesetzten Cookie. Mehr Details dazu finden Sie weiter unten bzw. beim Hersteller der Software, der das Cookie setzt.

 Speicherdauer: abhängig vom jeweiligen Cookie, kann von Stunden bis hin zu Jahren variieren

⚖ Rechtsgrundlagen: Art. 6 Abs. 1 lit. a DSGVO (Einwilligung), Art. 6 Abs. 1 lit.f DSGVO (Berechtigte Interessen)

#### **Was sind Cookies?**

Unsere Website verwendet HTTP-Cookies, um nutzerspezifische Daten zu speichern. Im Folgenden erklären wir, was Cookies sind und warum Sie genutzt werden, damit Sie die folgende Datenschutzerklärung besser verstehen.

Immer wenn Sie durch das Internet surfen, verwenden Sie einen Browser. Bekannte Browser sind beispielsweise Chrome, Safari, Firefox, Internet Explorer und Microsoft Edge. Die meisten Websites speichern kleine Text-Dateien in Ihrem Browser. Diese Dateien nennt man Cookies.

Eines ist nicht von der Hand zu weisen: Cookies sind echt nützliche Helferlein. Fast alle Websites verwenden Cookies. Genauer gesprochen sind es HTTP-Cookies, da es auch noch andere Cookies für andere Anwendungsbereiche gibt. HTTP-Cookies sind kleine Dateien, die von unserer Website auf Ihrem Computer gespeichert werden. Diese Cookie-Dateien werden automatisch im Cookie-Ordner, quasi dem "Hirn" Ihres Browsers, untergebracht. Ein Cookie besteht aus einem Namen und einem Wert. Bei der Definition eines Cookies müssen zusätzlich ein oder mehrere Attribute angegeben werden.

Cookies speichern gewisse Nutzerdaten von Ihnen, wie beispielsweise Sprache oder persönliche Seiteneinstellungen. Wenn Sie unsere Seite wieder aufrufen, übermittelt Ihr Browser die "userbezogenen" Informationen an unsere Seite zurück. Dank der Cookies weiß unsere Website, wer Sie sind und bietet Ihnen die Einstellung, die Sie gewohnt sind. In einigen Browsern hat jedes Cookie eine eigene Datei, in anderen wie beispielsweise Firefox sind alle Cookies in einer einzigen Datei gespeichert.

Die folgende Grafik zeigt eine mögliche Interaktion zwischen einem Webbrowser wie z. B. Chrome und dem Webserver. Dabei fordert der Webbrowser eine Website an und erhält vom Server ein Cookie zurück, welches der Browser erneut verwendet, sobald eine andere Seite angefordert wird.

Es gibt sowohl Erstanbieter Cookies als auch Drittanbieter-Cookies. Erstanbieter-Cookies werden direkt von unserer Seite erstellt, Drittanbieter-Cookies werden von Partner-Websites (z.B. Google Analytics) erstellt. Jedes Cookie ist individuell zu bewerten, da jedes Cookie andere Daten speichert. Auch die Ablaufzeit eines Cookies variiert von ein paar Minuten bis hin zu ein paar Jahren. Cookies sind keine Software-Programme und enthalten keine Viren, Trojaner oder andere "Schädlinge". Cookies können auch nicht auf Informationen Ihres PCs zugreifen.

So können zum Beispiel Cookie-Daten aussehen:

**Name:** \_ga **Wert:** GA1.2.1326744211.152121816302-9 **Verwendungszweck:** Unterscheidung der Websitebesucher **Ablaufdatum:** nach 2 Jahren

Diese Mindestgrößen sollte ein Browser unterstützen können:

- Mindestens 4096 Bytes pro Cookie
- Mindestens 50 Cookies pro Domain
- Mindestens 3000 Cookies insgesamt

#### **Welche Arten von Cookies gibt es?**

Die Frage welche Cookies wir im Speziellen verwenden, hängt von den verwendeten Diensten ab und wird in den folgenden Abschnitten der Datenschutzerklärung geklärt. An dieser Stelle möchten wir kurz auf die verschiedenen Arten von HTTP-Cookies eingehen.

Man kann 4 Arten von Cookies unterscheiden:

#### **Unerlässliche Cookies**

Diese Cookies sind nötig, um grundlegende Funktionen der Website sicherzustellen. Zum Beispiel braucht es diese Cookies, wenn ein User ein Produkt in den Warenkorb legt, dann auf anderen Seiten weitersurft und später erst zur Kasse geht. Durch diese Cookies wird der Warenkorb nicht gelöscht, selbst wenn der User sein Browserfenster schließt.

#### **Zweckmäßige Cookies**

Diese Cookies sammeln Infos über das Userverhalten und ob der User etwaige Fehlermeldungen bekommt. Zudem werden mithilfe dieser Cookies auch die Ladezeit und das Verhalten der Website bei verschiedenen Browsern gemessen.

#### **Zielorientierte Cookies**

Diese Cookies sorgen für eine bessere Nutzerfreundlichkeit. Beispielsweise werden eingegebene Standorte, Schriftgrößen oder Formulardaten gespeichert.

#### **Werbe-Cookies**

Diese Cookies werden auch Targeting-Cookies genannt. Sie dienen dazu dem User individuell angepasste Werbung zu liefern. Das kann sehr praktisch, aber auch sehr nervig sein.

Üblicherweise werden Sie beim erstmaligen Besuch einer Website gefragt, welche dieser Cookiearten Sie zulassen möchten. Und natürlich wird diese Entscheidung auch in einem Cookie gespeichert.

Wenn Sie mehr über Cookies wissen möchten und technische Dokumentationen nicht scheuen, empfehlen wir [https://tools.ietf.org/html/rfc6265,](https://tools.ietf.org/html/rfc6265) dem Request for Comments der Internet Engineering Task Force (IETF) namens "HTTP State Management Mechanism".

#### **Zweck der Verarbeitung über Cookies**

Der Zweck ist letztendlich abhängig vom jeweiligen Cookie. Mehr Details dazu finden Sie weiter unten bzw. beim Hersteller der Software, die das Cookie setzt.

#### **Welche Daten werden verarbeitet?**

Cookies sind kleine Gehilfen für eine viele verschiedene Aufgaben. Welche Daten in Cookies gespeichert werden, kann man leider nicht verallgemeinern, aber wir werden Sie im Rahmen der folgenden Datenschutzerklärung über die verarbeiteten bzw. gespeicherten Daten informieren.

#### **Speicherdauer von Cookies**

Die Speicherdauer hängt vom jeweiligen Cookie ab und wird weiter unter präzisiert. Manche Cookies werden nach weniger als einer Stunde gelöscht, andere können mehrere Jahre auf einem Computer gespeichert bleiben.

Sie haben außerdem selbst Einfluss auf die Speicherdauer. Sie können über ihren Browser sämtliche Cookies jederzeit manuell löschen (siehe auch unten "Widerspruchsrecht"). Ferner werden Cookies, die auf einer Einwilligung beruhen, spätestens nach Widerruf Ihrer Einwilligung gelöscht, wobei die Rechtmäßigkeit der Speicherung bis dahin unberührt bleibt.

#### **Widerspruchsrecht – wie kann ich Cookies löschen?**

Wie und ob Sie Cookies verwenden wollen, entscheiden Sie selbst. Unabhängig von welchem Service oder welcher Website die Cookies stammen, haben Sie immer die Möglichkeit Cookies zu löschen, zu deaktivieren oder nur teilweise zuzulassen. Zum Beispiel können Sie Cookies von Drittanbietern blockieren, aber alle anderen Cookies zulassen.

Wenn Sie feststellen möchten, welche Cookies in Ihrem Browser gespeichert wurden, wenn Sie Cookie-Einstellungen ändern oder löschen wollen, können Sie dies in Ihren Browser-Einstellungen finden:

[Chrome: Cookies in Chrome löschen, aktivieren und verwalten](https://support.google.com/chrome/answer/95647?tid=121816302)

[Safari: Verwalten von Cookies und Websitedaten mit Safari](https://support.apple.com/de-at/guide/safari/sfri11471/mac?tid=121816302)

[Firefox: Cookies löschen, um Daten zu entfernen, die Websites auf Ihrem Computer abgelegt](https://support.mozilla.org/de/kb/cookies-und-website-daten-in-firefox-loschen?tid=121816302)  [haben](https://support.mozilla.org/de/kb/cookies-und-website-daten-in-firefox-loschen?tid=121816302)

#### [Internet Explorer: Löschen und Verwalten von Cookies](https://support.microsoft.com/de-at/help/17442/windows-internet-explorer-delete-manage-cookies?tid=121816302)

[Microsoft Edge: Löschen und Verwalten von Cookies](https://support.microsoft.com/de-at/help/4027947/windows-delete-cookies?tid=121816302)

Falls Sie grundsätzlich keine Cookies haben wollen, können Sie Ihren Browser so einrichten, dass er Sie immer informiert, wenn ein Cookie gesetzt werden soll. So können Sie bei jedem einzelnen Cookie entscheiden, ob Sie das Cookie erlauben oder nicht. Die Vorgangsweise ist je nach Browser verschieden. Am besten Sie suchen die Anleitung in Google mit dem Suchbegriff "Cookies löschen Chrome" oder "Cookies deaktivieren Chrome" im Falle eines Chrome Browsers.

### **Rechtsgrundlage**

Seit 2009 gibt es die sogenannten "Cookie-Richtlinien". Darin ist festgehalten, dass das Speichern von Cookies eine **Einwilligung** (Artikel 6 Abs. 1 lit. a DSGVO) von Ihnen verlangt. Innerhalb der EU-Länder gibt es allerdings noch sehr unterschiedliche Reaktionen auf diese Richtlinien. In Österreich erfolgte aber die Umsetzung dieser Richtlinie in § 96 Abs. 3 des Telekommunikationsgesetzes (TKG). In Deutschland wurden die Cookie-Richtlinien nicht als nationales Recht umgesetzt. Stattdessen erfolgte die Umsetzung dieser Richtlinie weitgehend in § 15 Abs.3 des Telemediengesetzes (TMG).

Für unbedingt notwendige Cookies, auch soweit keine Einwilligung vorliegt. bestehen **berechtigte Interessen** (Artikel 6 Abs. 1 lit. f DSGVO), die in den meisten Fällen wirtschaftlicher Natur sind. Wir möchten den Besuchern der Website eine angenehme Benutzererfahrung bescheren und dafür sind bestimmte Cookies oft unbedingt notwendig.

Soweit nicht unbedingt erforderliche Cookies zum Einsatz kommen, geschieht dies nur im Falle Ihrer Einwilligung. Rechtsgrundlage ist insoweit Art. 6 Abs. 1 lit. a DSGVO.

In den folgenden Abschnitten werden Sie genauer über den Einsatz von Cookies informiert, sofern eingesetzte Software Cookies verwendet.

### **Webhosting**

#### **Webhosting Zusammenfassung**

Betroffene: Besucher der Website

Zweck: professionelles Hosting der Website und Absicherung des Betriebs

 Verarbeitete Daten: IP-Adresse, Zeitpunkt des Websitebesuchs, verwendeter Browser und weitere Daten. Mehr Details dazu finden Sie weiter unten bzw. beim jeweils eingesetzten Webhosting Provider.

Speicherdauer: abhängig vom jeweiligen Provider, aber in der Regel 2 Wochen

⚖ Rechtsgrundlagen: Art. 6 Abs. 1 lit.f DSGVO (Berechtigte Interessen)

#### **Was ist Webhosting?**

Wenn Sie heutzutage Websites besuchen, werden gewisse Informationen – auch personenbezogene Daten – automatisch erstellt und gespeichert, so auch auf dieser Website. Diese Daten sollten möglichst sparsam und nur mit Begründung verarbeitet werden. Mit Website meinen wir übrigens die Gesamtheit aller Webseiten auf einer Domain, d.h. alles von der Startseite (Homepage) bis hin zur aller letzten Unterseite (wie dieser hier). Mit Domain meinen wir zum Beispiel beispiel.de oder musterbeispiel.com.

Wenn Sie eine Website auf einem Bildschirm ansehen möchten, verwenden Sie dafür ein Programm, das sich Webbrowser nennt. Sie kennen vermutlich einige Webbrowser beim Namen: Google Chrome, Microsoft Edge, Mozilla Firefox und Apple Safari.

Dieser Webbrowser muss sich zu einem anderen Computer verbinden, wo der Code der Website gespeichert ist: dem Webserver. Der Betrieb eines Webservers ist eine komplizierte und aufwendige Aufgabe, weswegen dies in der Regel von professionellen Anbietern, den Providern, übernommen wird. Diese bieten Webhosting an und sorgen damit für eine verlässliche und fehlerfreie Speicherung der Daten von Websites.

Bei der Verbindungsaufnahme des Browsers auf Ihrem Computer (Desktop, Laptop, Smartphone) und während der Datenübertragung zu und vom Webserver kann es zu einer Verarbeitung personenbezogener Daten kommen. Einerseits speichert Ihr Computer Daten, andererseits muss auch der Webserver Daten eine Zeit lang speichern, um einen ordentlichen Betrieb zu gewährleisten.

Zur Veranschaulichung:

### **Warum verarbeiten wir personenbezogene Daten?**

Die Zwecke der Datenverarbeitung sind:

- 1. Professionelles Hosting der Website und Absicherung des Betriebs
- 2. zur Aufrechterhaltung der Betriebs- und IT-Sicherheit
- 3. Anonyme Auswertung des Zugriffsverhaltens zur Verbesserung unseres Angebots und ggf. zur Strafverfolgung bzw. Verfolgung von Ansprüchen

### **Welche Daten werden verarbeitet?**

Auch während Sie unsere Website jetzt gerade besuchen, speichert unser Webserver, das ist der Computer auf dem diese Webseite gespeichert ist, in der Regel automatisch Daten wie

- die komplette Internetadresse (URL) der aufgerufenen Webseite (z. B. https://www.beispielwebsite.de/beispielunterseite.html?tid=121816302)
- Browser und Browserversion (z. B. Chrome 87)
- das verwendete Betriebssystem (z. B. Windows 10)
- die Adresse (URL) der zuvor besuchten Seite (Referrer URL) (z. B. https://www.beispielquellsite.de/vondabinichgekommen.html/)
- den Hostnamen und die IP-Adresse des Geräts von welchem aus zugegriffen wird (z. B. COMPUTERNAME und 194.23.43.121)
- Datum und Uhrzeit
- in Dateien, den sogenannten Webserver-Logfiles

### **Wie lange werden Daten gespeichert?**

In der Regel werden die oben genannten Daten zwei Wochen gespeichert und danach automatisch gelöscht. Wir geben diese Daten nicht weiter, können jedoch nicht ausschließen, dass diese Daten beim Vorliegen von rechtswidrigem Verhalten von Behörden eingesehen werden.

**Kurz gesagt:** Ihr Besuch wird durch unseren Provider (Firma, die unsere Website auf speziellen Computern (Servern) laufen lässt), protokolliert, aber wir geben Ihre Daten nicht ohne Zustimmung weiter!

### **Rechtsgrundlage**

Die Rechtmäßigkeit der Verarbeitung personenbezogener Daten im Rahmen des Webhosting ergibt sich aus Art. 6 Abs. 1 lit. f DSGVO (Wahrung der berechtigten Interessen), denn die Nutzung von professionellem Hosting bei einem Provider ist notwendig, um das Unternehmen im Internet sicher und nutzerfreundlich präsentieren und Angriffe und Forderungen hieraus gegebenenfalls verfolgen zu können.

### **Web Analytics**

#### **Web Analytics Datenschutzerklärung Zusammenfassung**

Betroffene: Besucher der Website

Zweck: Auswertung der Besucherinformationen zur Optimierung des Webangebots.

 Verarbeitete Daten: Zugriffsstatistiken, die Daten wie Standorte der Zugriffe, Gerätedaten, Zugriffsdauer und Zeitpunkt, Navigationsverhalten, Klickverhalten und IP-

Adressen enthalten. Mehr Details dazu finden Sie beim jeweils eingesetzten Web Analytics Tool.

Speicherdauer: abhängig vom eingesetzten Web-Analytics-Tool

⚖ Rechtsgrundlagen: Art. 6 Abs. 1 lit. a DSGVO (Einwilligung), Art. 6 Abs. 1 lit. f DSGVO (Berechtigte Interessen)

#### **Was ist Web Analytics?**

Wir verwenden auf unserer Website Software zur Auswertung des Verhaltens der Website-Besucher, kurz Web Analytics oder Web-Analyse genannt. Dabei werden Daten gesammelt, die der jeweilige Analytic-Tool-Anbieter (auch Trackingtool genannt) speichert, verwaltet und verarbeitet. Mit Hilfe der Daten werden Analysen über das Nutzerverhalten auf unserer Website erstellt und uns als Websitebetreiber zur Verfügung gestellt. Zusätzlich bieten die meisten Tools verschiedene Testmöglichkeiten an. So können wir etwa testen, welche Angebote oder Inhalte bei unseren Besuchern am besten ankommen. Dafür zeigen wir Ihnen für einen begrenzten Zeitabschnitt zwei verschiedene Angebote. Nach dem Test (sogenannter A/B-Test) wissen wir, welches Produkt bzw. welcher Inhalt unsere Websitebesucher interessanter finden. Für solche Testverfahren, wie auch für andere Analytics-Verfahren, können auch Userprofile erstellt werden und die Daten in Cookies gespeichert werden.

### **Warum betreiben wir Web Analytics?**

Mit unserer Website haben wir ein klares Ziel vor Augen: wir wollen für unsere Branche das besten Webangebot auf dem Markt liefern. Um dieses Ziel zu erreichen, wollen wir einerseits das beste und interessanteste Angebot bieten und andererseits darauf achten, dass Sie sich auf unserer Website rundum wohlfühlen. Mit Hilfe von Webanalyse-Tools können wir das Verhalten unserer Websitebesucher genauer unter die Lupe nehmen und dann entsprechend unser Webangebot für Sie und uns verbessern. So können wir beispielsweise erkennen wie alt unsere Besucher durchschnittlich sind, woher sie kommen, wann unsere Website am meisten besucht wird oder welche Inhalte oder Produkte besonders beliebt sind. All diese Informationen helfen uns die Website zu optimieren und somit bestens an Ihre Bedürfnisse, Interessen und Wünsche anzupassen.

### **Welche Daten werden verarbeitet?**

Welche Daten genau gespeichert werden, hängt natürlich von den verwendeten Analyse-Tools ab. Doch in der Regel wird zum Beispiel gespeichert, welche Inhalte Sie auf unserer Website ansehen, auf welche Buttons oder Links Sie klicken, wann Sie eine Seite aufrufen, welchen Browser sie verwenden, mit welchem Gerät (PC, Tablet, Smartphone usw.) Sie die Website besuchen oder welches Computersystem Sie verwenden. Wenn Sie damit einverstanden waren, dass auch Standortdaten erhoben werden dürfen, können auch diese durch den Webanalyse-Tool-Anbieter verarbeitet werden.

Zudem wird auch Ihre IP-Adresse gespeichert. Gemäß der Datenschutz-Grundverordnung (DSGVO) sind IP-Adressen personenbezogene Daten. Ihre IP-Adresse wird allerdings in der Regel pseudonymisiert (also in unkenntlicher und gekürzter Form) gespeichert. Für den Zweck der Tests, der Webanalyse und der Weboptimierung werden grundsätzlich keine direkten Daten, wie etwa Ihr Name, Ihr Alter, Ihre Adresse oder Ihre E-Mail-Adresse gespeichert. All diese Daten werden, sofern sie erhoben werden, pseudonymisiert gespeichert. So können Sie als Person nicht identifiziert werden.

Das folgende Beispiel zeigt schematisch die Funktionsweise von Google Analytics als Beispiel für client-basiertes Webtracking mit Java-Script-Code.

Wie lange die jeweiligen Daten gespeichert werden, hängt immer vom Anbieter ab. Manche Cookies speichern Daten nur für ein paar Minuten bzw. bis Sie die Website wieder verlassen, andere Cookies können Daten über mehrere Jahre speichern.

#### **Dauer der Datenverarbeitung**

Über die Dauer der Datenverarbeitung informieren wir Sie weiter unten, sofern wir weitere Informationen dazu haben. Generell verarbeiten wir personenbezogene Daten nur so lange wie es für die Bereitstellung unserer Dienstleistungen und Produkte unbedingt notwendig ist. Wenn es, wie zum Beispiel im Fall von Buchhaltung, gesetzlich vorgeschrieben ist, kann diese Speicherdauer auch überschritten werden.

### **Widerspruchsrecht**

Sie haben auch jederzeit das Recht und die Möglichkeit Ihre Einwilligung zur Verwendung von Cookies bzw. Drittanbietern zu widerrufen. Das funktioniert entweder über unser Cookie-Management-Tool oder über andere Opt-Out-Funktionen. Zum Beispiel können Sie auch die Datenerfassung durch Cookies verhindern, indem Sie in Ihrem Browser die Cookies verwalten, deaktivieren oder löschen.

### **Rechtsgrundlage**

Der Einsatz von Web-Analytics setzt Ihre Einwilligung voraus, welche wir mit unserem Cookie Popup eingeholt haben. Diese Einwilligung stellt laut **Art. 6 Abs. 1 lit. a DSGVO (Einwilligung)** die Rechtsgrundlage für die Verarbeitung personenbezogener Daten, wie sie bei der Erfassung durch Web-Analytics Tools vorkommen kann, dar.

Zusätzlich zur Einwilligung besteht von unserer Seite ein berechtigtes Interesse daran, dass Verhalten der Websitebesucher zu analysieren und so unser Angebot technisch und wirtschaftlich zu verbessern. Mit Hilfe von Web-Analytics erkennen wir Fehler der Website, können Attacken identifizieren und die Wirtschaftlichkeit verbessern. Die Rechtsgrundlage dafür ist **Art. 6 Abs. 1 lit. f DSGVO (Berechtigte Interessen)**. Wir setzen die Tools gleichwohl nur ein, soweit sie eine Einwilligung erteilt haben.

Da bei Web-Analytics-Tools Cookies zum Einsatz kommen, empfehlen wir Ihnen auch das Lesen unserer allgemeinen Datenschutzerklärung zu Cookies. Um zu erfahren, welche Daten von Ihnen genau gespeichert und verarbeitet werden, sollten Sie die Datenschutzerklärungen der jeweiligen Tools durchlesen.

Informationen zu speziellen Web-Analytics-Tools, erhalten Sie – sofern vorhanden – in den folgenden Abschnitten.

### **etracker Datenschutzerklärung**

#### **etracker Datenschutzerklärung Zusammenfassung**

Betroffene: Besucher der Website

Zweck: Auswertung der Besucherinformationen zur Optimierung des Webangebots.

 Verarbeitete Daten: unter anderem pseudonymisierte IP-Adresse, technische Informationen zu Browser, Betriebssystem und Endgerät, Verweildauer, Interaktionen auf der Website

Speicherdauer: abhängig vom eingesetzten Web-Analytics-Tool

⚖ Rechtsgrundlagen: Art. 6 Abs. 1 lit. a DSGVO (Einwilligung), Art. 6 Abs. 1 lit. f DSGVO (Berechtigte Interessen)

### **Was ist etracker?**

Wir verwenden auf unserer Website das Analyse-Tracking-Tool etracker Analytics des deutschen Unternehmens etracker GmbH, Erste Brunnenstraße 1, D-20459 Hamburg. etracker Analytics ist eine Software, die Daten über Ihre Handlungen auf unserer Website sammelt und auswertet. Wir erhalten Analyse-Berichte wie Sie unsere Website verwenden und können so unser Angebot immer besser an Ihre Wünsche anpassen. In dieser Datenschutzerklärung gehen wir näher auf das Analyse-Tool ein und zeigen Ihnen vor allem, welche Daten wann, wie und wo gespeichert werden.

Bei etracker Analytics handelt es sich um ein Analyse-Tool, das die Performance von unserer Website und Online-Kampagnen messen und entsprechend auch analysieren kann. So sammelt das Softwareprogramm etwa Daten darüber, wie lange Sie auch unserer Website sind, wie viele User unsere Website besuchen und von wo Sie zu unserer Website gekommen sind. Wir erhalten auch genaue Auswertungen über das Besucherverhalten auf unserer Website. So können wir beispielsweise in Erfahrung bringen, welche Buttons Sie gerne klicken oder welche Unterseiten Sie mögen und welche Sie eher meiden. All diese Informationen sind anonym. Das bedeutet, dass wir durch diese Daten nicht Sie als Person identifizieren, sondern lediglich allgemeine Userinformationen und Statistiken erhalten.

#### **Warum verwenden wir etracker auf unserer Website?**

Wir nutzen das Software-Tool, um die Qualität unserer Website und unseres Angebots zu steigern. Unser Ziel ist es, Ihnen den bestmöglichen Service zu liefern. Wir wollen, dass Sie sich auf unserer Website wohl fühlen und genau das bekommen, was Sie erwarten. Dafür müssen wir natürlich unser Angebot so gut wie möglich an Ihre Wünsche und Anforderungen anpassen.

Die Daten helfen uns auch, unsere Online-Marketing und Werbe-Maßnahmen günstiger und individueller durchzuführen. Denn wir wollen natürlich unser Angebot auch wirklich nur Menschen zeigen, die sich auch dafür interessieren.

#### **Welche Daten werden von etracker gespeichert?**

Damit das Tracking funktioniert muss ein JavaScript-Code in die Website eingebunden werden. etracker funktioniert auf einer Pixel-Technologie.

Standardmäßig verwendet etracker keine Cookies oder Technologien für das Tracking auf einer Website, da dies im sogenannten Cookie-less Modus durch Privacy-by-Design umgesetzt wurde. In diesem Fall werden nur absolut notwendige Cookies gesetzt. Wenn Sie allerdings der Verwendung von Cookies aktiv zugestimmt haben, nutzt etracker auch Cookies.

Folgende Daten werden beim Seitenaufruf gespeichert und verarbeitet:

- Ihre pseudonymisierte IP-Adresse
- Technische Informationen zu Ihrem Browser, Betriebssystem und Ihrem verwendeten Endgerät
- Ortsinformationen bis maximal Stadtebene
- die aufgerufene URL mit dazugehörigem Seitentitel und optionale Informationen zum Seiteninhalt
- Referrer-Website: das ist die Website, von der Sie auf unsere Website gekommen sind
- die Folgeseite: das ist die Website, wo Sie im Anschluss hinklicken
- wie lange Sie auf unserer Website bleiben (Verweildauer)
- Interaktionen auf der Website. Das können zum Beispiel Klicks auf der Website sein, eingegebene Suchbegriffe, heruntergeladene Dateien, Videos oder bestellte Artikel.

Hier werden also Webseiten-Daten vom Webserver genutzt und Informationen, die der Webbrowser zum Abruf von Webseiten an den Webserver überträgt. Diese Informationen werden bei jedem einzelnen Seitenabruf übertragen.

Anders als bei anderen Technologien werden bei etracker keine Informationen aus dem Speicher Ihres Endgeräts ausgelesen und auch keine Daten auf Ihrem Endgerät gespeichert. Die Daten werden von etracker für keine anderen Zwecke verwendet oder an Dritte weitergegeben.

Die verwendeten Cookies erhalten keine Informationen, die Sie als Person identifizieren können. Daten wie etwa IP-Adresse, Gerät und Domaindaten werden bei der Speicherung verschlüsselt bzw. verkürzt. So ist die Identifizierung einzelner Personen weder für uns noch für etracker möglich.

Wenn Sie der Verwendung von Cookies zugestimmt haben, können folgenden Cookies gesetzt werden:

**Name:** GS3\_v **Wert:** 146480958121816302-9 **Verwendungszweck:** Dieses Cookie wird vom etracker Optimizer Webservice gesetzt. **Ablaufdatum:** nach einem Jahr

Name: et coid **Wert:** e9cc2b3efbf7807c6157e8b151baa2f3121816302-1 **Verwendungszweck:** Dieses Cookie dient der Cookie-Erkennung und wird nur bei der Cookie-Aktivierung gesetzt. **Ablaufdatum:** nach 3 Jahren

**Name:** pll\_language **Wert:** de

**Verwendungszweck:** Dieses Cookie dient dazu, die voreingestellte Sprache zu speichern. **Ablaufdatum:** nach einem Jahr

**Anmerkung:** Bitte beachten Sie, dass die hier angeführte Liste lediglich eine Auswahl verwendeter Cookies darstellt und keinen Anspruch auf Vollständigkeit erheben kann. Welche Cookies im speziellen Fall gesetzt werden, ist von den jeweils eingesetzten Auswertungsmechanismen abhängig. Unter dem folgende Link, können Sie sich alle Cookies in einer Liste ansehen: [https://www.etracker.com/docs/integration-setup/einstellungen](https://www.etracker.com/docs/integration-setup/einstellungen-accounts/etracker-cookies/verwendete-cookies-zaehlung/)[accounts/etracker-cookies/verwendete-cookies-zaehlung/](https://www.etracker.com/docs/integration-setup/einstellungen-accounts/etracker-cookies/verwendete-cookies-zaehlung/)

#### **Wie lange und wo werden die Daten gespeichert?**

Das Rechenzentrum (die Server) ist in Hamburg und auch die gesamte System-Administration finden in Hamburg statt. Somit werden alle Daten ausschließlich auf deutschen Servern gespeichert. Die Daten speichert etracker, bis der Vertrag mit uns als Kunde ausläuft. Nach einer kurzen Zeit nach Beendigung des Vertrags werden alle Daten endgültig gelöscht.

### **Wie kann ich meine Daten löschen bzw. die Datenspeicherung verhindern?**

Sie haben jederzeit das Recht auf Auskunft, Berichtigung bzw. Löschung und Einschränkung der Verarbeitung Ihrer personenbezogenen Daten. Sie können zudem auch jederzeit die Einwilligung zur Verarbeitung der Daten widerrufen.

Falls Sie grundsätzlich Cookies deaktivieren, löschen oder verwalten wollen, gibt es für jeden Browser eine eigene Anleitung:

[Chrome: Cookies in Chrome löschen, aktivieren und verwalten](https://support.google.com/chrome/answer/95647?tid=121816302)

[Safari: Verwalten von Cookies und Websitedaten mit Safari](https://support.apple.com/de-at/guide/safari/sfri11471/mac?tid=121816302)

[Firefox: Cookies löschen, um Daten zu entfernen, die Websites auf Ihrem Computer abgelegt](https://support.mozilla.org/de/kb/cookies-und-website-daten-in-firefox-loschen?tid=121816302)  [haben](https://support.mozilla.org/de/kb/cookies-und-website-daten-in-firefox-loschen?tid=121816302)

[Internet Explorer: Löschen und Verwalten von Cookies](https://support.microsoft.com/de-at/help/17442/windows-internet-explorer-delete-manage-cookies?tid=121816302)

[Microsoft Edge: Löschen und Verwalten von Cookies](https://support.microsoft.com/de-at/help/4027947/windows-delete-cookies?tid=121816302)

#### **Rechtsgrundlage**

Der Einsatz von etracker setzt Ihre Einwilligung voraus, welche wir mit unserem Cookie Popup eingeholt haben. Diese Einwilligung stellt laut **Art. 6 Abs. 1 lit. a DSGVO (Einwilligung)** die Rechtsgrundlage für die Verarbeitung personenbezogener Daten, wie sie bei der Erfassung durch Web-Analytics Tools vorkommen kann, dar.

Zusätzlich zur Einwilligung besteht von unserer Seite ein berechtigtes Interesse darin, dass Verhalten der Websitebesucher zu analysieren und so unser Angebot technisch und wirtschaftlich zu verbessern. Mit Hilfe von etracker erkennen wir Fehler der Website, können Attacken

identifizieren und die Wirtschaftlichkeit verbessern. Die Rechtsgrundlage dafür ist **Art. 6 Abs. 1 lit. f DSGVO (Berechtigte Interessen)**. Wir setzen etracker gleichwohl nur ein, soweit Sie eine Einwilligung erteilt haben.

Wir hoffen, wir konnten Ihnen die wichtigsten Informationen rund um die Datenverarbeitung von etracker näherbringen. Wenn Sie mehr über den Tracking-Dienst erfahren wollen, empfehlen wir Ihnen die Datenschutzerklärung des Unternehmens unter [https://www.etracker.com/datenschutz/.](https://www.etracker.com/datenschutz/?tid=121816302)

# **Google Analytics Datenschutzerklärung**

#### **Google Analytics Datenschutzerklärung Zusammenfassung**

Betroffene: Besucher der Website

Zweck: Auswertung der Besucherinformationen zur Optimierung des Webangebots.

Verarbeitete Daten: Zugriffsstatistiken, die Daten wie Standorte der Zugriffe,

Gerätedaten, Zugriffsdauer und Zeitpunkt, Navigationsverhalten, Klickverhalten und IP-Adressen enthalten. Mehr Details dazu finden Sie weiter unten in dieser Datenschutzerklärung.

Speicherdauer: abhängig von den verwendeten Properties

⚖ Rechtsgrundlagen: Art. 6 Abs. 1 lit. a DSGVO (Einwilligung), Art. 6 Abs. 1 lit. f DSGVO (Berechtigte Interessen)

### **Was ist Google Analytics?**

Wir verwenden auf unserer Website das Analyse-Tracking Tool Google Analytics (GA) des amerikanischen Unternehmens Google Inc. Für den europäischen Raum ist das Unternehmen Google Ireland Limited (Gordon House, Barrow Street Dublin 4, Irland) für alle Google-Dienste verantwortlich. Google Analytics sammelt Daten über Ihre Handlungen auf unserer Website. Wenn Sie beispielsweise einen Link anklicken, wird diese Aktion in einem Cookie gespeichert und an Google Analytics versandt. Mithilfe der Berichte, die wir von Google Analytics erhalten, können wir unsere Website und unser Service besser an Ihre Wünsche anpassen. Im Folgenden gehen wir näher auf das Tracking-Tool ein und informieren Sie vor allem darüber, welche Daten gespeichert werden und wie Sie das verhindern können.

Google Analytics ist ein Trackingtool, das der Datenverkehrsanalyse unserer Website dient. Damit Google Analytics funktioniert, wird ein Tracking-Code in den Code unserer Website eingebaut. Wenn Sie unsere Website besuchen, zeichnet dieser Code verschiedene Handlungen auf, die Sie auf unserer Website ausführen. Sobald Sie unsere Website verlassen, werden diese Daten an die Google-Analytics-Server gesendet und dort gespeichert.

Google verarbeitet die Daten und wir bekommen Berichte über Ihr Userverhalten. Dabei kann es sich unter anderem um folgende Berichte handeln:

• Zielgruppenberichte: Über Zielgruppenberichte lernen wir unsere User besser kennen und wissen genauer, wer sich für unser Service interessiert.

- Anzeigeberichte: Durch Anzeigeberichte können wir unsere Onlinewerbung leichter analysieren und verbessern.
- Akquisitionsberichte: Akquisitionsberichte geben uns hilfreiche Informationen darüber, wie wir mehr Menschen für unser Service begeistern können.
- Verhaltensberichte: Hier erfahren wir, wie Sie mit unserer Website interagieren. Wir können nachvollziehen welchen Weg Sie auf unserer Seite zurücklegen und welche Links Sie anklicken.
- Conversionsberichte: Conversion nennt man einen Vorgang, bei dem Sie aufgrund einer Marketing-Botschaft eine gewünschte Handlung ausführen. Zum Beispiel, wenn Sie von einem reinen Websitebesucher zu einem Käufer oder Newsletter-Abonnent werden. Mithilfe dieser Berichte erfahren wir mehr darüber, wie unsere Marketing-Maßnahmen bei Ihnen ankommen. So wollen wir unsere Conversionrate steigern.
- Echtzeitberichte: Hier erfahren wir immer sofort, was gerade auf unserer Website passiert. Zum Beispiel sehen wir wie viele User gerade diesen Text lesen.

#### **Warum verwenden wir Google Analytics auf unserer Website?**

Unser Ziel mit dieser Website ist klar: Wir wollen Ihnen das bestmögliche Service bieten. Die Statistiken und Daten von Google Analytics helfen uns dieses Ziel zu erreichen.

Die statistisch ausgewerteten Daten zeigen uns ein klares Bild von den Stärken und Schwächen unserer Website. Einerseits können wir unsere Seite so optimieren, dass sie von interessierten Menschen auf Google leichter gefunden wird. Andererseits helfen uns die Daten, Sie als Besucher besser zu verstehen. Wir wissen somit sehr genau, was wir an unserer Website verbessern müssen, um Ihnen das bestmögliche Service zu bieten. Die Daten dienen uns auch, unsere Werbe- und Marketing-Maßnahmen individueller und kostengünstiger durchzuführen. Schließlich macht es nur Sinn, unsere Produkte und Dienstleistungen Menschen zu zeigen, die sich dafür interessieren.

### **Welche Daten werden von Google Analytics gespeichert?**

Google Analytics erstellt mithilfe eines Tracking-Codes eine zufällige, eindeutige ID, die mit Ihrem Browser-Cookie verbunden ist. So erkennt Sie Google Analytics als neuen User. Wenn Sie das nächste Mal unsere Seite besuchen, werden Sie als "wiederkehrender" User erkannt. Alle gesammelten Daten werden gemeinsam mit dieser User-ID gespeichert. So ist es überhaupt erst möglich pseudonyme Userprofile auszuwerten.

Um mit Google Analytics unsere Website analysieren zu können, muss eine Property-ID in den Tracking-Code eingefügt werden. Die Daten werden dann in der entsprechenden Property gespeichert. Für jede neu angelegte Property ist die Google Analytics 4-Property standardmäßig. Alternativ kann man aber auch noch die Universal Analytics Property erstellen. Je nach verwendeter Property werden Daten unterschiedlich lange gespeichert.

Durch Kennzeichnungen wie Cookies und App-Instanz-IDs werden Ihre Interaktionen auf unserer Website gemessen. Interaktionen sind alle Arten von Handlungen, die Sie auf unserer Website ausführen. Wenn Sie auch andere Google-Systeme (wie z.B. ein Google-Konto) nützen, können über Google Analytics generierte Daten mit Drittanbieter-Cookies verknüpft werden.

Google gibt keine Google Analytics-Daten weiter, außer wir als Websitebetreiber genehmigen das. Zu Ausnahmen kann es kommen, wenn es gesetzlich erforderlich ist.

Folgende Cookies werden von Google Analytics verwendet:

**Name:** \_ga **Wert:** 2.1326744211.152121816302-5 **Verwendungszweck:** Standardmäßig verwendet analytics.js das Cookie \_ga, um die User-ID zu speichern. Grundsätzlich dient es zur Unterscheidung der Webseitenbesucher. **Ablaufdatum:** nach 2 Jahren

**Name:** \_gid **Wert:** 2.1687193234.152121816302-1 **Verwendungszweck:** Das Cookie dient auch zur Unterscheidung der Webseitenbesucher **Ablaufdatum:** nach 24 Stunden

Name: \_gat\_gtag\_UA\_<property-id>

**Wert:** 1

**Verwendungszweck:** Wird zum Senken der Anforderungsrate verwendet. Wenn Google Analytics über den Google Tag Manager bereitgestellt wird, erhält dieser Cookie den Namen \_dc\_gtm\_ <property-id>. **Ablaufdatum:** nach 1 Minute

**Name:** AMP\_TOKEN **Wert:** keine Angaben **Verwendungszweck:** Das Cookie hat einen Token, mit dem eine User ID vom AMP-Client-ID-Dienst abgerufen werden kann. Andere mögliche Werte weisen auf eine Abmeldung, eine Anfrage oder einen Fehler hin. **Ablaufdatum:** nach 30 Sekunden bis zu einem Jahr

Name: utma **Wert:** 1564498958.1564498958.1564498958.1 **Verwendungszweck:** Mit diesem Cookie kann man Ihr Verhalten auf der Website verfolgen und die Leistung messen. Das Cookie wird jedes Mal aktualisiert, wenn Informationen an Google Analytics gesendet werden. **Ablaufdatum:** nach 2 Jahren

**Name:** \_\_utmt **Wert:** 1 **Verwendungszweck:** Das Cookie wird wie gat gtag UA <property-id> zum Drosseln der Anforderungsrate verwendet. **Ablaufdatum:** nach 10 Minuten

Name: utmb **Wert:** 3.10.1564498958 **Verwendungszweck:** Dieses Cookie wird verwendet, um neue Sitzungen zu bestimmen. Es wird jedes Mal aktualisiert, wenn neue Daten bzw. Infos an Google Analytics gesendet werden. **Ablaufdatum:** nach 30 Minuten

Name: utmc **Wert:** 167421564

**Verwendungszweck:** Dieses Cookie wird verwendet, um neue Sitzungen für wiederkehrende Besucher festzulegen. Dabei handelt es sich um ein Session-Cookie und wird nur solange gespeichert, bis Sie den Browser wieder schließen. **Ablaufdatum:** Nach Schließung des Browsers

Name: utmz

**Wert:** m|utmccn=(referral)|utmcmd=referral|utmcct=/

**Verwendungszweck:** Das Cookie wird verwendet, um die Quelle des Besucheraufkommens auf unserer Website zu identifizieren. Das heißt, das Cookie speichert, von wo Sie auf unsere Website gekommen sind. Das kann eine andere Seite bzw. eine Werbeschaltung gewesen sein. **Ablaufdatum:** nach 6 Monaten

Name: utmv **Wert:** keine Angabe **Verwendungszweck:** Das Cookie wird verwendet, um benutzerdefinierte Userdaten zu speichern. Es wird immer aktualisiert, wenn Informationen an Google Analytics gesendet werden. **Ablaufdatum:** nach 2 Jahren

**Anmerkung:** Diese Aufzählung kann keinen Anspruch auf Vollständigkeit erheben, da Google die Wahl ihrer Cookies immer wieder auch verändert.

Hier zeigen wir Ihnen einen Überblick über die wichtigsten Daten, die mit Google Analytics erhoben werden:

**Heatmaps:** Google legt sogenannte Heatmaps an. Über Heatmaps sieht man genau jene Bereiche, die Sie anklicken. So bekommen wir Informationen, wo Sie auf unserer Seite "unterwegs" sind.

**Sitzungsdauer:** Als Sitzungsdauer bezeichnet Google die Zeit, die Sie auf unserer Seite verbringen, ohne die Seite zu verlassen. Wenn Sie 20 Minuten inaktiv waren, endet die Sitzung automatisch.

**Absprungrate** (engl. Bouncerate): Von einem Absprung ist die Rede, wenn Sie auf unserer Website nur eine Seite ansehen und dann unsere Website wieder verlassen.

**Kontoerstellung:** Wenn Sie auf unserer Website ein Konto erstellen bzw. eine Bestellung machen, erhebt Google Analytics diese Daten.

**IP-Adresse:** Die IP-Adresse wird nur in gekürzter Form dargestellt, damit keine eindeutige Zuordnung möglich ist.

**Standort:** Über die IP-Adresse kann das Land und Ihr ungefährer Standort bestimmt werden. Diesen Vorgang bezeichnet man auch als IP- Standortbestimmung.

**Technische Informationen:** Zu den technischen Informationen zählen unter anderem Ihr Browsertyp, Ihr Internetanbieter oder Ihre Bildschirmauflösung.

**Herkunftsquelle:** Google Analytics beziehungsweise uns interessiert natürlich auch über welche Website oder welche Werbung Sie auf unsere Seite gekommen sind.

Weitere Daten sind Kontaktdaten, etwaige Bewertungen, das Abspielen von Medien (z.B., wenn Sie ein Video über unsere Seite abspielen), das Teilen von Inhalten über Social Media oder das Hinzufügen zu Ihren Favoriten. Die Aufzählung hat keinen Vollständigkeitsanspruch und dient nur zu einer allgemeinen Orientierung der Datenspeicherung durch Google Analytics.

### **Wie lange und wo werden die Daten gespeichert?**

Google hat Ihre Server auf der ganzen Welt verteilt. Die meisten Server befinden sich in Amerika und folglich werden Ihre Daten meist auf amerikanischen Servern gespeichert. Hier können Sie genau nachlesen wo sich die Google-Rechenzentren befinden: <https://www.google.com/about/datacenters/inside/locations/?hl=de>

Ihre Daten werden auf verschiedenen physischen Datenträgern verteilt. Das hat den Vorteil, dass die Daten schneller abrufbar sind und vor Manipulation besser geschützt sind. In jedem Google-Rechenzentrum gibt es entsprechende Notfallprogramme für Ihre Daten. Wenn beispielsweise die Hardware bei Google ausfällt oder Naturkatastrophen Server lahmlegen, bleibt das Risiko einer Dienstunterbrechung bei Google dennoch gering.

Die Aufbewahrungsdauer der Daten hängt von den verwendeten Properties ab. Bei der Verwendung der neueren Google Analytics 4-Properties ist die Aufbewahrungsdauer Ihrer Userdaten auf 14 Monate fix eingestellt. Für andere sogenannte Ereignisdaten haben wir die Möglichkeit eine Aufbewahrungsdauer von 2 Monaten oder 14 Monaten zu wählen.

Bei Universal Analytics-Properties ist bei Google Analytics eine Aufbewahrungsdauer Ihrer Userdaten von 26 Monaten standardisiert eingestellt. Dann werden Ihre Userdaten gelöscht. Allerdings haben wir die Möglichkeit, die Aufbewahrungsdauer von Nutzdaten selbst zu wählen. Dafür stehen uns fünf Varianten zur Verfügung:

- Löschung nach 14 Monaten
- Löschung nach 26 Monaten
- Löschung nach 38 Monaten
- Löschung nach 50 Monaten
- Keine automatische Löschung

Zusätzlich gibt es auch die Option, dass Daten erst dann gelöscht werden, wenn Sie innerhalb des von uns gewählten Zeitraums nicht mehr unsere Website besuchen. In diesem Fall wird die Aufbewahrungsdauer jedes Mal zurückgesetzt, wenn Sie unsere Website innerhalb des festgelegten Zeitraums wieder besuchen.

Wenn der festgelegte Zeitraum abgelaufen ist, werden einmal im Monat die Daten gelöscht. Diese Aufbewahrungsdauer gilt für Ihre Daten, die mit Cookies, Usererkennung und Werbe-IDs (z.B. Cookies der DoubleClick-Domain) verknüpft sind. Berichtergebnisse basieren auf aggregierten Daten und werden unabhängig von Nutzerdaten gespeichert. Aggregierte Daten sind eine Zusammenschmelzung von Einzeldaten zu einer größeren Einheit.

### **Wie kann ich meine Daten löschen bzw. die Datenspeicherung verhindern?**

Nach dem Datenschutzrecht der Europäischen Union haben Sie das Recht, Auskunft über Ihre Daten zu erhalten, sie zu aktualisieren, zu löschen oder einzuschränken. Mithilfe des Browser-Add-ons zur Deaktivierung von Google Analytics-JavaScript (ga.js, analytics.js, dc.js) verhindern Sie, dass Google Analytics Ihre Daten verwendet. Das Browser-Add-on können Sie unter <https://tools.google.com/dlpage/gaoptout?hl=de> runterladen und installieren. Beachten Sie bitte, dass durch dieses Add-on nur die Datenerhebung durch Google Analytics deaktiviert wird.

Falls Sie grundsätzlich Cookies (unabhängig von Google Analytics) deaktivieren, löschen oder verwalten wollen, gibt es für jeden Browser eine eigene Anleitung:

[Chrome: Cookies in Chrome löschen, aktivieren und verwalten](https://support.google.com/chrome/answer/95647?tid=121816302)

[Safari: Verwalten von Cookies und Websitedaten mit Safari](https://support.apple.com/de-at/guide/safari/sfri11471/mac?tid=121816302)

[Firefox: Cookies löschen, um Daten zu entfernen, die Websites auf Ihrem Computer abgelegt](https://support.mozilla.org/de/kb/cookies-und-website-daten-in-firefox-loschen?tid=121816302)  [haben](https://support.mozilla.org/de/kb/cookies-und-website-daten-in-firefox-loschen?tid=121816302)

[Internet Explorer: Löschen und Verwalten von Cookies](https://support.microsoft.com/de-at/help/17442/windows-internet-explorer-delete-manage-cookies?tid=121816302)

[Microsoft Edge: Löschen und Verwalten von Cookies](https://support.microsoft.com/de-at/help/4027947/windows-delete-cookies?tid=121816302)

### **Rechtsgrundlage**

Der Einsatz von Google Analytics setzt Ihre Einwilligung voraus, welche wir mit unserem Cookie Popup eingeholt haben. Diese Einwilligung stellt laut **Art. 6 Abs. 1 lit. a DSGVO (Einwilligung)** die Rechtsgrundlage für die Verarbeitung personenbezogener Daten, wie sie bei der Erfassung durch Web-Analytics Tools vorkommen kann, dar.

Zusätzlich zur Einwilligung besteht von unserer Seite ein berechtigtes Interesse daran, dass Verhalten der Websitebesucher zu analysieren und so unser Angebot technisch und wirtschaftlich zu verbessern. Mit Hilfe von Google Analytics erkennen wir Fehler der Website, können Attacken identifizieren und die Wirtschaftlichkeit verbessern. Die Rechtsgrundlage dafür ist **Art. 6 Abs. 1 lit. f DSGVO (Berechtigte Interessen)**. Wir setzen Google Analytics gleichwohl nur ein, soweit Sie eine Einwilligung erteilt haben.

Google verarbeitet Daten u.a. auch in den USA. Wir weisen darauf hin, dass nach Meinung des Europäischen Gerichtshofs derzeit kein angemessenes Schutzniveau für den Datentransfer in die USA besteht. Dies kann mit verschiedenen Risiken für die Rechtmäßigkeit und Sicherheit der Datenverarbeitung einhergehen.

Als Grundlage der Datenverarbeitung bei Empfängern mit Sitz in Drittstaaten (außerhalb der Europäischen Union, Island, Liechtenstein, Norwegen, also insbesondere in den USA) oder einer Datenweitergabe dorthin verwendet Google von der EU-Kommission genehmigte Standardvertragsklauseln (= Art. 46. Abs. 2 und 3 DSGVO). Diese Klauseln verpflichten Google, das EU-Datenschutzniveau bei der Verarbeitung relevanter Daten auch außerhalb der EU einzuhalten. Diese Klauseln basieren auf einem Durchführungsbeschluss der EU-Kommission. Sie finden den Beschluss sowie die Klauseln u.a. hier:

[https://ec.europa.eu/germany/news/20210604-datentransfers-eu\\_de.](https://ec.europa.eu/germany/news/20210604-datentransfers-eu_de)

Wir hoffen, wir konnten Ihnen die wichtigsten Informationen rund um die Datenverarbeitung von Google Analytics näherbringen. Wenn Sie mehr über den Tracking-Dienst erfahren wollen, empfehlen wir diese beiden Links:<http://www.google.com/analytics/terms/de.html> und [https://support.google.com/analytics/answer/6004245?hl=de.](https://support.google.com/analytics/answer/6004245?hl=de)

# **Online-Marketing**

#### **Online-Marketing Datenschutzerklärung Zusammenfassung**

Betroffene: Besucher der Website

Zweck: Auswertung der Besucherinformationen zur Optimierung des Webangebots.

 Verarbeitete Daten: Zugriffsstatistiken, die Daten wie Standorte der Zugriffe, Gerätedaten, Zugriffsdauer und Zeitpunkt, Navigationsverhalten, Klickverhalten und IP-Adressen enthalten. Auch personenbezogene Daten wie Name oder E-Mail-Adresse können verarbeitet werden. Mehr Details dazu finden Sie beim jeweils eingesetzten Online-Marketing-Tool.

Speicherdauer: abhängig von den eingesetzten Online-Marketing-Tools

⚖ Rechtsgrundlagen: Art. 6 Abs. 1 lit. a DSGVO (Einwilligung), Art. 6 Abs. 1 lit.f DSGVO (Berechtigte Interessen)

### **Was ist Online-Marketing?**

Unter Online-Marketing bezeichnet man alle Maßnahmen, die online durchgeführt werden, um Marketingziele wie etwa die Steigerung der Markenbekanntheit oder einen Geschäftsabschluss zu erreichen. Weiters zielen unserer Online-Marketing-Maßnahmen darauf ab, Menschen auf unsere Website aufmerksam zu machen. Um unser Angebot vielen interessierten Menschen zeigen zu können, betreiben wir also Online-Marketing. Meistens handelt es sich dabei um Onlinewerbung, Content-Marketing oder Suchmaschinenoptimierung. Damit wir Online-Marketing effizient und zielgerecht einsetzen können, werden auch personenbezogene Daten gespeichert und verarbeitet. Die Daten helfen uns einerseits unsere Inhalte nur wirklich jenen Personen zu zeigen, die sich dafür auch interessieren und andererseits können wir den Werbeerfolg unserer Online-Marketing-Maßnahmen messen.

### **Warum nutzen wir Online-Marketing-Tools?**

Wir wollen jedem Menschen, der sich für unser Angebot interessiert, unsere Website zeigen. Uns ist bewusst, dass dies ohne bewusst gesetzte Maßnahmen nicht möglich ist. Darum machen wir Online-Marketing. Es gibt verschiedene Tools, die uns die Arbeit an unseren Online-Marketing-Maßnahmen erleichtern und zusätzlich über Daten stets Verbesserungsvorschläge liefern. So können wir unsere Kampagnen genauer an unsere Zielgruppe richten. Zweck dieser eingesetzten Online-Marketing-Tools ist also letztlich die Optimierung unseres Angebots.

#### **Welche Daten werden verarbeitet?**

Damit unser Online-Marketing funktioniert und der Erfolg der Maßnahmen gemessen werden kann, werden Userprofile erstellt und Daten beispielsweise in Cookies (das sind kleine Text-Dateien) gespeichert. Mit Hilfe dieser Daten können wir nicht nur Werbung in klassischer Hinsicht schalten, sondern auch direkt auf unserer Website, unsere Inhalte so darstellen, wie es Ihnen am liebsten ist. Dafür gibt es verschiedene Drittanbieter-Tools, die diese Funktionen anbieten und entsprechend auch Daten von Ihnen sammeln und speichern. In den benannten Cookies wird zum Beispiel gespeichert, welche Webseiten Sie auf unserer Website besucht haben, wie lange Sie diese Seiten angesehen haben, welche Links oder Buttons Sie klicken oder von welcher Website sie zu uns gekommen sind. Zusätzlich können auch technische Informationen gespeichert werden. Etwa Ihre IP-Adresse, welchen Browser Sie nutzen, von welchem Endgerät Sie unsere Website besuchen oder die Uhrzeit, wann Sie unserer Website aufgerufen haben und wann Sie sie wieder verlassen haben. Wenn Sie eingewilligt haben, dass wir auch Ihren Standort bestimmen dürfen, können wir auch diesen speichern und verarbeiten.

Ihre IP-Adresse wird in pseudonymisierter Form (also gekürzt) gespeichert. Eindeutige Daten, die Sie als Person direkt identifizieren, wie etwa Name, Adresse oder E-Mail-Adresse, werden im Rahmen der Werbe- und Online-Marketing-Verfahren auch nur in pseudonymisierter Form gespeichert. Wir können Sie also nicht als Person identifizieren, sondern wir haben nur die pseudonymisierten, gespeicherten Informationen in den Userprofilen gespeichert.

Die Cookies können unter Umständen auch auf anderen Websites, die mit denselben Werbetools arbeiten, eingesetzt, analysiert und für Werbezwecke verwendet werden. Die Daten können dann auch auf den Servern der Werbetools-Anbieter gespeichert werden.

In Ausnahmefällen können auch eindeutige Daten (Namen, Mail-Adresse usw.) in den Userprofilen gespeichert werden. Zu dieser Speicherung kommt es etwa, wenn Sie Mitglied eines Social-Media-Kanals sind, dass wir für unsere Online-Marketing-Maßnahmen nutzen und das Netzwerk bereits früher eingegangene Daten mit dem Userprofil verbindet.

Bei allen von uns verwendeten Werbetools, die Daten von Ihnen auf deren Servern speichert, erhalten wir immer nur zusammengefasste Informationen und nie Daten, die Sie als Einzelperson erkennbar machen. Die Daten zeigen lediglich, wie gut gesetzte Werbemaßnahmen funktionierten. Zum Beispiel sehen wir, welche Maßnahmen Sie oder andere User dazu bewogen haben, auf unsere Website zu kommen und dort eine Dienstleistung oder ein Produkt zu erwerben. Anhand der Analysen können wir unser Werbeangebot in Zukunft verbessern und noch genauer an die Bedürfnisse und Wünsche interessierter Personen anpassen.

### **Dauer der Datenverarbeitung**

Über die Dauer der Datenverarbeitung informieren wir Sie weiter unten, sofern wir weitere Informationen dazu haben. Generell verarbeiten wir personenbezogene Daten nur so lange wie es für die Bereitstellung unserer Dienstleistungen und Produkte unbedingt notwendig ist. Daten, die in Cookies gespeichert werden, werden unterschiedlich lange gespeichert. Manche Cookies werden bereits nach dem Verlassen der Website wieder gelöscht, anderen können über einige Jahre in Ihrem Browser gespeichert sein. In den jeweiligen Datenschutzerklärungen der einzelnen Anbieter erhalten Sie in der Regel genaue Informationen über die einzelnen Cookies, die der Anbieter verwendet.

### **Widerspruchsrecht**

Sie haben auch jederzeit das Recht und die Möglichkeit Ihre Einwilligung zur Verwendung von Cookies bzw. Drittanbietern zu widerrufen. Das funktioniert entweder über unser Cookie-Management-Tool oder über andere Opt-Out-Funktionen. Zum Bespiel können Sie auch die Datenerfassung durch Cookies verhindern, indem Sie in Ihrem Browser die Cookies verwalten, deaktivieren oder löschen. Die Rechtmäßigkeit der Verarbeitung bis zum Widerruf bleibt unberührt.

Da bei Online-Marketing-Tools in der Regel Cookies zum Einsatz kommen können, empfehlen wir Ihnen auch unsere allgemeine Datenschutzerklärung über Cookies. Um zu erfahren, welche Daten von Ihnen genau gespeichert und verarbeitet werden, sollten Sie die Datenschutzerklärungen der jeweiligen Tools durchlesen.

#### **Rechtsgrundlage**

Wenn Sie eingewilligt haben, dass Drittanbieter eingesetzt werden dürfen, ist die Rechtsgrundlage der entsprechenden Datenverarbeitung diese Einwilligung. Diese Einwilligung stellt laut **Art. 6 Abs. 1 lit. a DSGVO (Einwilligung)** die Rechtsgrundlage für die Verarbeitung personenbezogener Daten, wie sie bei der Erfassung durch Online-Marketing-Tools vorkommen kann, dar.

Von unserer Seite besteht zudem ein berechtigtes Interesse, Online-Marketing-Maßnahmen in anonymisierter Form zu messen, um mithilfe der gewonnenen Daten unser Angebot und unsere Maßnahmen zu optimieren. Die dafür entsprechende Rechtsgrundlage ist **Art. 6 Abs. 1 lit. f DSGVO (Berechtigte Interessen)**. Wir setzen die Tools gleichwohl nur ein, soweit Sie eine Einwilligung erteilt haben.

Informationen zu speziellen Online-Marketing-Tools erhalten Sie – sofern vorhanden – in den folgenden Abschnitten.

### **Google AdMob Datenschutzerklärung**

Wir verwenden auf unserer Website Google AdMob, ein Tool für mobile Werbung. Dienstanbieter ist das amerikanische Unternehmen Google Inc. Für den europäischen Raum ist das Unternehmen Google Ireland Limited (Gordon House, Barrow Street Dublin 4, Irland) für alle Google-Dienste verantwortlich.

Google verarbeitet Daten u.a. auch in den USA. Wir weisen darauf hin, dass nach Meinung des Europäischen Gerichtshofs derzeit kein angemessenes Schutzniveau für den Datentransfer in die USA besteht. Dies kann mit verschiedenen Risiken für die Rechtmäßigkeit und Sicherheit der Datenverarbeitung einhergehen.

Als Grundlage der Datenverarbeitung bei Empfängern mit Sitz in Drittstaaten (außerhalb der Europäischen Union, Island, Liechtenstein, Norwegen, also insbesondere in den USA) oder einer Datenweitergabe dorthin verwendet Google von der EU-Kommission genehmigte Standardvertragsklauseln (= Art. 46. Abs. 2 und 3 DSGVO). Diese Klauseln verpflichten Google, das EU-Datenschutzniveau bei der Verarbeitung relevanter Daten auch außerhalb der EU einzuhalten. Diese Klauseln basieren auf einem Durchführungsbeschluss der EU-Kommission. Sie finden den Beschluss sowie die Klauseln u.a. hier: [https://ec.europa.eu/germany/news/20210604-datentransfers-eu\\_de.](https://ec.europa.eu/germany/news/20210604-datentransfers-eu_de)

Mehr über die Daten, die durch die Verwendung von Google AdMob verarbeitet werden, erfahren Sie in der Privacy Policy auf [https://policies.google.com/privacy?hl=de.](https://policies.google.com/privacy?hl=de)

# **PayPal Marketing Solutions Datenschutzerklärung**

Wir verwenden auf unserer Website PayPal Marketing Solutions, ein Verkaufs-Optimierungstool. Dienstanbieter ist das amerikanische Unternehmen PayPal Pte. Ltd, 2211 North First Street, San Jose, California 95131, USA.

PayPal verarbeitet Daten u.a. auch in den USA. Wir weisen darauf hin, dass nach Meinung des Europäischen Gerichtshofs derzeit kein angemessenes Schutzniveau für den Datentransfer in die USA besteht. Dies kann mit verschiedenen Risiken für die Rechtmäßigkeit und Sicherheit der Datenverarbeitung einhergehen.

Als Grundlage der Datenverarbeitung bei Empfängern mit Sitz in Drittstaaten (außerhalb der Europäischen Union, Island, Liechtenstein, Norwegen, also insbesondere in den USA) oder einer Datenweitergabe dorthin verwendet PayPal von der EU-Kommission genehmigte Standardvertragsklauseln (= Art. 46. Abs. 2 und 3 DSGVO). Diese Klauseln verpflichten PayPal, das EU-Datenschutzniveau bei der Verarbeitung relevanter Daten auch außerhalb der EU einzuhalten. Diese Klauseln basieren auf einem Durchführungsbeschluss der EU-Kommission. Sie finden den Beschluss sowie die Klauseln u.a. hier: [https://ec.europa.eu/germany/news/20210604-datentransfers-eu\\_de.](https://ec.europa.eu/germany/news/20210604-datentransfers-eu_de)

Mehr über die Daten, die durch die Verwendung von PayPal Marketing Solutions verarbeitet werden, erfahren Sie in der Privacy Policy auf [https://www.paypal.com/c2/webapps/mpp/ua/privacy-full.](https://www.paypal.com/c2/webapps/mpp/ua/privacy-full)

### **Google Ads (Google AdWords) Conversion-Tracking Datenschutzerklärung**

#### **Google Ads (Google AdWords) Conversion-Tracking Datenschutzerklärung Zusammenfassung**

Betroffene: Besucher der Website

Zweck: wirtschaftlicher Erfolg und die Optimierung unserer Serviceleistung.

 Verarbeitete Daten: Zugriffsstatistiken, die Daten wie Standorte der Zugriffe, Gerätedaten, Zugriffsdauer und Zeitpunkt, Navigationsverhalten, Klickverhalten und IP-Adressen enthalten. Auch personenbezogene Daten wie Name oder E-Mail-Adresse können verarbeitet werden.

 Speicherdauer: Conversion-Cookies laufen in der Regel nach 30 Tagen ab und übermitteln keine personenbezogenen Daten

⚖ Rechtsgrundlagen: Art. 6 Abs. 1 lit. a DSGVO (Einwilligung), Art. 6 Abs. 1 lit.f DSGVO (Berechtigte Interessen)

### **Was ist Google Ads Conversion-Tracking?**

Wir verwenden als Online-Marketing-Maßnahme Google Ads (früher Google AdWords), um unsere Produkte und Dienstleistungen zu bewerben. So wollen wir im Internet mehr Menschen auf die hohe Qualität unserer Angebote aufmerksam machen. Im Rahmen unserer Werbe-Maßnahmen durch Google Ads verwenden wir auf unserer Website das Conversion-Tracking der Firma Google Inc. In Europa ist allerdings für alle Google-Dienste das Unternehmen Google Ireland Limited (Gordon House, Barrow Street Dublin 4, Irland) verantwortlich. Mithilfe dieses kostenlosen Tracking-Tools können wir unser Werbeangebot an Ihre Interessen und Bedürfnisse besser anpassen. Im Folgenden Artikel wollen wir genauer darauf eingehen, warum wir Conversion-Tracking benutzen, welche Daten dabei gespeichert werden und wie Sie diese Datenspeicherung verhindern.

Google Ads (früher Google AdWords) ist das hauseigene Online-Werbesystem der Firma Google Inc. Wir sind von der Qualität unseres Angebots überzeugt und wollen, dass so viele Menschen wie möglich unsere Webseite kennenlernen. Im Onlinebereich bietet Google Ads dafür die beste Plattform. Natürlich wollen wir auch einen genauen Überblick über den Kosten-Nutzen-Faktor unserer Werbeaktionen gewinnen. Darum verwenden wir das Conversion-Tracking-Tool von Google Ads.

Doch was ist eine Conversion eigentlich? Eine Conversion entsteht, wenn Sie von einem rein interessierten Webseitenbesucher zu einem handelnden Besucher werden. Dies passiert immer dann, wenn Sie auf unsere Anzeige klicken und im Anschluss eine andere Aktion ausführen, wie zum Beispiel unsere Webseite besuchen. Mit dem Conversion-Tracking-Tool von Google erfassen wir, was nach einem Klick eines Users auf unsere Google Ads-Anzeige geschieht. Zum Beispiel können wir so sehen, ob Produkte gekauft werden, Dienstleistungen in Anspruch genommen werden oder ob sich User für unseren Newsletter angemeldet haben.

### **Warum verwenden wir Google Ads Conversion-Tracking auf unserer Website?**

Wir setzen Google Ads ein, um auch auf anderen Webseiten auf unser Angebot aufmerksam zu machen. Ziel ist es, dass unsere Werbekampagnen wirklich auch nur jene Menschen erreichen,
die sich für unsere Angebote interessieren. Mit dem Conversion-Tracking Tool sehen wir welche Keywords, Anzeigen, Anzeigengruppen und Kampagnen zu den gewünschten Kundenaktionen führen. Wir sehen wie viele Kunden mit unseren Anzeigen auf einem Gerät interagieren und dann eine Conversion durchführen. Durch diese Daten können wir unseren Kosten-Nutzen-Faktor berechnen, den Erfolg einzelner Werbemaßnahmen messen und folglich unsere Online-Marketing-Maßnahmen optimieren. Wir können weiters mithilfe der gewonnenen Daten unsere Webseite für Sie interessanter gestalten und unser Werbeangebot noch individueller an Ihre Bedürfnisse anpassen.

### **Welche Daten werden bei Google Ads Conversion-Tracking gespeichert?**

Wir haben ein Conversion-Tracking-Tag oder Code-Snippet auf unserer Webseite eingebunden, um gewisse User-Aktionen besser analysieren zu können. Wenn Sie nun eine unserer Google Ads-Anzeigen anklicken, wird auf Ihrem Computer (meist im Browser) oder Mobilgerät das Cookie "Conversion" von einer Google-Domain gespeichert. Cookies sind kleine Textdateien, die Informationen auf Ihrem Computer speichern.

Hier die Daten der wichtigsten Cookies für das Conversion-Tracking von Google:

**Name:** Conversion **Wert:** EhMI\_aySuoyv4gIVled3Ch0llweVGAEgt-mr6aXd7dYlSAGQ121816302-3 **Verwendungszweck:** Dieses Cookie speichert jede Conversion, die Sie auf unserer Seite machen, nachdem Sie über eine Google Ad zu uns gekommen sind. **Ablaufdatum:** nach 3 Monaten

**Name:** \_gac

**Wert:** 1.1558695989.EAIaIQobChMIiOmEgYO04gIVj5AYCh2CBAPrEAAYASAAEgIYQfD\_ BwE

**Verwendungszweck:** Dies ist ein klassisches Google Analytics-Cookie und dient dem Erfassen verschiedener Handlungen auf unserer Webseite. **Ablaufdatum:** nach 3 Monaten

**Anmerkung:** Das Cookie \_gac scheint nur in Verbindung mit Google Analytics auf. Die oben angeführte Aufzählung hat keinen Anspruch auf Vollständigkeit, da Google für analytische Auswertung immer wieder auch andere Cookies verwendet.

Sobald Sie eine Aktion auf unserer Webseite abschließen, erkennt Google das Cookie und speichert Ihre Handlung als sogenannte Conversion. Solange Sie auf unserer Webseite surfen und das Cookie noch nicht abgelaufen ist, erkennen wir und Google, dass Sie über unsere Google-Ads-Anzeige zu uns gefunden haben. Das Cookie wird ausgelesen und mit den Conversion-Daten zurück an Google Ads gesendet. Es ist auch möglich, dass noch andere Cookies zur Messung von Conversions verwendet werden. Das Conversion-Tracking von Google Ads kann mithilfe von Google Analytics noch verfeinert und verbessert werden. Bei Anzeigen, die Google an verschiedenen Orten im Web anzeigt, werden unter unserer Domain möglicherweise Cookies mit dem Namen "\_gads" oder "\_gac" gesetzt. Seit September 2017 werden diverse Kampagneninformationen von analytics.js mit dem \_gac-Cookie gespeichert. Das Cookie speichert diese Daten, sobald Sie eine unserer Seiten aufrufen, für die die automatische Tag-

Kennzeichnung von Google Ads eingerichtet wurde. Im Gegensatz zu Cookies, die für Google-Domains gesetzt werden, kann Google diese Conversion-Cookies nur lesen, wenn Sie sich auf unserer Webseite befinden. Wir erheben und erhalten keine personenbezogenen Daten. Wir bekommen von Google einen Bericht mit statistischen Auswertungen. So erfahren wir beispielsweise die Gesamtanzahl der User, die unsere Anzeige angeklickt haben und wir sehen, welche Werbemaßnahmen gut ankamen.

### **Wie lange und wo werden die Daten gespeichert?**

An dieser Stelle wollen wir darauf hinweisen, dass wir keinen Einfluss darauf haben, wie Google die erhobenen Daten weiterverwendet. Laut Google werden die Daten verschlüsselt und auf sicheren Servern gespeichert. In den meisten Fällen laufen Conversion-Cookies nach 30 Tagen ab und übermitteln keine personenbezogenen Daten. Die Cookies mit dem Namen "Conversion" und " gac" (das in Verbindung mit Google Analytics zum Einsatz kommt) haben ein Ablaufdatum von 3 Monaten.

#### **Wie kann ich meine Daten löschen bzw. die Datenspeicherung verhindern?**

Sie haben die Möglichkeit am Conversion-Tracking von Google Ads nicht teilzunehmen. Wenn Sie das Cookie des Google Conversion-Trackings über Ihren Browser deaktivieren, blockieren Sie das Conversion-Tracking. In diesem Fall werden Sie in der Statistik des Tracking-Tools nicht berücksichtigt. Sie können die Cookie-Einstellungen in Ihrem Browser jederzeit verändern. Bei jedem Browser funktioniert dies etwas anders. Hier finden Sie die Anleitung, wie Sie Cookies in Ihrem Browser verwalten:

[Chrome: Cookies in Chrome löschen, aktivieren und verwalten](https://support.google.com/chrome/answer/95647?tid=121816302)

[Safari: Verwalten von Cookies und Websitedaten mit Safari](https://support.apple.com/de-at/guide/safari/sfri11471/mac?tid=121816302)

[Firefox: Cookies löschen, um Daten zu entfernen, die Websites auf Ihrem Computer abgelegt](https://support.mozilla.org/de/kb/cookies-und-website-daten-in-firefox-loschen?tid=121816302)  [haben](https://support.mozilla.org/de/kb/cookies-und-website-daten-in-firefox-loschen?tid=121816302)

[Internet Explorer: Löschen und Verwalten von Cookies](https://support.microsoft.com/de-at/help/17442/windows-internet-explorer-delete-manage-cookies?tid=121816302)

[Microsoft Edge: Löschen und Verwalten von Cookies](https://support.microsoft.com/de-at/help/4027947/windows-delete-cookies?tid=121816302)

Falls Sie grundsätzlich keine Cookies haben wollen, können Sie Ihren Browser so einrichten, dass er Sie immer informiert, wenn ein Cookie gesetzt werden soll. So können Sie bei jedem einzelnen Cookie entscheiden, ob Sie das Cookie erlauben oder nicht. Durch das Herunterladen und Installieren dieses Browser-Plug-ins auf<https://support.google.com/ads/answer/7395996> werden ebenfalls alle "Werbecookies" deaktiviert. Bedenken Sie, dass Sie durch das Deaktivieren dieser Cookies nicht die Werbeanzeigen verhindern, sondern nur die personalisierte Werbung.

# **Rechtsgrundlage**

Wenn Sie eingewilligt haben, dass das Google Ads Conversion Tracking eingesetzt werden darf, ist die Rechtsgrundlage der entsprechenden Datenverarbeitung diese Einwilligung. Diese

Einwilligung stellt laut **Art. 6 Abs. 1 lit. a DSGVO (Einwilligung)** die Rechtsgrundlage für die Verarbeitung personenbezogener Daten, wie sie bei der Erfassung durch das Google Ads Conversion Tracking vorkommen kann, dar.

Von unserer Seite besteht zudem ein berechtigtes Interesse, das Google Ads Conversion Tracking zu verwenden, um unser Online-Service und unsere Marketingmaßnahmen zu optimieren. Die dafür entsprechende Rechtsgrundlage ist **Art. 6 Abs. 1 lit. f DSGVO (Berechtigte Interessen)**. Wir setzen das Google Ads Conversion Tracking gleichwohl nur ein, soweit Sie eine Einwilligung erteilt haben.

Google verarbeitet Daten u.a. auch in den USA. Wir weisen darauf hin, dass nach Meinung des Europäischen Gerichtshofs derzeit kein angemessenes Schutzniveau für den Datentransfer in die USA besteht. Dies kann mit verschiedenen Risiken für die Rechtmäßigkeit und Sicherheit der Datenverarbeitung einhergehen.

Als Grundlage der Datenverarbeitung bei Empfängern mit Sitz in Drittstaaten (außerhalb der Europäischen Union, Island, Liechtenstein, Norwegen, also insbesondere in den USA) oder einer Datenweitergabe dorthin verwendet Google von der EU-Kommission genehmigte Standardvertragsklauseln (= Art. 46. Abs. 2 und 3 DSGVO). Diese Klauseln verpflichten Google, das EU-Datenschutzniveau bei der Verarbeitung relevanter Daten auch außerhalb der EU einzuhalten. Diese Klauseln basieren auf einem Durchführungsbeschluss der EU-Kommission. Sie finden den Beschluss sowie die Klauseln u.a. hier: [https://ec.europa.eu/germany/news/20210604-datentransfers-eu\\_de.](https://ec.europa.eu/germany/news/20210604-datentransfers-eu_de)

Wenn Sie Näheres über den Datenschutz bei Google erfahren möchten, empfehlen wir die allgemeine Datenschutzerklärung von Google: [https://policies.google.com/privacy?hl=de.](https://policies.google.com/privacy?hl=de)

# **Google AdSense Datenschutzerklärung**

#### **Google AdSense Datenschutzerklärung Zusammenfassung**

Betroffene: Besucher der Website

Zweck: wirtschaftlicher Erfolg und die Optimierung unserer Serviceleistung.

 Verarbeitete Daten: Zugriffsstatistiken, die Daten wie Standorte der Zugriffe, Gerätedaten, Zugriffsdauer und Zeitpunkt, Navigationsverhalten, Klickverhalten und IP-Adressen enthalten. Auch personenbezogene Daten wie Name oder E-Mail-Adresse können verarbeitet werden.

Speicherdauer: abhängig von den verwendeten Cookies und gespeicherten Daten

⚖ Rechtsgrundlagen: Art. 6 Abs. 1 lit. a DSGVO (Einwilligung), Art. 6 Abs. 1 lit.f DSGVO (Berechtigte Interessen)

# **Was ist Google AdSense?**

Wir verwenden auf dieser Website Google AdSense. Das ist ein Anzeigenprogramm der Firma Google Inc. In Europa ist das Unternehmen Google Ireland Limited (Gordon House, Barrow Street Dublin 4, Irland) für alle Google-Dienste verantwortlich. Mit Google AdSense können wir

auf dieser Webseite Werbeanzeigen einblenden, die zu unserem Thema passen. So bieten wir Ihnen Anzeigen, die im Idealfall einen richtigen Mehrwert für Sie darstellen. Im Zuge dieses Datenschutztextes über Google AdSense erklären wir Ihnen, warum wir Google AdSense auf unserer Website verwenden, welche Ihrer Daten verarbeitet und gespeichert werden und wie Sie diese Datenspeicherung unterbinden können.

Das Werbeprogramm Google AdSense gibt es mittlerweile seit 2003. Im Gegensatz zu Google Ads (früher: Google AdWords) kann man hier nicht selbst Werbung schalten. Über Google AdSense werden Werbeanzeigen auf Websites, wie zum Beispiel auf unserer, ausgespielt. Der größte Vorteil dieses Werbedienstes im Vergleich zu manch anderen ist, dass Ihnen Google AdSense nur Anzeigen zeigt, die zu unseren Inhalten passen. Google hat einen eigenen Algorithmus, der berechnet, welche Werbeanzeigen Sie zu Gesicht bekommen. Natürlich wollen wir Ihnen nur Werbung zeigen, die Sie auch interessiert und einen Mehrwert bietet. Google überprüft anhand Ihrer Interessen bzw. Ihres Userverhaltens und anhand unseres Angebots, welche Werbeanzeigen für unsere Website und für unsere User geeignet sind. An dieser Stelle wollen wir auch gleich erwähnen, dass wir für die Auswahl der Werbeanzeigen nicht verantwortlich sind. Wir bieten mit unserer Website lediglich die Werbefläche an. Die Auswahl der angezeigten Werbung trifft Google. Seit August 2013 werden die Anzeigen auch an die jeweilige Benutzeroberfläche angepasst. Das heißt, egal ob Sie von Ihrem Smartphone, Ihrem PC oder Laptop unsere Website besuchen, die Anzeigen passen sich an Ihr Endgerät an.

#### **Warum verwenden wir Google AdSense auf unserer Website?**

Das Betreiben einer hochwertigen Website erfordert viel Hingabe und großen Einsatz. Im Grunde sind wir mit der Arbeit an unserer Website nie fertig. Wir versuchen stets unsere Seite zu pflegen und so aktuell wie möglich zu halten. Natürlich wollen wir mit dieser Arbeit auch einen wirtschaftlichen Erfolg erzielen. Darum haben wir uns für Werbeanzeigen als Einnahmequelle entschieden. Das Wichtigste für uns ist allerdings, Ihren Besuch auf unserer Website durch diese Anzeigen nicht zu stören. Mithilfe von Google AdSense wird Ihnen nur Werbung angeboten, die zu unseren Themen und Ihren Interessen passt.

Ähnlich wie bei der Google-Indexierung für eine Website, untersucht ein Bot den entsprechenden Content und die entsprechenden Angebote auf der Seite. Dann werden die Werbeanzeigen inhaltlich angepasst und präsentiert. Neben den inhaltlichen Überschneidungen zwischen Anzeige und Website-Angebot unterstützt AdSense auch interessensbezogenes Targeting. Das bedeutet, dass Google auch Ihre Daten dazu verwendet, um auf Sie zugeschnittene Werbung anzubieten. So erhalten Sie Werbung, die Ihnen im Idealfall einen echten Mehrwert bietet und wir haben eine höhere Chance ein bisschen etwas zu verdienen.

#### **Welche Daten werden von Google AdSense gespeichert?**

Damit Google AdSense eine maßgeschneiderte, auf Sie angepasste Werbung anzeigen kann, werden unter anderem Cookies verwendet. Cookies sind kleine Textdateien, die bestimmte Informationen auf Ihrem Computer speichern.

In AdSense sollen Cookies bessere Werbung ermöglichen. Die Cookies enthalten keine personenidentifizierbaren Daten. Hierbei ist allerdings zu beachten, dass Google Daten wie zum Beispiel "Pseudonyme Cookie-IDs" (Name oder ein anderes Identifikationsmerkmal wird durch ein Pseudonym ersetzt) oder IP-Adressen als nicht personenidentifizierbare Informationen ansieht. Im Rahmen der DSGVO können diese Daten allerdings als personenbezogene Daten gelten. Google AdSense sendet nach jeder Impression (das ist immer dann der Fall, wenn Sie eine Anzeige sehen), jedem Klick und jeder anderen Aktivität, die zu einem Aufruf der Google-AdSense-Server führt, ein Cookie an den Browser. Sofern der Browser das Cookie akzeptiert, wird es dort gespeichert.

Drittanbieter können im Rahmen von AdSense unter Umständen Cookies in Ihrem Browser platzieren und auslesen bzw. Web-Beacons verwenden, um Daten zu speichern, die sie durch die Anzeigenbereitstellung auf der Website erhalten. Als Web-Beacons bezeichnet man kleine Grafiken, die eine Logdatei-Analyse und eine Aufzeichnung der Logdatei machen. Diese Analyse ermöglicht eine statistische Auswertung für das Online-Marketing.

Google kann über diese Cookies bestimmte Informationen über Ihr Userverhalten auf unserer Website sammeln. Dazu zählen:

- Informationen wie Sie mit einer Anzeige umgehen (Klicks, Impression, Mausbewegungen)
- Informationen, ob in Ihrem Browser schon eine Anzeige zu einem früheren Zeitpunkt erschienen ist. Diese Daten helfen dabei, Ihnen eine Anzeige nicht öfter anzuzeigen.

Dabei analysiert Google die Daten zu den angezeigten Werbemitteln und Ihre IP-Adresse und wertet diese aus. Google verwendet die Daten in erster Linie, um die Effektivität einer Anzeige zu messen und das Werbeangebot zu verbessern. Diese Daten werden nicht mit personenbezogenen Daten, die Google möglicherweise über andere Google-Dienste von Ihnen hat, verknüpft.

Im Folgenden stellen wir Ihnen Cookies vor, die Google AdSense für Trackingzwecke verwendet. Hierbei beziehen wir uns auf eine Test-Website, die ausschließlich Google AdSense installiert hat:

**Name:** uid **Wert:** 891269189121816302-8 **Verwendungszweck:** Das Cookie wird unter der Domain adform.net gespeichert. Es stellt eine eindeutig zugewiesene, maschinell generierte User-ID bereit und sammelt Daten über die Aktivität auf unserer Webseite. **Ablaufdatum:** nach 2 Monaten

**Name:** C **Wert:** 1 **Verwendungszweck:** Dieses Cookie identifiziert, ob Ihr Browser Cookies akzeptiert. Das Cookie wird unter der Domain track.adform.net gespeichert. **Ablaufdatum:** nach 1 Monat

**Name:** cid **Wert:** 8912691894970695056,0,0,0,0 **Verwendungszweck:** Dieses Cookie wird unter der Domain track.adform.net gespeichert, steht für Client-ID und wird verwendet, um die Werbung für Sie zu verbessern. Es kann relevantere Werbung an den Besucher weiterleiten und hilft, die Berichte über die Kampagnenleistung zu verbessern.

**Ablaufdatum:** nach 2 Monaten

#### **Name:** IDE

**Wert:** zOtj4TWxwbFDjaATZ2TzNaQmxrU121816302-1

**Verwendungszweck:** Das Cookie wird unter der Domain doubleclick.net gespeichert. Es dient dazu, Ihre Aktionen nach der Anzeige bzw. nach dem Klicken der Anzeige zu registrieren. Dadurch kann man messen, wie gut eine Anzeige bei unseren Besuchern ankommt. **Ablaufdatum:** nach 1 Monat

**Name:** test\_cookie

**Wert:** keine Angabe

**Verwendungszweck:** Mithilfe des "test cookies" kann man überprüfen, ob Ihr Browser überhaupt Cookies unterstützt. Das Cookie wird unter der Domain doubleclick.net gespeichert. **Ablaufdatum:** nach 1 Monat

**Name:** CT592996

**Wert:**733366

**Verwendungszweck:** Wird unter der Domain adform.net gespeichert. Das Cookie wird gesetzt sobald Sie auf eine Werbeanzeige klicken. Genauere Informationen über die Verwendung dieses Cookies konnten wir nicht in Erfahrung bringen.

**Ablaufdatum:** nach einer Stunde

**Anmerkung:** Diese Aufzählung kann keinen Anspruch auf Vollständigkeit erheben, da Google erfahrungsgemäß die Wahl seiner Cookies immer wieder verändert.

#### **Wie lange und wo werden die Daten gespeichert?**

Google erfasst Ihre IP-Adresse und verschiedene Aktivitäten, die Sie auf der Website ausführen. Cookies speichern diese Informationen zu den Interaktionen auf unserer Website. Laut Google sammelt und speichert das Unternehmen die angegebenen Informationen auf sichere Weise auf den hauseigenen Google-Servern in den USA.

Wenn Sie kein Google-Konto haben bzw. nicht angemeldet sind, speichert Google die erhobenen Daten mit einer eindeutigen Kennung (ID) meist auf Ihrem Browser. Die in Cookies gespeicherten eindeutigen IDs dienen beispielsweise dazu, personalisierte Werbung zu gewährleisten. Wenn Sie in einem Google-Konto angemeldet sind, kann Google auch personenbezogene Daten erheben.

Einige der Daten, die Google speichert, können Sie jederzeit wieder löschen (siehe nächsten Abschnitt). Viele Informationen, die in Cookies gespeichert sind, werden automatisch nach einer bestimmten Zeit wieder gelöscht. Es gibt allerdings auch Daten, die von Google über einen längeren Zeitraum gespeichert werden. Dies ist dann der Fall, wenn Google aus wirtschaftlichen oder rechtlichen Notwendigkeiten, gewisse Daten über einen unbestimmten längeren Zeitraum speichern muss.

### **Wie kann ich meine Daten löschen bzw. die Datenspeicherung verhindern?**

Sie haben immer die Möglichkeit Cookies, die sich auf Ihrem Computer befinden, zu löschen oder zu deaktivieren. Wie genau das funktioniert hängt von Ihrem Browser ab.

Hier finden Sie die Anleitung, wie Sie Cookies in Ihrem Browser verwalten:

[Chrome: Cookies in Chrome löschen, aktivieren und verwalten](https://support.google.com/chrome/answer/95647?tid=121816302)

[Safari: Verwalten von Cookies und Websitedaten mit Safari](https://support.apple.com/de-at/guide/safari/sfri11471/mac?tid=121816302)

[Firefox: Cookies löschen, um Daten zu entfernen, die Websites auf Ihrem Computer abgelegt](https://support.mozilla.org/de/kb/cookies-und-website-daten-in-firefox-loschen?tid=121816302)  [haben](https://support.mozilla.org/de/kb/cookies-und-website-daten-in-firefox-loschen?tid=121816302)

[Internet Explorer: Löschen und Verwalten von Cookies](https://support.microsoft.com/de-at/help/17442/windows-internet-explorer-delete-manage-cookies?tid=121816302)

[Microsoft Edge: Löschen und Verwalten von Cookies](https://support.microsoft.com/de-at/help/4027947/windows-delete-cookies?tid=121816302)

Falls Sie grundsätzlich keine Cookies haben wollen, können Sie Ihren Browser so einrichten, dass er Sie immer informiert, wenn ein Cookie gesetzt werden soll. So können Sie bei jedem einzelnen Cookie entscheiden, ob Sie das Cookie erlauben oder nicht. Durch das Herunterladen und Installieren dieses Browser-Plug-ins auf<https://support.google.com/ads/answer/7395996> werden ebenfalls alle "Werbecookies" deaktiviert. Bedenken Sie, dass Sie durch das Deaktivieren dieser Cookies nicht die Werbeanzeigen verhindern, sondern nur die personalisierte Werbung.

Wenn Sie ein Google Konto besitzen, können Sie auf der Website <https://adssettings.google.com/authenticated> personalisierte Werbung deaktivieren. Auch hier sehen Sie dann weiter Anzeigen, allerdings sind diese nicht mehr an Ihre Interessen angepasst. Dennoch werden die Anzeigen auf der Grundlage von ein paar Faktoren, wie Ihrem Standort, dem Browsertyp und der verwendeten Suchbegriffe, angezeigt.

# **Rechtsgrundlage**

Wenn Sie eingewilligt haben, dass Google AdSense eingesetzt werden darf, ist die Rechtsgrundlage der entsprechenden Datenverarbeitung diese Einwilligung. Diese Einwilligung stellt laut **Art. 6 Abs. 1 lit. a DSGVO (Einwilligung)** die Rechtsgrundlage für die Verarbeitung personenbezogener Daten, wie sie bei der Erfassung durch Google AdSense vorkommen kann, dar.

Von unserer Seite besteht zudem ein berechtigtes Interesse, Google AdSense zu verwenden, um unser Online-Service und unsere Marketingmaßnahmen zu optimieren. Die dafür entsprechende Rechtsgrundlage ist **Art. 6 Abs. 1 lit. f DSGVO (Berechtigte Interessen)**. Wir setzen Google AdSense gleichwohl nur ein, soweit Sie eine Einwilligung erteilt haben.

Google verarbeitet Daten u.a. auch in den USA. Wir weisen darauf hin, dass nach Meinung des Europäischen Gerichtshofs derzeit kein angemessenes Schutzniveau für den Datentransfer in die USA besteht. Dies kann mit verschiedenen Risiken für die Rechtmäßigkeit und Sicherheit der Datenverarbeitung einhergehen.

Als Grundlage der Datenverarbeitung bei Empfängern mit Sitz in Drittstaaten (außerhalb der Europäischen Union, Island, Liechtenstein, Norwegen, also insbesondere in den USA) oder einer Datenweitergabe dorthin verwendet Google von der EU-Kommission genehmigte Standardvertragsklauseln (= Art. 46. Abs. 2 und 3 DSGVO). Diese Klauseln verpflichten Google, das EU-Datenschutzniveau bei der Verarbeitung relevanter Daten auch außerhalb der EU einzuhalten. Diese Klauseln basieren auf einem Durchführungsbeschluss der EU-Kommission. Sie finden den Beschluss sowie die Klauseln u.a. hier: [https://ec.europa.eu/germany/news/20210604-datentransfers-eu\\_de.](https://ec.europa.eu/germany/news/20210604-datentransfers-eu_de)

Welche Daten Google grundsätzlich erfasst und wofür sie diese Daten verwenden, können Sie auf<https://www.google.com/intl/de/policies/privacy/> nachlesen.

# **Zahlungsanbieter**

#### **Zahlungsanbieter Datenschutzerklärung Zusammenfassung**

Betroffene: Besucher der Website

Zweck: Ermöglichung und Optimierung des Zahlungsvorgangs auf unserer Website

Verarbeitete Daten: Daten wie etwa Name, Adresse, Bankdaten (Kontonummer,

Kreditkartennummer, Passwörter, TANs usw.), IP-Adresse und Vertragsdaten

Mehr Details dazu finden Sie beim jeweils eingesetzten Zahlungsanbieter-Tool.

Speicherdauer: abhängig vom verwendeten Zahlungsanbieter

⚖ Rechtsgrundlagen: Art. 6 Abs. 1 lit. b DSGVO (Erfüllung eines Vertrags)

# **Was ist ein Zahlungsanbieter?**

Wir verwenden auf unserer Website Online-Zahlungssysteme, die uns und Ihnen ein sicheres und reibungsloses Bezahlverfahren ermöglichen. Dabei können unter anderem auch personenbezogene Daten an den jeweiligen Zahlungsanbieter gesendet, gespeichert und dort verarbeitet werden. Bei Zahlungsanbietern handelt es sich um Online-Zahlungssysteme, die es Ihnen ermöglichen eine Bestellung über Online-Banking durchzuführen. Dabei wird die Zahlungsabwicklung durch den von Ihnen gewählten Zahlungsanbieter durchgeführt. Wir erhalten anschließend eine Information über die getätigte Zahlung. Diese Methode kann jeder User nutzen, der ein aktives Online-Banking-Konto mit PIN und TAN hat. Es gibt kaum noch Banken, die solche Zahlungsmethoden nicht anbieten bzw. akzeptieren.

# **Warum verwenden wir Zahlungsanbieter auf unserer Website?**

Wir wollen natürlich mit unserer Website und unserem eingebundenen Onlineshop das bestmögliche Service bietet, damit Sie sich auf unserer Seite wohl fühlen und unsere Angebote nutzen. Wir wissen, dass Ihre Zeit kostbar ist und speziell Zahlungsabwicklungen schnell und reibungslos funktionieren müssen. Aus diesen Gründen bieten wir Ihnen diverse

Zahlungsanbieter an. Sie können Ihren bevorzugten Zahlungsanbieter wählen und so in gewohnter Manier bezahlen.

### **Welche Daten werden verarbeitet?**

Welche Daten genau verarbeitet werden, hängt natürlich von dem jeweiligen Zahlungsanbieter ab. Doch grundsätzlich werden Daten wie Name, Adresse, Bankdaten (Kontonummer, Kreditkartennummer, Passwörter, TANs usw.) gespeichert. Dabei handelt es sich um notwendige Daten, um überhaupt eine Transaktion durchführen zu können. Zudem können auch etwaige Vertragsdaten und Userdaten, wie zum Beispiel wann Sie unsere Website besuchen, für welche Inhalte Sie sich interessieren oder welche Unterseiten Sie anklicken, gespeichert werden. Auch Ihre IP-Adresse und Informationen zu Ihrem verwendeten Computer werden von den meisten Zahlungsanbietern gespeichert.

Die Daten werden in der Regel auf den Servern der Zahlungsanbietern gespeichert und verarbeitet. Wir als Websitebetreiber erhalten diese Daten nicht. Wir werden nur darüber informiert, ob die Zahlung funktioniert hat oder nicht. Für Identitäts- und Bonitätsprüfungen kann es vorkommen, dass Zahlungsanbieter Daten an die entsprechende Stelle weiterleiten. Für alle Zahlungsgeschäfte gelten immer die Geschäfts- und Datenschutzgrundlagen des jeweiligen Anbieters. Schauen Sie sich daher bitte immer auch die Allgemeinen Geschäftsbedingen und die Datenschutzerklärung des Zahlungsanbieters an. Sie haben auch jederzeit das Recht beispielsweise Daten löschen oder korrigieren zu lassen. Bitte setzen Sie sich bezüglich Ihrer Rechte (Widerrufsrecht, Auskunftsrecht und Betroffenheitsrecht) mit dem jeweiligen Dienstanbieter in Verbindung.

# **Dauer der Datenverarbeitung**

Über die Dauer der Datenverarbeitung informieren wir Sie weiter unten sofern wir weitere Informationen dazu haben. Generell verarbeiten wir personenbezogene Daten nur so lange wie es für die Bereitstellung unserer Dienstleistungen und Produkte unbedingt notwendig ist. Wenn es wie zum Beispiel im Fall von Buchhaltung gesetzlich vorgeschrieben ist, kann diese Speicherdauer auch überschritten werden. So bewahren wir zu einem Vertrag gehörige Buchungsbelege (Rechnungen, Vertragsurkunden, Kontoauszüge u.a.) 10 Jahre (§ 147 AO) sowie sonstige relevante Geschäftsunterlagen 6 Jahre (§ 247 HGB) nach Anfallen auf.

# **Widerspruchsrecht**

Sie haben immer das Recht auf Auskunft, Berichtigung und Löschung Ihrer personenbezogenen Daten. Bei Fragen können Sie auch jederzeit Verantwortliche des verwendeten Zahlungsanbieter kontaktieren. Kontaktdaten finden Sie entweder in unserer spezifischen Datenschutzerklärung oder auf der Website des entsprechenden Zahlungsanbieters.

Cookies, die Zahlungsanbieter für ihre Funktionen verwenden, können Sie in Ihrem Browser löschen, deaktivieren oder verwalten. Je nachdem welchen Browser Sie verwenden, funktioniert dies auf unterschiedliche Art und Weise. Bitte beachten Sie aber, dass dann eventuell der Zahlungsvorgang nicht mehr funktioniert.

# **Rechtsgrundlage**

Wir bieten also zur Abwicklung von vertraglichen bzw. rechtlichen Beziehungen **(Art. 6 Abs. 1 lit. b DSGVO)** neben den herkömmlichen Bank-/Kreditinstitutionen auch andere Zahlungsdienstleister an. In den Datenschutzerklärungen der einzelnen Zahlungsanbietern (wie zum Beispiel Amazon Payments, Apple Pay oder Discover) wird Ihnen ein genauer Überblick über die Datenverarbeitung und Datenspeicherung geboten. Zudem können Sie sich bei Fragen zu datenschutzrelevanten Themen stets an die Verantwortlichen richten.

Informationen zu den speziellen Zahlungsanbietern erfahren Sie – sofern vorhanden – in den folgenden Abschnitten.

# **PayPal Datenschutzerklärung**

Wir nutzen auf unserer Website den Online-Bezahldienst PayPal. Dienstanbieter ist das amerikanische Unternehmen PayPal Inc. Für den europäischen Raum ist das Unternehmen PayPal Europe (S.à r.l. et Cie, S.C.A., 22-24 Boulevard Royal, L-2449 Luxembourg) verantwortlich.

PayPal verarbeitet Daten u.a. auch in den USA. Wir weisen darauf hin, dass nach Meinung des Europäischen Gerichtshofs derzeit kein angemessenes Schutzniveau für den Datentransfer in die USA besteht. Dies kann mit verschiedenen Risiken für die Rechtmäßigkeit und Sicherheit der Datenverarbeitung einhergehen.

Als Grundlage der Datenverarbeitung bei Empfängern mit Sitz in Drittstaaten (außerhalb der Europäischen Union, Island, Liechtenstein, Norwegen, also insbesondere in den USA) oder einer Datenweitergabe dorthin verwendet PayPal von der EU-Kommission genehmigte Standardvertragsklauseln (= Art. 46. Abs. 2 und 3 DSGVO). Diese Klauseln verpflichten PayPal, das EU-Datenschutzniveau bei der Verarbeitung relevanter Daten auch außerhalb der EU einzuhalten. Diese Klauseln basieren auf einem Durchführungsbeschluss der EU-Kommission. Sie finden den Beschluss sowie die Klauseln u.a. hier: [https://ec.europa.eu/germany/news/20210604-datentransfers-eu\\_de.](https://ec.europa.eu/germany/news/20210604-datentransfers-eu_de)

Mehr über die Daten, die durch die Verwendung von PayPal verarbeitet werden, erfahren Sie in der Privacy Policy auf [https://www.paypal.com/de/webapps/mpp/ua/privacy-full.](https://www.paypal.com/de/webapps/mpp/ua/privacy-full)

# **Social Media**

#### **Social Media Datenschutzerklärung Zusammenfassung**

Betroffene: Besucher der Website

 Zweck: Darstellung und Optimierung unserer Serviceleistung, Kontakt zu Besuchern, Interessenten u.a., Werbung

 Verarbeitete Daten: Daten wie etwa Telefonnummern, E-Mail-Adressen, Kontaktdaten, Daten zum Nutzerverhalten, Informationen zu Ihrem Gerät und Ihre IP-Adresse.

Mehr Details dazu finden Sie beim jeweils eingesetzten Social-Media-Tool. Speicherdauer: abhängig von den verwendeten Social-Media-Plattformen ⚖ Rechtsgrundlagen: Art. 6 Abs. 1 lit. a DSGVO (Einwilligung), Art. 6 Abs. 1 lit. f DSGVO (Berechtigte Interessen)

#### **Was ist Social Media?**

Zusätzlich zu unserer Website sind wir auch in diversen Social-Media-Plattformen aktiv. Dabei können Daten von Usern verarbeitet werden, damit wir gezielt User, die sich für uns interessieren, über die sozialen Netzwerke ansprechen können. Darüber hinaus können auch Elemente einer Social-Media-Plattform direkt in unsere Website eingebettet sein. Das ist etwa der Fall, wenn Sie einen sogenannten Social-Button auf unserer Website anklicken und direkt zu unserem Social-Media-Auftritt weitergeleitet werden. Als sogenannte Sozialen Medien oder Social Media werden Websites und Apps bezeichnet, über die angemeldete Mitglieder Inhalte produzieren, Inhalte offen oder in bestimmten Gruppen austauschen und sich mit anderen Mitgliedern vernetzen können.

#### **Warum nutzen wir Social Media?**

Seit Jahren sind Social-Media-Plattformen der Ort, wo Menschen online kommunizieren und in Kontakt treten. Mit unseren Social-Media-Auftritten können wir unsere Produkte und Dienstleistungen Interessenten näherbringen. Die auf unserer Website eingebundenen Social-Media-Elemente helfen Ihnen, schnell und ohne Komplikationen zu unseren Social-Media-Inhalten wechseln können.

Die Daten, die durch Ihre Nutzung eines Social-Media-Kanals gespeichert und verarbeitet werden, haben in erster Linie den Zweck, Webanalysen durchführen zu können. Ziel dieser Analysen ist es, genauere und personenbezogene Marketing- und Werbestrategien entwickeln zu können. Abhängig von Ihrem Verhalten auf einer Social-Media-Plattform, können mit Hilfe der ausgewerteten Daten, passende Rückschlüsse auf Ihre Interessen getroffen werden und sogenannte Userprofile erstellt werden. So ist es den Plattformen auch möglich, Ihnen maßgeschneiderte Werbeanzeigen zu präsentieren. Meistens werden für diesen Zweck Cookies in Ihrem Browser gesetzt, die Daten zu Ihrem Nutzungsverhalten speichern.

Wir gehen in der Regel davon aus, dass wir datenschutzrechtlich verantwortlich bleiben, auch wenn wir Dienste einer Social-Media-Plattform nutzen. Der Europäische Gerichtshof hat jedoch entschieden, dass in bestimmten Fällen der Betreiber der Social-Media-Plattform zusammen mit uns gemeinsam verantwortlich im Sinne des Art. 26 DSGVO sein kann. Soweit dies der Fall ist, weisen wir gesondert darauf hin und arbeiten auf Grundlage einer diesbezüglichen Vereinbarung. Das Wesentliche der Vereinbarung ist dann weiter unten bei der betroffenen Plattform wiedergegeben.

Bitte beachten Sie, dass bei der Nutzung der Social-Media-Plattformen oder unserer eingebauten Elemente auch Daten von Ihnen außerhalb der Europäischen Union verarbeitet werden können, da viele Social-Media-Kanäle, beispielsweise Facebook oder Twitter, amerikanische

Unternehmen sind. Dadurch können Sie möglicherweise Ihre Rechte in Bezug auf Ihre personenbezogenen Daten nicht mehr so leicht einfordern bzw. durchsetzen.

#### **Welche Daten werden verarbeitet?**

Welche Daten genau gespeichert und verarbeitet werden, hängt vom jeweiligen Anbieter der Social-Media-Plattform ab. Aber für gewöhnlich handelt es sich um Daten wie etwa Telefonnummern, E-Mailadressen, Daten, die Sie in ein Kontaktformular eingeben, Nutzerdaten wie zum Beispiel welche Buttons Sie klicken, wen Sie liken oder wem folgen, wann Sie welche Seiten besucht haben, Informationen zu Ihrem Gerät und Ihre IP-Adresse. Die meisten dieser Daten werden in Cookies gespeichert. Speziell wenn Sie selbst ein Profil bei dem besuchten Social-Media-Kanal haben und angemeldet sind, können Daten mit Ihrem Profil verknüpft werden.

Alle Daten, die über eine Social-Media-Plattform erhoben werden, werden auch auf den Servern der Anbieter gespeichert. Somit haben auch nur die Anbieter Zugang zu den Daten und können Ihnen die passenden Auskünfte geben bzw. Änderungen vornehmen.

Wenn Sie genau wissen wollen, welche Daten bei den Social-Media-Anbietern gespeichert und verarbeitet werden und wie sie der Datenverarbeitung widersprechen können, sollten Sie die jeweilige Datenschutzerklärung des Unternehmens sorgfältig durchlesen. Auch wenn Sie zur Datenspeicherung und Datenverarbeitung Fragen haben oder entsprechende Rechte geltend machen wollen, empfehlen wir Ihnen, sich direkt an den Anbieter wenden.

# **Dauer der Datenverarbeitung**

Über die Dauer der Datenverarbeitung informieren wir Sie weiter unten, sofern wir weitere Informationen dazu haben. Beispielsweise speichert die Social-Media-Plattform Facebook Daten, bis sie für den eigenen Zweck nicht mehr benötigt werden. Kundendaten, die mit den eigenen Userdaten abgeglichen werden, werden aber schon innerhalb von zwei Tagen gelöscht. Generell verarbeiten wir personenbezogene Daten nur so lange wie es für die Bereitstellung unserer Dienstleistungen und Produkte unbedingt notwendig ist. Wenn es, wie zum Beispiel im Fall von Buchhaltung, gesetzlich vorgeschrieben ist, kann diese Speicherdauer auch überschritten werden.

# **Widerspruchsrecht**

Sie haben auch jederzeit das Recht und die Möglichkeit Ihre Einwilligung zur Verwendung von Cookies bzw. Drittanbietern wie eingebettete Social-Media-Elemente zu widerrufen. Das funktioniert entweder über unser Cookie-Management-Tool oder über andere Opt-Out-Funktionen. Zum Bespiel können Sie auch die Datenerfassung durch Cookies verhindern, indem Sie in Ihrem Browser die Cookies verwalten, deaktivieren oder löschen.

Da bei Social-Media-Tools Cookies zum Einsatz kommen können, empfehlen wir Ihnen auch unsere allgemeine Datenschutzerklärung über Cookies. Um zu erfahren, welche Daten von Ihnen genau gespeichert und verarbeitet werden, sollten Sie die Datenschutzerklärungen der jeweiligen Tools durchlesen.

# **Rechtsgrundlage**

Wenn Sie eingewilligt haben, dass Daten von Ihnen durch eingebundene Social-Media-Elemente verarbeitet und gespeichert werden können, gilt diese Einwilligung als Rechtsgrundlage der Datenverarbeitung **(Art. 6 Abs. 1 lit. a DSGVO)**. Grundsätzlich werden Ihre Daten bei Vorliegen einer Einwilligung auch auf Grundlage unseres berechtigten Interesses **(Art. 6 Abs. 1 lit. f DSGVO)** an einer schnellen und guten Kommunikation mit Ihnen oder anderen Kunden und Geschäftspartnern gespeichert und verarbeitet. Wir setzen die Tools gleichwohl nur ein, soweit Sie eine Einwilligung erteilt haben. Die meisten Social-Media-Plattformen setzen auch Cookies in Ihrem Browser, um Daten zu speichern. Darum empfehlen wir Ihnen, unseren Datenschutztext über Cookies genau durchzulesen und die Datenschutzerklärung oder die Cookie-Richtlinien des jeweiligen Dienstanbieters anzusehen.

Informationen zu speziellen Social-Media-Plattformen erfahren Sie – sofern vorhanden – in den folgenden Abschnitten.

# **Instagram Datenschutzerklärung**

#### **Instagram Datenschutzerklärung Zusammenfassung**

Betroffene: Besucher der Website

Zweck: Optimierung unserer Serviceleistung

■ Verarbeitete Daten: Daten wie etwa Daten zum Nutzerverhalten, Informationen zu Ihrem Gerät und Ihre IP-Adresse.

Mehr Details dazu finden Sie weiter unten in der Datenschutzerklärung.

Speicherdauer: bis Instagram die Daten für ihre Zwecke nicht mehr benötigt

⚖ Rechtsgrundlagen: Art. 6 Abs. 1 lit. a DSGVO (Einwilligung), Art. 6 Abs. 1 lit. f DSGVO (Berechtigte Interessen)

#### **Was ist Instagram?**

Wir haben auf unserer Webseite Funktionen von Instagram eingebaut. Instagram ist eine Social Media Plattform des Unternehmens Instagram LLC, 1601 Willow Rd, Menlo Park CA 94025, USA. Instagram ist seit 2012 ein Tochterunternehmen von Facebook Inc. und gehört zu den Facebook-Produkten. Das Einbetten von Instagram-Inhalten auf unserer Webseite nennt man Embedding. Dadurch können wir Ihnen Inhalte wie Buttons, Fotos oder Videos von Instagram direkt auf unserer Webseite zeigen. Wenn Sie Webseiten unserer Webpräsenz aufrufen, die eine Instagram-Funktion integriert haben, werden Daten an Instagram übermittelt, gespeichert und verarbeitet. Instagram verwendet dieselben Systeme und Technologien wie Facebook. Ihre Daten werden somit über alle Facebook-Firmen hinweg verarbeitet.

Im Folgenden wollen wir Ihnen einen genaueren Einblick geben, warum Instagram Daten sammelt, um welche Daten es sich handelt und wie Sie die Datenverarbeitung weitgehend kontrollieren können. Da Instagram zu Facebook Inc. gehört, beziehen wir unsere Informationen einerseits von den Instagram-Richtlinien, andererseits allerdings auch von den Facebook-Datenrichtlinien selbst.

Instagram ist eines der bekanntesten Social Media Netzwerken weltweit. Instagram kombiniert die Vorteile eines Blogs mit den Vorteilen von audiovisuellen Plattformen wie YouTube oder Vimeo. Sie können auf "Insta" (wie viele der User die Plattform salopp nennen) Fotos und kurze Videos hochladen, mit verschiedenen Filtern bearbeiten und auch in anderen sozialen Netzwerken verbreiten. Und wenn Sie selbst nicht aktiv sein wollen, können Sie auch nur anderen interessante Users folgen.

#### **Warum verwenden wir Instagram auf unserer Website?**

Instagram ist jene Social Media Plattform, die in den letzten Jahren so richtig durch die Decke ging. Und natürlich haben auch wir auf diesen Boom reagiert. Wir wollen, dass Sie sich auf unserer Webseite so wohl wie möglich fühlen. Darum ist für uns eine abwechslungsreiche Aufbereitung unserer Inhalte selbstverständlich. Durch die eingebetteten Instagram-Funktionen können wir unseren Content mit hilfreichen, lustigen oder spannenden Inhalten aus der Instagram-Welt bereichern. Da Instagram eine Tochtergesellschaft von Facebook ist, können uns die erhobenen Daten auch für personalisierte Werbung auf Facebook dienlich sein. So bekommen unsere Werbeanzeigen nur Menschen, die sich wirklich für unsere Produkte oder Dienstleistungen interessieren.

Instagram nützt die gesammelten Daten auch zu Messungs- und Analysezwecken. Wir bekommen zusammengefasste Statistiken und so mehr Einblick über Ihre Wünsche und Interessen. Wichtig ist zu erwähnen, dass diese Berichte Sie nicht persönlich identifizieren.

#### **Welche Daten werden von Instagram gespeichert?**

Wenn Sie auf eine unserer Seiten stoßen, die Instagram-Funktionen (wie Instagrambilder oder Plug-ins) eingebaut haben, setzt sich Ihr Browser automatisch mit den Servern von Instagram in Verbindung. Dabei werden Daten an Instagram versandt, gespeichert und verarbeitet. Und zwar unabhängig, ob Sie ein Instagram-Konto haben oder nicht. Dazu zählen Informationen über unserer Webseite, über Ihren Computer, über getätigte Käufe, über Werbeanzeigen, die Sie sehen und wie Sie unser Angebot nutzen. Weiters werden auch Datum und Uhrzeit Ihrer Interaktion mit Instagram gespeichert. Wenn Sie ein Instagram-Konto haben bzw. eingeloggt sind, speichert Instagram deutlich mehr Daten über Sie.

Facebook unterscheidet zwischen Kundendaten und Eventdaten. Wir gehen davon aus, dass dies bei Instagram genau so der Fall ist. Kundendaten sind zum Beispiel Name, Adresse, Telefonnummer und IP-Adresse. Diese Kundendaten werden erst an Instagram übermittelt werden, wenn Sie zuvor "gehasht" wurden. Hashing meint, ein Datensatz wird in eine Zeichenkette verwandelt. Dadurch kann man die Kontaktdaten verschlüsseln. Zudem werden auch die oben genannten "Event-Daten" übermittelt. Unter "Event-Daten" versteht Facebook – und folglich auch Instagram – Daten über Ihr Userverhalten. Es kann auch vorkommen, dass Kontaktdaten mit Event-Daten kombiniert werden. Die erhobenen Kontaktdaten werden mit den Daten, die Instagram bereits von Ihnen hat, abgeglichen.

Über kleine Text-Dateien (Cookies), die meist in Ihrem Browser gesetzt werden, werden die gesammelten Daten an Facebook übermittelt. Je nach verwendeten Instagram-Funktionen und ob Sie selbst ein Instagram-Konto haben, werden unterschiedlich viele Daten gespeichert.

Wir gehen davon aus, dass bei Instagram die Datenverarbeitung gleich funktioniert wie bei Facebook. Das bedeutet: wenn Sie ein Instagram-Konto haben oder [www.instagram.com](http://www.instagram.com/?tid=121816302) besucht haben, hat Instagram zumindest ein Cookie gesetzt. Wenn das der Fall ist, sendet Ihr Browser über das Cookie Infos an Instagram, sobald Sie mit einer Instagram-Funktion in Berührung kommen. Spätestens nach 90 Tagen (nach Abgleichung) werden diese Daten wieder gelöscht bzw. anonymisiert. Obwohl wir uns intensiv mit der Datenverarbeitung von Instagram beschäftigt haben, können wir nicht ganz genau sagen, welche Daten Instagram exakt sammelt und speichert.

Im Folgenden zeigen wir Ihnen Cookies, die in Ihrem Browser mindestens gesetzt werden, wenn Sie auf eine Instagram-Funktion (wie z.B. Button oder ein Insta-Bild) klicken. Bei unserem Test gehen wir davon aus, dass Sie kein Instagram-Konto haben. Wenn Sie bei Instagram eingeloggt sind, werden natürlich deutlich mehr Cookies in Ihrem Browser gesetzt.

Diese Cookies wurden bei unserem Test verwendet:

**Name:** csrftoken Wert: ""

**Verwendungszweck:** Dieses Cookie wird mit hoher Wahrscheinlichkeit aus Sicherheitsgründen gesetzt, um Fälschungen von Anfragen zu verhindern. Genauer konnten wir das allerdings nicht in Erfahrung bringen.

**Ablaufdatum:** nach einem Jahr

**Name:** mid Wert: "" **Verwendungszweck:** Instagram setzt dieses Cookie, um die eigenen Dienstleistungen und Angebote in und außerhalb von Instagram zu optimieren. Das Cookie legt eine eindeutige User-ID fest. **Ablaufdatum:** nach Ende der Sitzung

**Name:** fbsr\_121816302124024 **Wert:** keine Angaben **Verwendungszweck:** Dieses Cookie speichert die Log-in-Anfrage für User der Instagram-App. **Ablaufdatum:** nach Ende der Sitzung

**Name:** rur **Wert:** ATN **Verwendungszweck:** Dabei handelt es sich um ein Instagram-Cookie, das die Funktionalität auf Instagram gewährleistet. **Ablaufdatum:** nach Ende der Sitzung

**Name:** urlgen **Wert:** "{"194.96.75.33": 1901}:1iEtYv:Y833k2\_UjKvXgYe121816302" **Verwendungszweck:** Dieses Cookie dient den Marketingzwecken von Instagram. **Ablaufdatum:** nach Ende der Sitzung

**Anmerkung:** Wir können hier keinen Vollständigkeitsanspruch erheben. Welche Cookies im individuellen Fall gesetzt werden, hängt von den eingebetteten Funktionen und Ihrer Verwendung von Instagram ab.

### **Wie lange und wo werden die Daten gespeichert?**

Instagram teilt die erhaltenen Informationen zwischen den Facebook-Unternehmen mit externen Partnern und mit Personen, mit denen Sie sich weltweit verbinden. Die Datenverarbeitung erfolgt unter Einhaltung der eigenen Datenrichtlinie. Ihre Daten sind, unter anderem aus Sicherheitsgründen, auf den Facebook-Servern auf der ganzen Welt verteilt. Die meisten dieser Server stehen in den USA.

# **Wie kann ich meine Daten löschen bzw. die Datenspeicherung verhindern?**

Dank der Datenschutz Grundverordnung haben Sie das Recht auf Auskunft, Übertragbarkeit, Berichtigung und Löschung Ihrer Daten. In den Instagram-Einstellungen können Sie Ihre Daten verwalten. Wenn Sie Ihre Daten auf Instagram völlig löschen wollen, müssen Sie Ihr Instagram-Konto dauerhaft löschen.

Und so funktioniert die Löschung des Instagram-Kontos:

Öffnen Sie zuerst die Instagram-App. Auf Ihrer Profilseite gehen Sie nach unten und klicken Sie auf "Hilfebereich". Jetzt kommen Sie auf die Webseite des Unternehmens. Klicken Sie auf der Webseite auf "Verwalten des Kontos" und dann auf "Dein Konto löschen".

Wenn Sie Ihr Konto ganz löschen, löscht Instagram Posts wie beispielsweise Ihre Fotos und Status-Updates. Informationen, die andere Personen über Sie geteilt haben, gehören nicht zu Ihrem Konto und werden folglich nicht gelöscht.

Wie bereits oben erwähnt, speichert Instagram Ihre Daten in erster Linie über Cookies. Diese Cookies können Sie in Ihrem Browser verwalten, deaktivieren oder löschen. Abhängig von Ihrem Browser funktioniert die Verwaltung immer ein bisschen anders. Hier zeigen wir Ihnen die Anleitungen der wichtigsten Browser.

[Chrome: Cookies in Chrome löschen, aktivieren und verwalten](https://support.google.com/chrome/answer/95647?tid=121816302)

[Safari: Verwalten von Cookies und Websitedaten mit Safari](https://support.apple.com/de-at/guide/safari/sfri11471/mac?tid=121816302)

[Firefox: Cookies löschen, um Daten zu entfernen, die Websites auf Ihrem Computer abgelegt](https://support.mozilla.org/de/kb/cookies-und-website-daten-in-firefox-loschen?tid=121816302)  [haben](https://support.mozilla.org/de/kb/cookies-und-website-daten-in-firefox-loschen?tid=121816302)

[Internet Explorer: Löschen und Verwalten von Cookies](https://support.microsoft.com/de-at/help/17442/windows-internet-explorer-delete-manage-cookies?tid=121816302)

[Microsoft Edge: Löschen und Verwalten von Cookies](https://support.microsoft.com/de-at/help/4027947/windows-delete-cookies?tid=121816302)

Sie können auch grundsätzlich Ihren Browser so einrichten, dass Sie immer informiert werden, wenn ein Cookie gesetzt werden soll. Dann können Sie immer individuell entscheiden, ob Sie das Cookie zulassen wollen oder nicht.

# **Rechtsgrundlage**

Wenn Sie eingewilligt haben, dass Daten von Ihnen durch eingebundene Social-Media-Elemente verarbeitet und gespeichert werden können, gilt diese Einwilligung als Rechtsgrundlage der Datenverarbeitung **(Art. 6 Abs. 1 lit. a DSGVO)**. Grundsätzlich werden Ihre Daten auch auf Grundlage unseres berechtigten Interesses **(Art. 6 Abs. 1 lit. f DSGVO)** an einer schnellen und guten Kommunikation mit Ihnen oder anderen Kunden und Geschäftspartnern gespeichert und verarbeitet. Wir setzen die eingebundene Social-Media-Elemente gleichwohl nur ein, soweit Sie eine Einwilligung erteilt haben. Die meisten Social-Media-Plattformen setzen auch Cookies in Ihrem Browser, um Daten zu speichern. Darum empfehlen wir Ihnen, unseren Datenschutztext über Cookies genau durchzulesen und die Datenschutzerklärung oder die Cookie-Richtlinien des jeweiligen Dienstanbieters anzusehen.

Instagram bzw. Facebook verarbeitet Daten u.a. auch in den USA. Wir weisen darauf hin, dass nach Meinung des Europäischen Gerichtshofs derzeit kein angemessenes Schutzniveau für den Datentransfer in die USA besteht. Dies kann mit verschiedenen Risiken für die Rechtmäßigkeit und Sicherheit der Datenverarbeitung einhergehen.

Als Grundlage der Datenverarbeitung bei Empfängern mit Sitz in Drittstaaten (außerhalb der Europäischen Union, Island, Liechtenstein, Norwegen, also insbesondere in den USA) oder einer Datenweitergabe dorthin verwendet Facebook von der EU-Kommission genehmigte Standardvertragsklauseln (= Art. 46. Abs. 2 und 3 DSGVO). Diese Klauseln verpflichten Facebook, das EU-Datenschutzniveau bei der Verarbeitung relevanter Daten auch außerhalb der EU einzuhalten. Diese Klauseln basieren auf einem Durchführungsbeschluss der EU-Kommission. Sie finden den Beschluss sowie die Klauseln u.a. hier: [https://ec.europa.eu/germany/news/20210604-datentransfers-eu\\_de.](https://ec.europa.eu/germany/news/20210604-datentransfers-eu_de)

Wir haben versucht, Ihnen die wichtigsten Informationen über die Datenverarbeitung durch Instagram näherzubringen. Auf<https://help.instagram.com/519522125107875> können Sie sich noch näher mit den Datenrichtlinien von Instagram auseinandersetzen.

# **LinkedIn Datenschutzerklärung**

#### **LinkedIn Datenschutzerklärung Zusammenfassung**

Betroffene: Besucher der Website

Zweck: Optimierung unserer Serviceleistung

 Verarbeitete Daten: Daten wie etwa Daten zum Nutzerverhalten, Informationen zu Ihrem Gerät und Ihre IP-Adresse.

Mehr Details dazu finden Sie weiter unten in der Datenschutzerklärung.

Speicherdauer: die Daten werden grundsätzlich innerhalb von 30 Tagen gelöscht

⚖ Rechtsgrundlagen: Art. 6 Abs. 1 lit. a DSGVO (Einwilligung), Art. 6 Abs. 1 lit. f DSGVO (Berechtigte Interessen)

#### **Was ist LinkedIn?**

Wir nutzen auf unserer Webseite Social-Plug-ins des Social-Media-Netzwerks LinkedIn, der Firma LinkedIn Corporation, 2029 Stierlin Court, Mountain View, CA 94043, USA. Bei den Social-Plug-ins kann es sich um Feeds, das Teilen von Inhalten oder um die Verlinkung zu unserer LinkedIn-Seite handeln. Die Social-Plug-ins sind eindeutig mit dem bekannten LinkedIn-Logo gekennzeichnet und erlauben beispielsweise interessante Inhalte direkt über unsere Webseite zu teilen. Für den Europäischen Wirtschaftsraum und die Schweiz ist die Firma LinkedIn Ireland Unlimited Company Wilton Place in Dublin für die Datenverarbeitung verantwortlich.

Durch die Einbettung solcher Plug-ins können Daten an LinkedIn versandt, gespeichert und dort verarbeitet werden. In dieser Datenschutzerklärung wollen wir Sie informieren, um welche Daten es sich handelt, wie das Netzwerk diese Daten verwendet und wie Sie die Datenspeicherung verwalten bzw. unterbinden können.

LinkedIn ist das größte soziale Netzwerk für Geschäftskontakte. Anders als beispielsweise bei Facebook konzentriert sich das Unternehmen ausschließlich auf den Aufbau geschäftlicher Kontakte. Unternehmen können auf der Plattform Dienstleistungen und Produkte vorstellen und Geschäftsbeziehungen knüpfen. Viele Menschen verwenden LinkedIn auch für die Jobsuche oder um selbst geeignete Mitarbeiter oder Mitarbeiterinnen für die eigene Firma zu finden. Allein in Deutschland zählt das Netzwerk über 11 Millionen Mitglieder. In Österreich sind es etwa 1,3 Millionen.

#### **Warum verwenden wir LinkedIn auf unserer Website?**

Wir wissen wie beschäftigt Sie sind. Da kann man nicht alle Social-Media-Kanäle einzeln verfolgen. Auch wenn es sich, wie in unserem Fall, lohnen würde. Denn immer wieder posten wir interessante News oder Berichte, die es wert sind, verbreitet zu werden. Darum haben wir auf unserer Webseite die Möglichkeit geschaffen, interessante Inhalte direkt auf LinkedIn zu teilen bzw. direkt auf unsere LinkedIn-Seite zu verweisen. Wir betrachten eingebaute Social-Plug-ins als erweiterten Service auf unserer Webseite. Die Daten, die LinkedIn sammelt, helfen uns zudem mögliche Werbemaßnahmen nur Menschen zu zeigen, die sich für unser Angebot interessieren.

# **Welche Daten werden von LinkedIn gespeichert?**

Nur durch die bloße Einbindung der Social-Plug-ins speichert LinkedIn keine persönlichen Daten. LinkedIn nennt diese Daten, die durch Plug-ins generiert werden, passive Impressionen. Wenn Sie aber auf ein Social-Plug-in klicken, um beispielsweise unsere Inhalte zu teilen, speichert die Plattform personenbezogene Daten als sogenannte "aktive Impressionen". Und zwar unabhängig, ob Sie ein LinkedIn-Konto haben oder nicht. Falls Sie angemeldet sind, werden die erhobenen Daten Ihrem Konto zugeordnet.

Ihr Browser stellt eine direkte Verbindung zu den Servern von LinkedIn her, wenn Sie mit unseren Plug-ins interagieren. So protokolliert das Unternehmen verschiedene Nutzungsdaten. Neben Ihrer IP-Adresse können das beispielsweise Anmeldungsdaten, Gerätinformationen oder Infos über Ihren Internet- bzw. Mobilfunkanbieter sein. Wenn Sie LinkedIn-Dienste über Ihr Smartphone aufrufen, kann auch Ihr Standort (nachdem Sie das erlaubt haben) ermittelt werden. LinkedIn kann diese Daten in "gehashter" Form auch an dritte Werbetreibende weitergeben. Hashing bedeutet, dass ein Datensatz in eine Zeichenkette verwandelt wird. Dadurch kann man die Daten so verschlüsseln, dass Personen nicht mehr identifiziert werden können.

Die meisten Daten zu Ihrem Userverhalten werden in Cookies gespeichert. Das sind kleine Text-Dateien, die meist in Ihrem Browser gesetzt werden. Weiters kann LinkedIn aber auch Web Beacons, Pixel-Tags, Anzeige-Tags und andere Geräteerkennungen benutzen.

Diverse Tests zeigen auch welche Cookies gesetzt werden, wenn ein User mit einem Social-Plugin interagiert. Die gefundenen Daten können keinen Vollständigkeitsanspruch erheben und dienen lediglich als Beispiel. Die folgenden Cookies wurden gesetzt, ohne bei LinkedIn angemeldet zu sein:

**Name:** bcookie **Wert:** =2&34aab2aa-2ae1-4d2a-8baf-c2e2d7235c16121816302- Verwendungszweck: Das Cookie ist ein sogenanntes "Browser-ID-Cookie" und speichert folglich Ihre Identifikationsnummer (ID). **Ablaufdatum:** Nach 2 Jahren

**Name:** lang **Wert:** v=2&lang=de-de **Verwendungszweck:** Dieses Cookie speichert Ihre voreingestellte bzw. bevorzugte Sprache. **Ablaufdatum:** nach Sitzungsende

**Name:** lidc **Wert:** 1818367:t=1571904767:s=AQF6KNnJ0G121816302… **Verwendungszweck:** Dieses Cookie wird zum Routing verwendet. Routing zeichnet die Wege auf, wie Sie zu LinkedIn gekommen sind und wie Sie dort durch die Webseite navigieren. **Ablaufdatum:** nach 24 Stunden

**Name:** rtc **Wert:** kt0lrv3NF3x3t6xvDgGrZGDKkX **Verwendungszweck:** Zu diesem Cookie konnten keine näheren Informationen in Erfahrung gebracht werden. **Ablaufdatum:** nach 2 Minuten

**Name:** JSESSIONID **Wert:** ajax:1218163022900777718326218137 **Verwendungszweck:** Es handelt sich hier um ein Session-Cookie, das LinkedIn verwendet, um anonyme Benutzersitzungen durch den Server aufrecht zu erhalten. **Ablaufdatum:** nach Sitzungsende

**Name:** bscookie **Wert:** "v=1&201910230812… **Verwendungszweck:** Bei diesem Cookie handelt es sich um ein Sicherheits-Cookie. LinkedIn beschreibt es als Secure-Browser-ID-Cookie. **Ablaufdatum:** nach 2 Jahren

**Name:** fid **Wert:** AQHj7Ii23ZBcqAAAA… **Verwendungszweck:** Zu diesem Cookie konnten keine näheren Informationen gefunden werden. **Ablaufdatum:** nach 7 Tagen

**Anmerkung:** LinkedIn arbeitet auch mit Drittanbietern zusammen. Darum haben wir bei unserem Test auch die beiden Google-Analytics-Cookies \_ga und \_gat erkannt.

### **Wie lange und wo werden die Daten gespeichert?**

Grundsätzlich behaltet LinkedIn Ihre personenbezogenen Daten so lange, wie es das Unternehmen als nötig betrachtet, um die eigenen Dienste anzubieten. LinkedIn löscht aber Ihre personenbezogenen Daten, wenn Sie Ihr Konto löschen. In manchen Ausnahmefällen behaltet LinkedIn selbst nach Ihrer Kontolöschung einige Daten in zusammengefasster und anonymisierter Form. Sobald Sie Ihr Konto löschen, können andere Personen Ihre Daten innerhalb von einem Tag nicht mehr sehen. LinkedIn löscht die Daten grundsätzlich innerhalb von 30 Tagen. LinkedIn behält allerdings Daten, wenn es aus rechtlicher Pflicht notwendig ist. Daten, die keinen Personen mehr zugeordnet werden können, bleiben auch nach Schließung des Kontos gespeichert. Die Daten werden auf verschiedenen Servern in Amerika und vermutlich auch in Europa gespeichert.

#### **Wie kann ich meine Daten löschen bzw. die Datenspeicherung verhindern?**

Sie haben jederzeit das Recht auf Ihre personenbezogenen Daten zuzugreifen und sie auch zu löschen. In Ihrem LinkedIn-Konto können Sie Ihre Daten verwalten, ändern und löschen. Zudem können Sie von LinkedIn auch eine Kopie Ihrer personenbezogenen Daten anfordern.

So greifen Sie auf die Kontodaten in Ihrem LinkedIn-Profil zu:

Klicken Sie in LinkedIn auf Ihr Profilsymbol und wählen Sie die Rubrik "Einstellungen und Datenschutz". Klicken Sie nun auf "Datenschutz" und dann im Abschnitt "So verwendet LinkedIn Ihre Daten auf "Ändern". In nur kurzer Zeit können Sie ausgewählte Daten zu Ihrer Web-Aktivität und Ihrem Kontoverlauf herunterladen.

Sie haben auch in Ihrem Browser die Möglichkeit, die Datenverarbeitung durch LinkedIn zu unterbinden. Wie oben bereits erwähnt, speichert LinkedIn die meisten Daten über Cookies, die in Ihrem Browser gesetzt werden. Diese Cookies können Sie verwalten, deaktivieren oder

löschen. Je nachdem, welchen Browser Sie haben, funktioniert die Verwaltung etwas anders. Die Anleitungen der gängigsten Browser finden Sie hier:

[Chrome: Cookies in Chrome löschen, aktivieren und verwalten](https://support.google.com/chrome/answer/95647?tid=121816302)

[Safari: Verwalten von Cookies und Websitedaten mit Safari](https://support.apple.com/de-at/guide/safari/sfri11471/mac?tid=121816302)

[Firefox: Cookies löschen, um Daten zu entfernen, die Websites auf Ihrem Computer abgelegt](https://support.mozilla.org/de/kb/cookies-und-website-daten-in-firefox-loschen?tid=121816302)  [haben](https://support.mozilla.org/de/kb/cookies-und-website-daten-in-firefox-loschen?tid=121816302)

[Internet Explorer: Löschen und Verwalten von Cookies](https://support.microsoft.com/de-at/help/17442/windows-internet-explorer-delete-manage-cookies?tid=121816302)

[Microsoft Edge: Löschen und Verwalten von Cookies](https://support.microsoft.com/de-at/help/4027947/windows-delete-cookies?tid=121816302)

Sie können auch grundsätzlich Ihren Browser dahingehend einrichten, dass Sie immer informiert werden, wenn ein Cookie gesetzt werden soll. Dann können Sie immer individuell entscheiden, ob Sie das Cookie zulassen wollen oder nicht.

### **Rechtsgrundlage**

Wenn Sie eingewilligt haben, dass Daten von Ihnen durch eingebundene Social-Media-Elemente verarbeitet und gespeichert werden können, gilt diese Einwilligung als Rechtsgrundlage der Datenverarbeitung **(Art. 6 Abs. 1 lit. a DSGVO)**. Grundsätzlich werden Ihre Daten auch auf Grundlage unseres berechtigten Interesses **(Art. 6 Abs. 1 lit. f DSGVO)** an einer schnellen und guten Kommunikation mit Ihnen oder anderen Kunden und Geschäftspartnern gespeichert und verarbeitet. Wir setzen die eingebundene Social-Media-Elemente gleichwohl nur ein, soweit Sie eine Einwilligung erteilt haben. Die meisten Social-Media-Plattformen setzen auch Cookies in Ihrem Browser, um Daten zu speichern. Darum empfehlen wir Ihnen, unseren Datenschutztext über Cookies genau durchzulesen und die Datenschutzerklärung oder die Cookie-Richtlinien des jeweiligen Dienstanbieters anzusehen.

LinkedIn verarbeitet Daten u.a. auch in den USA. Wir weisen darauf hin, dass nach Meinung des Europäischen Gerichtshofs derzeit kein angemessenes Schutzniveau für den Datentransfer in die USA besteht. Dies kann mit verschiedenen Risiken für die Rechtmäßigkeit und Sicherheit der Datenverarbeitung einhergehen.

Als Grundlage der Datenverarbeitung bei Empfängern mit Sitz in Drittstaaten (außerhalb der Europäischen Union, Island, Liechtenstein, Norwegen, also insbesondere in den USA) oder einer Datenweitergabe dorthin verwendet LinkedIn von der EU-Kommission genehmigte Standardvertragsklauseln (= Art. 46. Abs. 2 und 3 DSGVO). Diese Klauseln verpflichten LinkedIn, das EU-Datenschutzniveau bei der Verarbeitung relevanter Daten auch außerhalb der EU einzuhalten. Diese Klauseln basieren auf einem Durchführungsbeschluss der EU-Kommission. Sie finden den Beschluss sowie die Klauseln u.a. hier: [https://ec.europa.eu/germany/news/20210604-datentransfers-eu\\_de.](https://ec.europa.eu/germany/news/20210604-datentransfers-eu_de)

Wir haben versucht, Ihnen die wichtigsten Informationen über die Datenverarbeitung durch LinkedIn näherzubringen. Auf<https://www.linkedin.com/legal/privacy-policy> erfahren Sie noch mehr über die Datenverarbeitung des Social-Media-Netzwerks LinkedIn.

# **Audio & Video**

#### **Audio & Video Datenschutzerklärung Zusammenfassung**

Betroffene: Besucher der Website

Zweck: Optimierung unserer Serviceleistung

Verarbeitete Daten: Daten wie etwa Kontaktdaten, Daten zum Nutzerverhalten,

Informationen zu Ihrem Gerät und Ihre IP-Adresse können gespeichert werden.

Mehr Details dazu finden Sie weiter unten in den entsprechenden Datenschutztexten.

 Speicherdauer: Daten bleiben grundsätzlich gespeichert, solange sie für den Dienstzweck nötig sind

⚖ Rechtsgrundlagen: Art. 6 Abs. 1 lit. a DSGVO (Einwilligung), Art. 6 Abs. 1 lit. f DSGVO (Berechtigte Interessen)

# **Was sind Audio- und Videoelemente?**

Wir haben auf unsere Website Audio- bzw. Videoelemente eingebunden, damit Sie sich direkt über unsere Website etwa Videos ansehen oder Musik/Podcasts anhören können. Die Inhalte werden von Dienstanbietern zur Verfügung gestellt. Alle Inhalte werden also auch von den entsprechenden Servern der Anbieter bezogen.

Es handelt sich dabei um eingebundene Funktionselemente von Plattformen wie etwa YouTube, Vimeo oder Spotify. Die Nutzung dieser Portale ist in der Regel kostenlos, es können aber auch kostenpflichtige Inhalte veröffentlicht werden. Mit Hilfe dieser eingebundenen Elemente könne Sie sich über unsere Website die jeweiligen Inhalte anhören oder ansehen.

Wenn Sie Audio- oder Videoelemente auf unsere Website verwenden, können auch personenbezogene Daten von Ihnen an die Dienstanbieter übermittelt, verarbeitet und gespeichert werden.

# **Warum verwenden wir Audio- & Videoelemente auf unserer Website?**

Natürlich wollen wir Ihnen auf unserer Website das beste Angebot liefern. Und uns ist bewusst, dass Inhalte nicht mehr bloß in Text und statischem Bild vermittelt werden. Statt Ihnen einfach nur einen Link zu einem Video zu geben, bieten wir Ihnen direkt auf unserer Website Audio- und Videoformate, die unterhaltend oder informativ und im Idealfall sogar beides sind. Das erweitert unser Service und erleichtert Ihnen den Zugang zu interessanten Inhalten. Somit bieten wir neben unseren Texten und Bildern auch Video und/oder Audio-Inhalte an.

# **Welche Daten werden durch Audio- & Videoelementen gespeichert?**

Wenn Sie eine Seite auf unserer Website aufrufen, die beispielsweise ein eingebettetes Video hat, verbindet sich Ihr Server mit dem Server des Dienstanbieters. Dabei werden auch Daten von Ihnen an den Drittanbieter übertragen und dort gespeichert. Manche Daten werden ganz unabhängig davon, ob Sie bei dem Drittanbieter ein Konto haben oder nicht, gesammelt und gespeichert. Dazu zählen meist Ihre IP-Adresse, Browsertyp, Betriebssystem, und weitere allgemeine Informationen zu Ihrem Endgerät. Weiters werden von den meisten Anbietern auch Informationen über Ihre Webaktivität eingeholt. Dazu zählen etwa Sitzungsdauer, Absprungrate, auf welchen Button Sie geklickt haben oder über welche Website Sie den Dienst nutzen. All diese Informationen werden meist über Cookies oder Pixel-Tags (auch Web Beacon genannt) gespeichert. Pseudonymisierte Daten werden meist in Cookies in Ihrem Browser gespeichert. Welche Daten genau gespeichert und verarbeitet werden, erfahren Sie stets in der Datenschutzerklärung des jeweiligen Anbieters.

# **Dauer der Datenverarbeitung**

Wie lange die Daten auf den Servern der Drittanbieter genau gespeichert werden, erfahren Sie entweder weiter unten im Datenschutztext des jeweiligen Tools oder in der Datenschutzerklärung des Anbieters. Grundsätzlich werden personenbezogene Daten immer nur so lange verarbeitet, wie es für die Bereitstellung unserer Dienstleistungen oder Produkte unbedingt nötig wird. Dies gilt in der Regel auch für Drittanbieter. Meist können Sie davon ausgehen, dass gewisse Daten über mehrere Jahre auf den Servern der Drittanbieter gespeichert werden. Daten können speziell in Cookies unterschiedlich lange gespeichert werden. Manche Cookies werden bereits nach dem Verlassen der Website wieder gelöscht, anderen können über einige Jahre in Ihrem Browser gespeichert sein.

#### **Widerspruchsrecht**

Sie haben auch jederzeit das Recht und die Möglichkeit Ihre Einwilligung zur Verwendung von Cookies bzw. Drittanbietern zu widerrufen. Das funktioniert entweder über unser Cookie-Management-Tool oder über andere Opt-Out-Funktionen. Zum Bespiel können Sie auch die Datenerfassung durch Cookies verhindern, indem Sie in Ihrem Browser die Cookies verwalten, deaktivieren oder löschen. Die Rechtmäßigkeit der Verarbeitung bis zum Widerruf bleibt unberührt.

Da durch die eingebundenen Audio- und Video-Funktionen auf unserer Seite meist auch Cookies verwendet werden, sollte Sie sich auch unsere allgemeine Datenschutzerklärung über Cookies durchlesen. In den Datenschutzerklärungen der jeweiligen Drittanbieter erfahren Sie genaueres über den Umgang und die Speicherung Ihrer Daten.

# **Rechtsgrundlage**

Wenn Sie eingewilligt haben, dass Daten von Ihnen durch eingebundene Audio- und Video-Elemente verarbeitet und gespeichert werden können, gilt diese Einwilligung als Rechtsgrundlage der Datenverarbeitung **(Art. 6 Abs. 1 lit. a DSGVO)**. Grundsätzlich werden Ihre Daten auch auf Grundlage unseres berechtigten Interesses **(Art. 6 Abs. 1 lit. f DSGVO)** an einer schnellen und guten Kommunikation mit Ihnen oder anderen Kunden und Geschäftspartnern gespeichert und

verarbeitet. Wir setzen die eingebundenen Audio- und Video-Elemente gleichwohl nur ein, soweit Sie eine Einwilligung erteilt haben.

# **Google Maps Datenschutzerklärung**

#### **Google Maps Datenschutzerklärung Zusammenfassung**

Betroffene: Besucher der Website

Zweck: Optimierung unserer Serviceleistung

 Verarbeitete Daten: Daten wie etwa eingegebene Suchbegriffe, Ihre IP-Adresse und auch die Breiten- bzw. Längenkoordinaten.

Mehr Details dazu finden Sie weiter unten in dieser Datenschutzerklärung.

Speicherdauer: abhängig von den gespeicherten Daten

⚖ Rechtsgrundlagen: Art. 6 Abs. 1 lit. a DSGVO (Einwilligung), Art. 6 Abs. 1 lit. f DSGVO (Berechtigte Interessen)

# **Was ist Google Maps?**

Wir benützen auf unserer Website Google Maps der Firma Google Inc. Für den europäischen Raum ist das Unternehmen Google Ireland Limited (Gordon House, Barrow Street Dublin 4, Irland) für alle Google-Dienste verantwortlich. Mit Google Maps können wir Ihnen Standorte besser zeigen und damit unser Service an Ihre Bedürfnisse anpassen. Durch die Verwendung von Google Maps werden Daten an Google übertragen und auf den Google-Servern gespeichert. Hier wollen wir nun genauer darauf eingehen, was Google Maps ist, warum wir diesen Google-Dienst in Anspruch nehmen, welche Daten gespeichert werden und wie Sie dies unterbinden können.

Google Maps ist ein Internet-Kartendienst der Firma Google. Mit Google Maps können Sie online über einen PC, ein Tablet oder eine App genaue Standorte von Städten, Sehenswürdigkeiten, Unterkünften oder Unternehmen suchen. Wenn Unternehmen auf Google My Business vertreten sind, werden neben dem Standort noch weitere Informationen über die Firma angezeigt. Um die Anfahrtsmöglichkeit anzuzeigen, können Kartenausschnitte eines Standorts mittels HTML-Code in eine Website eingebunden werden. Google Maps zeigt die Erdoberfläche als Straßenkarte oder als Luft- bzw. Satellitenbild. Dank der Street View Bilder und den hochwertigen Satellitenbildern sind sehr genaue Darstellungen möglich.

#### **Warum verwenden wir Google Maps auf unserer Website?**

All unsere Bemühungen auf dieser Seite verfolgen das Ziel, Ihnen eine nützliche und sinnvolle Zeit auf unserer Webseite zu bieten. Durch die Einbindung von Google Maps können wir Ihnen die wichtigsten Informationen zu diversen Standorten liefern. Sie sehen auf einen Blick wo wir unseren Firmensitz haben. Die Wegbeschreibung zeigt Ihnen immer den besten bzw. schnellsten Weg zu uns. Sie können den Anfahrtsweg für Routen mit dem Auto, mit öffentlichen Verkehrsmitteln, zu Fuß oder mit dem Fahrrad abrufen. Für uns ist die Bereitstellung von Google Maps Teil unseres Kundenservice.

### **Welche Daten werden von Google Maps gespeichert?**

Damit Google Maps ihren Dienst vollständig anbieten kann, muss das Unternehmen Daten von Ihnen aufnehmen und speichern. Dazu zählen unter anderem die eingegebenen Suchbegriffe, Ihre IP-Adresse und auch die Breiten- bzw. Längenkoordinaten. Benutzen Sie die Routenplaner-Funktion wird auch die eingegebene Startadresse gespeichert. Diese Datenspeicherung passiert allerdings auf den Webseiten von Google Maps. Wir können Sie darüber nur informieren, aber keinen Einfluss nehmen. Da wir Google Maps in unsere Webseite eingebunden haben, setzt Google mindestens ein Cookie (Name: NID) in Ihrem Browser. Dieses Cookie speichert Daten über Ihr Userverhalten. Google nutzt diese Daten in erster Linie, um eigene Dienste zu optimieren und individuelle, personalisierte Werbung für Sie bereitzustellen.

Folgendes Cookie wird aufgrund der Einbindung von Google Maps in Ihrem Browser gesetzt:

#### **Name:** NID

#### **Wert:** 188=h26c1Ktha7fCQTx8rXgLyATyITJ121816302-5

**Verwendungszweck:** NID wird von Google verwendet, um Werbeanzeigen an Ihre Google-Suche anzupassen. Mit Hilfe des Cookies "erinnert" sich Google an Ihre am häufigsten eingegebenen Suchanfragen oder Ihre frühere Interaktion mit Anzeigen. So bekommen Sie immer maßgeschneiderte Werbeanzeigen. Das Cookie enthält eine einzigartige ID, die Google benutzt, um Ihre persönlichen Einstellungen für Werbezwecke zu sammeln. **Ablaufdatum:** nach 6 Monaten

**Anmerkung:** Wir können bei den Angaben der gespeicherten Daten keine Vollständigkeit gewährleisten. Speziell bei der Verwendung von Cookies sind Veränderungen nie auszuschließen. Um das Cookie NID zu identifizieren, wurde eine eigene Testseite angelegt, wo ausschließlich Google Maps eingebunden war.

#### **Wie lange und wo werden die Daten gespeichert?**

Die Google-Server stehen in Rechenzentren auf der ganzen Welt. Die meisten Server befinden sich allerdings in Amerika. Aus diesem Grund werden Ihre Daten auch vermehrt in den USA gespeichert. Hier können Sie genau nachlesen wo sich die Google-Rechenzentren befinden: <https://www.google.com/about/datacenters/inside/locations/?hl=de>

Die Daten verteilt Google auf verschiedenen Datenträgern. Dadurch sind die Daten schneller abrufbar und werden vor etwaigen Manipulationsversuchen besser geschützt. Jedes Rechenzentrum hat auch spezielle Notfallprogramme. Wenn es zum Beispiel Probleme bei der Google-Hardware gibt oder eine Naturkatastrophe die Server lahm legt, bleiben die Daten ziemlich sicher trotzdem geschützt.

Manche Daten speichert Google für einen festgelegten Zeitraum. Bei anderen Daten bietet Google lediglich die Möglichkeit, diese manuell zu löschen. Weiters anonymisiert das Unternehmen auch Informationen (wie zum Beispiel Werbedaten) in Serverprotokollen, indem es einen Teil der IP-Adresse und Cookie-Informationen nach 9 bzw.18 Monaten löscht.

#### **Wie kann ich meine Daten löschen bzw. die Datenspeicherung verhindern?**

Mit der 2019 eingeführten automatischen Löschfunktion von Standort- und Aktivitätsdaten werden Informationen zur Standortbestimmung und Web-/App-Aktivität – abhängig von Ihrer Entscheidung – entweder 3 oder 18 Monate gespeichert und dann gelöscht. Zudem kann man diese Daten über das Google-Konto auch jederzeit manuell aus dem Verlauf löschen. Wenn Sie Ihre Standorterfassung vollständig verhindern wollen, müssen Sie im Google-Konto die Rubrik "Web- und App-Aktivität" pausieren. Klicken Sie "Daten und Personalisierung" und dann auf die Option "Aktivitätseinstellung". Hier können Sie die Aktivitäten ein- oder ausschalten.

In Ihrem Browser können Sie weiters auch einzelne Cookies deaktivieren, löschen oder verwalten. Je nach dem welchen Browser Sie verwenden, funktioniert dies immer etwas anders. Die folgenden Anleitungen zeigen, wie Sie Cookies in Ihrem Browser verwalten:

[Chrome: Cookies in Chrome löschen, aktivieren und verwalten](https://support.google.com/chrome/answer/95647?tid=121816302)

[Safari: Verwalten von Cookies und Websitedaten mit Safari](https://support.apple.com/de-at/guide/safari/sfri11471/mac?tid=121816302)

[Firefox: Cookies löschen, um Daten zu entfernen, die Websites auf Ihrem Computer abgelegt](https://support.mozilla.org/de/kb/cookies-und-website-daten-in-firefox-loschen?tid=121816302)  [haben](https://support.mozilla.org/de/kb/cookies-und-website-daten-in-firefox-loschen?tid=121816302)

[Internet Explorer: Löschen und Verwalten von Cookies](https://support.microsoft.com/de-at/help/17442/windows-internet-explorer-delete-manage-cookies?tid=121816302)

[Microsoft Edge: Löschen und Verwalten von Cookies](https://support.microsoft.com/de-at/help/4027947/windows-delete-cookies?tid=121816302)

Falls Sie grundsätzlich keine Cookies haben wollen, können Sie Ihren Browser so einrichten, dass er Sie immer informiert, wenn ein Cookie gesetzt werden soll. So können Sie bei jedem einzelnen Cookie entscheiden, ob Sie es erlauben oder nicht.

Bitte beachten Sie, dass bei der Verwendung dieses Tools Daten von Ihnen auch außerhalb der EU gespeichert und verarbeitet werden können. Die meisten Drittstaaten (darunter auch die USA) gelten nach derzeitigem europäischen Datenschutzrecht als nicht sicher. Daten an unsichere Drittstaaten dürfen also nicht einfach übertragen, dort gespeichert und verarbeitet werden, sofern es keine passenden Garantien (wie etwa EU-Standardvertragsklauseln) zwischen uns und dem außereuropäischen Dienstleister gibt.

#### **Rechtsgrundlage**

Wenn Sie eingewilligt haben, dass Google Maps eingesetzt werden darf, ist die Rechtsgrundlage der entsprechenden Datenverarbeitung diese Einwilligung. Diese Einwilligung stellt laut **Art. 6 Abs. 1 lit. a DSGVO (Einwilligung)** die Rechtsgrundlage für die Verarbeitung personenbezogener Daten, wie sie bei der Erfassung durch Google Maps vorkommen kann, dar.

Von unserer Seite besteht zudem ein berechtigtes Interesse, Google Maps zu verwenden, um unser Online-Service zu optimieren. Die dafür entsprechende Rechtsgrundlage ist **Art. 6 Abs. 1 lit. f DSGVO (Berechtigte Interessen)**. Wir setzen Google Maps gleichwohl nur ein, soweit Sie eine Einwilligung erteilt haben.

Google verarbeitet Daten u.a. auch in den USA. Wir weisen darauf hin, dass nach Meinung des Europäischen Gerichtshofs derzeit kein angemessenes Schutzniveau für den Datentransfer in die USA besteht. Dies kann mit verschiedenen Risiken für die Rechtmäßigkeit und Sicherheit der Datenverarbeitung einhergehen.

Als Grundlage der Datenverarbeitung bei Empfängern mit Sitz in Drittstaaten (außerhalb der Europäischen Union, Island, Liechtenstein, Norwegen, also insbesondere in den USA) oder einer Datenweitergabe dorthin verwendet Google von der EU-Kommission genehmigte Standardvertragsklauseln (= Art. 46. Abs. 2 und 3 DSGVO). Diese Klauseln verpflichten Google, das EU-Datenschutzniveau bei der Verarbeitung relevanter Daten auch außerhalb der EU einzuhalten. Diese Klauseln basieren auf einem Durchführungsbeschluss der EU-Kommission. Sie finden den Beschluss sowie die Klauseln u.a. hier: [https://ec.europa.eu/germany/news/20210604-datentransfers-eu\\_de.](https://ec.europa.eu/germany/news/20210604-datentransfers-eu_de)

Wenn Sie mehr über die Datenverarbeitung von Google erfahren wollen, empfehlen wir Ihnen die hauseigene Datenschutzerklärung des Unternehmens unter [https://policies.google.com/privacy?hl=de.](https://policies.google.com/privacy?hl=de)

# **OpenStreetMap Datenschutzerklärung**

#### **OpenStreetMap Datenschutzerklärung Zusammenfassung**

Betroffene: Besucher der Website

Zweck: Optimierung unserer Serviceleistung

 Verarbeitete Daten: Daten wie etwa IP-Adresse, Browserinformationen, Ihr Betriebssystem, Inhalt der Anfrage, eingeschränkte Standorts- und Nutzungsdaten Mehr Details dazu finden Sie weiter unten in dieser Datenschutzerklärung.

Speicherdauer: die IP-Adresse wird nach 180 Tagen gelöscht

⚖ Rechtsgrundlagen: Art. 6 Abs. 1 lit. a DSGVO (Einwilligung), Art. 6 Abs. 1 lit. f DSGVO (Berechtigte Interessen)

# **Was ist OpenStreetMap?**

Wir haben auf unserer Website Kartenausschnitte des Online-Kartentools "OpenStreetMap" eingebunden. Dabei handelt es sich um ein sogenanntes Open-Source-Mapping, welches wir über eine API (Schnittstelle) abrufen können. Angeboten wird diese Funktion von OpenStreetMap Foundation, St John's Innovation Centre, Cowley Road, Cambridge, CB4 0WS, United Kingdom. Durch die Verwendung dieser Kartenfunktion wird Ihre IP-Adresse an OpenStreetMap weitergeleitet. In dieser Datenschutzerklärung erfahren Sie warum wir Funktionen des Tools OpenStreetMap verwenden, wo welche Daten gespeichert werden und wie Sie diese Datenspeicherung verhindern können.

Das Projekt OpenStreetMap wurde 2004 ins Leben gerufen. Ziel des Projekts ist und war es, eine freie Weltkarte zu erschaffen. User sammeln weltweit Daten etwa über Gebäude, Wälder, Flüsse und Straßen. So entstand über die Jahre eine umfangreiche, von Usern selbst erstellte digitale

Weltkarte. Selbstverständlich ist die Karte, nicht vollständig, aber in den meisten Regionen mit sehr vielen Daten ausgestattet.

#### **Warum verwenden wir OpenStreetMap auf unserer Website?**

Unsere Website soll Ihnen in erster Linie hilfreich sein. Und das ist sie aus unserer Sicht immer dann, wenn man Information schnell und einfach findet. Da geht es natürlich einerseits um unsere Dienstleistungen und Produkte, andererseits sollen Ihnen auch weitere hilfreiche Informationen zur Verfügung stehen. Deshalb nutzen wir auch den Kartendienst OpenStreetMap. Denn so können wir Ihnen beispielsweise genau zeigen, wie Sie unsere Firma finden. Die Karte zeigt Ihnen den besten Weg zu uns und Ihre Anfahrt wird zum Kinderspiel.

# **Welche Daten werden von OpenStreetMap gespeichert?**

Wenn Sie eine unserer Webseiten besuchen, die OpenStreetMap anbietet, werden Nutzerdaten an den Dienst übermittelt und dort gespeichert. OpenStreetMap sammelt etwa Informationen über Ihre Interaktionen mit der digitalen Karte, Ihre IP-Adresse, Daten zu Ihrem Browser, Gerätetyp, Betriebssystem und an welchem Tag und zu welcher Uhrzeit Sie den Dienst in Anspruch genommen haben. Dafür wird auch Tracking-Software zur Aufzeichnung von Userinteraktionen verwendet. Das Unternehmen gibt hier in der eigenen Datenschutzerklärung das Analysetool "Piwik" an.

Die erhobenen Daten sind in Folge den entsprechenden Arbeitsgruppen der OpenStreetMap Foundation zugänglich. Laut dem Unternehmen werden persönliche Daten nicht an andere Personen oder Firmen weitergegeben, außer dies ist rechtlich notwendig. Der Drittanbieter Piwik speichert zwar Ihre IP-Adresse, allerdings in gekürzter Form.

Folgendes Cookie kann in Ihrem Browser gesetzt werden, wenn Sie mit OpenStreetMap auf unserer Website interagieren:

**Name:**  $osm$  location **Wert:** 9.63312%7C52.41500%7C17%7CM **Verwendungszweck:** Das Cookie wird benötigt, um die Inhalte von OpenStreetMap zu entsperren. **Ablaufdatum:** nach 10 Jahren

Wenn Sie sich das Vollbild der Karte ansehen wollen, werden Sie auf die OpenStreetMap-Website verlinkt. Dort können unter anderem folgende Cookies in Ihrem Browser gespeichert werden:

Name: osm totp token **Wert:** 148253121816302-2 **Verwendungszweck:** Dieses Cookie wird benutzt, um die Bedienung des Kartenausschnitts zu gewährleisten.

**Ablaufdatum:** nach einer Stunde

Name: osm session **Wert:** 1d9bfa122e0259d5f6db4cb8ef653a1c **Verwendungszweck:** Mit Hilfe des Cookies können Sitzungsinformationen (also Userverhalten) gespeichert werden. **Ablaufdatum:** nach Sitzungsende

**Name:** \_pk\_id.1.cf09 **Wert:** 4a5.1593684142.2.1593688396.1593688396121816302-9 **Verwendungszweck:** Dieses Cookie wird von Piwik gesetzt, um Userdaten wie etwa das Klickverhalten zu speichern bzw. zu messen. **Ablaufdatum:** nach einem Jahr

### **Wie lange und wo werden die Daten gespeichert?**

Die API-Server, die Datenbanken und die Server von Hilfsdiensten befinden sich derzeit im Vereinten Königreich (Großbritannien und Nordirland) und in den Niederlanden. Ihre IP-Adresse und Userinformationen, die in gekürzter Form durch das Webanalysetool Piwik gespeichert werden, werden nach 180 Tagen wieder gelöscht.

# **Wie kann ich meine Daten löschen bzw. die Datenspeicherung verhindern?**

Sie haben jederzeit das Recht auf Ihre personenbezogenen Daten zuzugreifen und Einspruch gegen die Nutzung und Verarbeitung zu erheben. Cookies, die von OpenStreetMap möglicherweise gesetzt werden, können Sie in Ihrem Browser jederzeit verwalten, löschen oder deaktivieren. Dadurch wird allerdings der Dienst nicht mehr im vollen Ausmaß funktionieren. Bei jedem Browser funktioniert die Verwaltung, Löschung oder Deaktivierung von Cookies etwas anders. Im Folgenden finden Sie Links zu den Anleitungen der bekanntesten Browser:

[Chrome: Cookies in Chrome löschen, aktivieren und verwalten](https://support.google.com/chrome/answer/95647?tid=121816302)

[Safari: Verwalten von Cookies und Websitedaten mit Safari](https://support.apple.com/de-at/guide/safari/sfri11471/mac?tid=121816302)

[Firefox: Cookies löschen, um Daten zu entfernen, die Websites auf Ihrem Computer abgelegt](https://support.mozilla.org/de/kb/cookies-und-website-daten-in-firefox-loschen?tid=121816302)  [haben](https://support.mozilla.org/de/kb/cookies-und-website-daten-in-firefox-loschen?tid=121816302)

[Internet Explorer: Löschen und Verwalten von Cookies](https://support.microsoft.com/de-at/help/17442/windows-internet-explorer-delete-manage-cookies?tid=121816302)

[Microsoft Edge: Löschen und Verwalten von Cookies](https://support.microsoft.com/de-at/help/4027947/windows-delete-cookies?tid=121816302)

# **Rechtsgrundlage**

Wenn Sie eingewilligt haben, dass OpenStreetMap eingesetzt werden darf, ist die Rechtsgrundlage der entsprechenden Datenverarbeitung diese Einwilligung. Diese Einwilligung stellt laut **Art. 6 Abs. 1 lit. a DSGVO (Einwilligung)** die Rechtsgrundlage für die Verarbeitung personenbezogener Daten, wie sie bei der Erfassung durch OpenStreetMap vorkommen kann, dar.

Von unserer Seite besteht zudem ein berechtigtes Interesse, OpenStreetMap zu verwenden, um unser Online-Service zu optimieren. Die dafür entsprechende Rechtsgrundlage ist **Art. 6 Abs. 1 lit. f DSGVO (Berechtigte Interessen)**. Wir setzen OpenStreetMap gleichwohl nur ein, soweit Sie eine Einwilligung erteilt haben.

Wenn Sie mehr über die Datenverarbeitung durch OpenStreetMap erfahren wollen, empfehlen wir Ihnen die Datenschutzerklärung des Unternehmens unter [https://wiki.osmfoundation.org/wiki/Privacy\\_Policy.](https://wiki.osmfoundation.org/wiki/Privacy_Policy?tid=121816302)

Alle Texte sind urheberrechtlich geschützt.

Quelle: Erstellt mit dem **Datenschutz Generator** von AdSimple

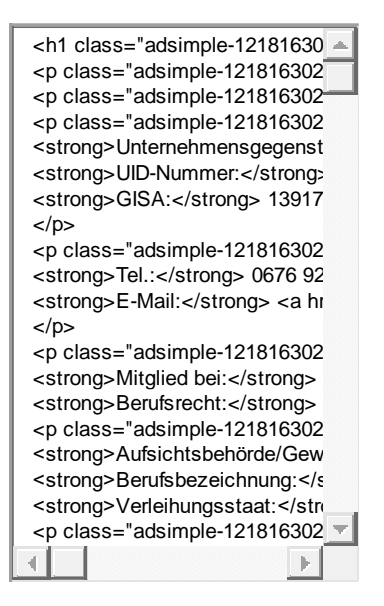

#### **Oberhalb dieser Linie endet Ihr Text in Deutsch**

Englische Textversion kopieren

**Unterhalb dieser Linie beginnt Ihr Text in Englisch**

# **Legal Notice**

Information in accordance with §5 of the E-Commerce Act, §14 of the Unternehmensgesetzbuch, §63 of the Commercial Code and disclosure requirements under §25 of the Media Act.

PHOENIX-TRC CONSULTING - Ing. Thomas Ramser Thomas Ramser Abt Balthasar-Straße 9, Top 14, 2651 Reichenau an der Rax, Österreich

**Object of the company:** Unternehmensberatung einschließlich der Unternehmensorganisation, Fußball-Torspieltraining und tratidionelle Shotokan Karate Trainings **VAT-Number:** ATU68382939 **GISA:** 13917517

**Phone:** 0676 9269259 **Email:** [office@phoenix-trc.at](mailto:office@phoenix-trc.at)

**Member of:** WKO **Laws re. professions:** Gewerbeordnung: www.ris.bka.gv.at

**Supervisory/Trade authority:** Bezirkshauptmannschaft Neunkirchen **Job title:** Unternehmensberater und geprüfter Sporttrainer **Awarding country:** Österreich

#### **Contact details of the data protection controller**

If you have any question about data protection, please find the contact details of the body or person responsible for data protection below: PHOENIX-TRC CONSULTING Ing. Thomas Ramser Abt Balthasar-Straße 9/14, 2651 Reichenau an der Rax, Österreich Company details:<https://www.phoenix-trc.at/impressum/>

Source: Created with the **Impressum Generator** by AdSimple

# **Privacy policy**

# **Table of Contents**

- Privacy Policy
- Scope
- Legal bases
- Contact details of the data protection controller
- Storage Period
- Rights in accordance with the General Data Protection Regulation
- Data transfer to third countries
- Security of data processing operations
- Communications
- Cookies
- Web hosting
- Web Analytics
- etracker Privacy Policy
- Google Analytics Privacy Policy
- Online Marketing
- Google Ads (Google AdWords) Conversion Tracking Privacy Policy
- Google AdSense Privacy Policy
- Payment providers
- Instagram Privacy Policy
- LinkedIn Privacy Policy
- Google Maps Privacy Policy
- OpenStreetMap Privacy Policy

# **Privacy Policy**

We have written this privacy policy (version 23.08.2021-121816302) in order to explain to you, in accordance with the provisions of the [General Data Protection Regulation \(EU\) 2016/679](https://eur-lex.europa.eu/legal-content/EN/ALL/?uri=celex%3A32016R0679&%3Btid=%5Badsimpletextid%5d) and applicable national laws, which personal data (data for short) we as the controller – and the processors commissioned by us (e.g. providers) – process, will process in the future and what legal options you have. The terms used are to be considered as gender-neutral. **In short:** We provide you with comprehensive information about any personal data we process about you.

Privacy policies usually sound very technical and use legal terminology. However, this privacy policy is intended to describe the most important things to you as simply and transparently as possible. So long as it aids transparency, technical **terms are explained in a reader-friendly manner, links** to further information are provided and **graphics** are used. We are thus informing in clear and simple language that we only process personal data in the context of our business activities if there is a legal basis for it. This is certainly not possible with brief, unclear and legaltechnical statements, as is often standard on the Internet when it comes to data protection. I hope you find the following explanations interesting and informative. Maybe you will also find some information that you have not been familiar with.

If you still have questions, we would like to ask you to contact the responsible body named below or in the imprint, to follow the existing links and to look at further information on third-party sites. You can of course also find our contact details in the imprint.

# **Scope**

This privacy policy applies to all personal data processed by our company and to all personal data processed by companies commissioned by us (processors). With the term personal data, we refer to information within the meaning of Article 4 No. 1 GDPR, such as the name, email address and postal address of a person. The processing of personal data ensures that we can offer and invoice our services and products, be it online or offline. The scope of this privacy policy includes:

- all online presences (websites, online shops) that we operate
- Social media presences and email communication
- mobile apps for smartphones and other devices

**In short:** This privacy policy applies to all areas in which personal data is processed in a structured manner by the company via the channels mentioned. Should we enter into legal relations with you outside of these channels, we will inform you separately if necessary.

# **Legal bases**

In the following privacy policy, we provide you with transparent information on the legal principles and regulations, i.e. the legal bases of the General Data Protection Regulation, which enable us to process personal data.

Whenever EU law is concerned, we refer to REGULATION (EU) 2016/679 OF THE EUROPEAN PARLIAMENT AND OF THE COUNCIL of April 27, 2016. You can of course access the General Data Protection Regulation of the EU online at EUR-Lex, the gateway to EU law, at [https://eur-lex.europa.eu/legal-content/EN/TXT/?uri=celex%3A32016R0679.](https://eur-lex.europa.eu/legal-content/DE/ALL/?uri=celex%3A32016R0679&tid=121816302)

We only process your data if at least one of the following conditions applies:

- 1. **Consent** (Article 6 Paragraph 1 lit. a GDPR): You have given us your consent to process data for a specific purpose. An example would be the storage of data you entered into a contact form.
- 2. **Contract** (Article 6 Paragraph 1 lit. b GDPR): We process your data in order to fulfill a contract or pre-contractual obligations with you. For example, if we conclude a sales contract with you, we need personal information in advance.
- 3. **Legal obligation** (Article 6 Paragraph 1 lit. c GDPR): If we are subject to a legal obligation, we will process your data. For example, we are legally required to keep invoices for our bookkeeping. These usually contain personal data.
- 4. **Legitimate interests** (Article 6 Paragraph 1 lit. f GDPR): In the case of legitimate interests that do not restrict your basic rights, we reserve the right to process personal data. For example, we have to process certain data in order to be able to operate our website securely and economically. Therefore, the processing is a legitimate interest.

Other conditions such as making recordings in the interest of the public, the exercise of official authority as well as the protection of vital interests do not usually occur with us. Should such a legal basis be relevant, it will be disclosed in the appropriate place.

In addition to the EU regulation, national laws also apply:

- In **Austria** this is the Austrian Data Protection Act (**Datenschutzgesetz**), in short **DSG**.
- In **Germany** this is the Federal Data Protection Act (**Bundesdatenschutzgesetz**), in short **BDSG**.

Should other regional or national laws apply, we will inform you about them in the following sections.

# **Contact details of the data protection controller**

If you have any questions about data protection, you will find the contact details of the responsible person or controller below: Sample Company Ltd Sample Street 1, 4711 Sample Town Authorised to represent: John Doe Email: [office@samplecompany.com](mailto:office@musterfirma.com) Telephone: +49 47114 654165 Imprint: [https://www.samplecompany.de/imprint](http://www.samplecompany.de/imprint)

# **Storage Period**

It is a general criterion for us to store personal data only for as long as is absolutely necessary for the provision of our services and products. This means that we delete personal data as soon as any reason for the data processing no longer exists. In some cases, we are legally obliged to keep certain data stored even after the original purpose no longer exists, such as for accounting purposes.

If you want your data to be deleted or if you want to revoke your consent to data processing, the data will be deleted as soon as possible, provided there is no obligation to continue its storage.

We will inform you below about the specific duration of the respective data processing, provided we have further information.

# **Rights in accordance with the General Data Protection Regulation**

You are granted the following rights in accordance with the provisions of the [GDPR](https://gdpr-info.eu/) (General Data Protection Regulation) and the Austrian [Data Protection Act \(DSG\):](https://www.ris.bka.gv.at/Dokumente/Erv/ERV_1999_1_165/ERV_1999_1_165.html)

- right to rectification (article 16 GDPR)
- right to erasure ("right to be forgotten") (article 17 GDPR)
- right to restrict processing (article 18 GDPR)
- righ to notification notification obligation regarding rectification or erasure of personal data or restriction of processing (article 19 GDPR)
- right to data portability (article 20 GDPR)
- Right to object (article 21 GDPR)
- right not to be subject to a decision based solely on automated processing  $-$  including profiling – (article 22 GDPR)

If you think that the processing of your data violates the data protection law, or that your data protection rights have been infringed in any other way, you can lodge a complaint with your respective regulatory authority. For Austria this is the data protection authority, whose website you can access at [https://www.data-protection-authority.gv.at/.](https://www.data-protection-authority.gv.at/?tid=121816302)

# **Data transfer to third countries**

We only transfer or process data to countries outside the EU (third countries) if you consent to this processing, if this is required by law or if it is contractually necessary. In any case, we generally only do so to the permitted extent. In most cases, your consent is the most important reason for data being processed in third countries. When personal data is being processed in third countries such as the USA, where many software manufacturers offer their services and have their servers located, your personal data may be processed and stored in unexpected ways.

We want to expressly point out, that according to the European Court of Justice, there is currently no adequate level of protection for data transfer to the USA. Data processing by US services

(such as Google Analytics) may result in data processing and retention without the data having undergone anonymisation processes. Furthermore, US government authorities may be able to access individual data. The collected data may also get linked to data from other services of the same provider, should you have a user account with the respective provider. We try to use server locations within the EU, whenever this is offered and possible.

We will provide you with more details about data transfer to third countries in the appropriate sections of this privacy policy, whenever applicable.

# **Security of data processing operations**

In order to protect personal data, we have implemented both technical and organisational measures. We encrypt or pseudonymise personal data wherever this is possible. Thus, we make it as difficult as we can for third parties to extract personal information from our data.

Article 25 of the GDPR refers to "data protection by technical design and by data protectionfriendly default" which means that both software (e.g. forms) and hardware (e.g. access to server rooms) appropriate safeguards and security measures shall always be placed. If applicable, we will outline the specific measures below.

# **TLS encryption with https**

The terms TLS, encryption and https sound very technical, which they are indeed. We use HTTPS (Hypertext Transfer Protocol Secure) to securely transfer data on the Internet. This means that the entire transmission of all data from your browser to our web server is secured – nobody can "listen in".

We have thus introduced an additional layer of security and meet privacy requirements through technology design [Article 25 Section 1 GDPR\)](https://eur-lex.europa.eu/legal-content/en/TXT/HTML/?uri=CELEX:32016R0679&from=EN&tid=121816302). With the use of TLS (Transport Layer Security), which is an encryption protocol for safe data transfer on the internet, we can ensure the protection of confidential information.

You can recognise the use of this safeguarding tool by the little lock-symbol , which is situated in your browser's top left corner in the left of the internet address (e.g. examplepage.uk), as well as by the display of the letters https (instead of http) as a part of our web address. If you want to know more about encryption, we recommend you to do a Google search for "Hypertext Transfer Protocol Secure wiki" to find good links to further information.

# **Communications**

#### **Communications Overview**

Affected parties: Anyone who communicates with us via phone, email or online form

Processed data: e. g. telephone number, name, email address or data entered in forms.

You can find more details on this under the respective form of contact

 $\Box$  Purpose: handling communication with customers, business partners, etc.

Storage duration: for the duration of the business case and the legal requirements  $\text{W} \square$  Legal basis: Article 6 (1) (a) GDPR (consent), Article 6 (1) (b) GDPR (contract), Article 6 (1) (f) GDPR (legitimate interests)

If you contact us and communicate with us via phone, email or online form, your personal data may be processed.

The data will be processed for handling and processing your request and for the related business transaction. The data is stored for this period of time or for as long as is legally required.

### **Affected persons**

The above-mentioned processes affect all those who seek contact with us via the communication channels we provide.

### **Telephone**

When you call us, the call data is stored in a pseudonymised form on the respective terminal device, as well as by the telecommunications provider that is being used. In addition, data such as your name and telephone number may be sent via email and stored for answering your inquiries. The data will be erased as soon as the business case has ended and the legal requirements allow for its erasure.

# **Email**

If you communicate with us via email, your data is stored on the respective terminal device (computer, laptop, smartphone, …) as well as on the email server. The data will be deleted as soon as the business case has ended and the legal requirements allow for its erasure.

#### **Online forms**

If you communicate with us using an online form, your data is stored on our web server and, if necessary, forwarded to our email address. The data will be erased as soon as the business case has ended and the legal requirements allow for its erasure.

#### **Legal bases**

Data processing is based on the following legal bases:

- Art. 6 para. 1 lit. a GDPR (consent): You give us your consent to store your data and to continue to use it for the purposes of the business case;
- Art. 6 para. 1 lit. b GDPR (contract): For the performance of a contract with you or a processor such as a telephone provider, or if we have to process the data for precontractual activities, such as preparing an offer;
Art. 6 para. 1 lit. f GDPR (legitimate interests): We want to conduct our customer inquiries and business communication in a professional manner. Thus, certain technical facilities such email programs, Exchange servers and mobile network operators are necessary to efficiently operate our communications.

# **Cookies**

#### **Cookies Overview**

Affected parties: visitors to the website

 $\Box$  Purpose: depending on the respective cookie. You can find out more details below or from the software manufacturer that sets the cookie.

 Processed data: Depending on the cookie used. More details can be found below or from the manufacturer of the software that sets the cookie.

Storage duration: can vary from hours to years, depending on the respective cookie

⚖ Legal basis: Art. 6 para. 1 lit. a GDPR (consent), Art. 6 para. 1 lit. f GDPR (legitimate interests)

#### **What are cookies?**

Our website uses HTTP-cookies to store user-specific data. In the following we explain what cookies are and why they are used, so that you can better understand the following privacy policy.

Whenever you surf the Internet, you are using a browser. Common browsers are for example, Chrome, Safari, Firefox, Internet Explorer and Microsoft Edge. Most websites store small textfiles in your browser. These files are called cookies.

It is important to note that cookies are very useful little helpers. Almost every website uses cookies. More precisely, these are HTTP cookies, as there are also other cookies for other uses. HTTP cookies are small files that our website stores on your computer. These cookie files are automatically placed into the cookie-folder, which is the "brain" of your browser. A cookie consists of a name and a value. Moreover, to define a cookie, one or multiple attributes must be specified.

Cookies store certain user data about you, such as language or personal page settings. When you re-open our website to visit again, your browser submits these "user-related" information back to our site. Thanks to cookies, our website knows who you are and offers you the settings you are familiar to. In some browsers, each cookie has its own file, while in others, such as Firefox, all cookies are stored in one single file.

The following graphic shows a possible interaction between a web browser such as Chrome and the web server. The web browser requests a website and receives a cookie back from the server. The browser then uses this again as soon as another page is requested.

There are both first-party cookies and third-party cookies. First-party cookies are created directly by our site, while third-party cookies are created by partner-websites (e.g. Google Analytics). Each cookie must be evaluated individually, as each cookie stores different data. The expiry time of a cookie also varies from a few minutes to a few years. Cookies are not software programs and do not contain viruses, trojans or other malware. Cookies also cannot access your PC's information.

This is an example of how cookie-files can look:

**Name:** \_ga **Value:** GA1.2.1326744211.152121816302-9 **Purpose:** Differentiation between website visitors **Expiry date:** after 2 years

A browser should support these minimum sizes:

- At least 4096 bytes per cookie
- At least 50 cookies per domain
- At least 3000 cookies in total

#### **Which types of cookies are there?**

The exact cookies that we use, depend on the used services, which will be outlined in the following sections of this privacy policy. Firstly, we will briefly focus on the different types of HTTP-cookies.

There are 4 different types of cookies:

#### **Essential cookies**

These cookies are necessary to ensure the basic functions of a website. They are needed when a user for example puts a product into their shopping cart, then continues surfing on different websites and comes back later in order to proceed to the checkout. These cookies ensure the shopping cart does not get deleted, even if the user closes their browser window.

#### **Purposive cookies**

These cookies collect information about user behaviour and whether the user receives any error messages. Furthermore, these cookies record the website's loading time as well as its behaviour in different browsers.

#### **Target-orientated cookies**

These cookies ensure better user-friendliness. Thus, information such as previously entered locations, fonts sizes or data in forms stay stored.

#### **Advertising cookies**

These cookies are also known as targeting cookies. They serve the purpose of delivering customised advertisements to the user. This can be very practical, but also rather annoying. Upon your first visit to a website you are usually asked which of these cookie-types you want to accept. Furthermore, this decision will of course also be stored in a cookie.

If you want to learn more about cookies and do not mind technical documentation, we recommend [https://tools.ietf.org/html/rfc6265,](https://tools.ietf.org/html/rfc6265) the Request for Comments of the Internet Engineering Task Force (IETF) called "HTTP State Management Mechanism".

#### **Purpose of processing via cookies**

The purpose ultimately depends on the respective cookie. You can find out more details below or from the software manufacturer that sets the cookie.

#### **Which data are processed?**

Cookies are little helpers for a wide variety of tasks. Unfortunately, it is not possible to tell which data is generally stored in cookies, but in the privacy policy below we will inform you on what data is processed or stored.

#### **Storage period of cookies**

The storage period depends on the respective cookie and is further specified below. Some cookies are erased after less than an hour, while others can remain on a computer for several years.

You can also influence the storage duration yourself. You can manually erase all cookies at any time in your browser (also see "Right of objection" below). Furthermore, the latest instance cookies based on consent will be erased is after you withdraw your consent. The legality of storage will remain unaffected until then.

#### **Right of objection – how can I erase cookies?**

You can decide for yourself how and whether you want to use cookies. Regardless of which service or website the cookies originate from, you always have the option of erasing, deactivating or only partially accepting cookies. You can for example block third-party cookies but allow all other cookies.

If you want to find out which cookies have been stored in your browser, or if you want to change or erase cookie settings, you can find this option in your browser settings:

[Chrome: Clear, enable and manage cookies in Chrome](https://support.google.com/chrome/answer/95647?tid=121816302) 

[Safari: Manage cookies and website data in Safari](https://support.apple.com/en-gb/guide/safari/sfri11471/mac?tid=121816302) 

[Firefox: Clear cookies and site data in Firefox](https://support.mozilla.org/en-US/kb/clear-cookies-and-site-data-firefox?tid=121816302) 

[Internet Explorer: Delete and manage](https://support.microsoft.com/en-gb/help/17442/windows-internet-explorer-delete-manage-cookies?tid=121816302) cookies

[Microsoft Edge: Delete cookies in Microsoft Edge](https://support.microsoft.com/en-gb/help/4027947/microsoft-edge-delete-cookies?tid=121816302) 

If you generally do not want cookies, you can set up your browser in a way to notify you whenever a cookie is about to be set. This gives you the opportunity to manually decide to either permit or deny the placement of every single cookie. This procedure varies depending on the browser. Therefore, it might be best for you to search for the instructions in Google. If you are using Chrome, you could for example put the search term "delete cookies Chrome" or "deactivate cookies Chrome" into Google.

## **Legal basis**

The so-called "cookie directive" has existed since 2009. It states that the storage of cookies requires your **consent** (Article 6 Paragraph 1 lit. a GDPR). Within countries of the EU, however, the reactions to these guidelines still vary greatly. In Austria, however, this directive was implemented in Section 96 (3) of the Telecommunications Act (TKG). In Germany, the cookie guidelines have not been implemented as national law. Instead, this guideline was largely implemented in Section 15 (3) of the Telemedia Act (TMG).

For absolutely necessary cookies, even if no consent has been given, there are legitimate interests (Article 6 (1) (f) GDPR), which in most cases are of an economic nature. We want to offer our visitors a pleasant user experience on our website. For this, certain cookies often are absolutely necessary.

This is exclusively done with your consent, unless absolutely necessary cookies are used. The legal basis for this is Article 6 (1) (a) of the GDPR.

In the following sections you will find more detail on the use of cookies, provided the used software does use cookies.

## **Web hosting**

#### **Web hosting Overview**

Affected parties: visitors to the website

 $\Box$  Purpose: professional hosting of the website and security of operations

■ Processed data: IP address, time of website visit, browser used and other data. You can find more details on this below or at the respective web hosting provider.

Storage period: dependent on the respective provider, but usually 2 weeks

⚖ Legal basis: Art. 6 para. 1 lit. f GDPR (legitimate interests)

## **What is web hosting?**

Every time you visit a website nowadays, certain information – including personal data – is automatically created and stored, including on this website. This data should be processed as sparingly as possible, and only with good reason. By website, we mean the entirety of all websites on your domain, i.e. everything from the homepage to the very last subpage (like this one here). By domain we mean example.uk or examplepage.com.

When you want to view a website on a screen, you use a program called a web browser. You probably know the names of some web browsers: Google Chrome, Microsoft Edge, Mozilla Firefox, and Apple Safari.

The web browser has to connect to another computer which stores the website's code: the web server. Operating a web server is complicated and time-consuming, which is why this is usually done by professional providers. They offer web hosting and thus ensure the reliable and flawless storage of website data.

Whenever the browser on your computer establishes a connection (desktop, laptop, smartphone) and whenever data is being transferred to and from the web server, personal data may be processed. After all, your computer stores data, and the web server also has to retain the data for a period of time in order to ensure it can operate properly.

Illustration:

## **Why do we process personal data?**

The purposes of data processing are:

- 1. Professional hosting of the website and operational security
- 2. To maintain the operational as well as IT security
- 3. Anonymous evaluation of access patterns to improve our offer, and if necessary, for prosecution or the pursuit of claims.li>

## **Which data are processed?**

Even while you are visiting our website, our web server, that is the computer on which this website is saved, usually automatically saves data such as

- $\bullet$  the full address (URL) of the accessed website (e. g. https://www.examplepage.uk/examplesubpage.html?tid=121816302)
- browser and browser version (e.g. Chrome 87)
- $\bullet$  the operating system used (e.g. Windows 10)
- $\bullet$  the address (URL) of the previously visited page (referrer URL) (e. g. https://www.examplepage.uk/icamefromhere.html/)
- the host name and the IP address of the device from the website is being accessed from (e.g. COMPUTERNAME and 194.23.43.121)
- date and time
- in so-called web server log files

## **How long is the data stored?**

Generally, the data mentioned above are stored for two weeks and are then automatically deleted. We do not pass these data on to others, but we cannot rule out the possibility that this data may be viewed by the authorities in the event of illegal conduct.

**In short:** Your visit is logged by our provider (company that runs our website on special computers (servers)), but we do not pass on your data without your consent!

## **Legal basis**

The lawfulness of processing personal data in the context of web hosting is justified in Art. 6 para. 1 lit. f GDPR (safeguarding of legitimate interests), as the use of professional hosting with a provider is necessary to present the company in a safe and user-friendly manner on the internet, as well as to have the ability to track any attacks and claims, if necessary.

# **Web Analytics**

**Web Analytics Privacy Policy Overview** 

Affected parties: visitors to the website

 $\Box$  Purpose: Evaluation of visitor information to optimise the website.

 Processed data: Access statistics that contain data such as access location, device data, access duration and time, navigation behaviour, click behaviour and IP addresses. You can find more details on this from the respective web analytics tool directly.

Storage period: depending on the respective web analytics tool used

⚖ Legal basis: Art. 6 para. 1 lit. a GDPR (consent), Art. 6 para. 1 lit. f GDPR (legitimate interests)

### **What is Web Analytics?**

We use software on our website, which is known as web analytics, in order to evaluate website visitor behaviour. Thus, data is collected, which the analytic tool provider (also called tracking tool) stores, manages and processes. Analyses of user behaviour on our website are created with this data, which we as the website operator receive. Most tools also offer various testing options. These enable us, to for example test which offers or content our visitors prefer. For this, we may show you two different offers for a limited period of time. After the test (a so-called A/B test) we know which product or content our website visitors find more interesting. For such testing as well as for various other analyses, user profiles are created and the respective data is stored in cookies.

## **Why do we run Web Analytics?**

We have a clear goal in mind when it comes to our website: we want to offer our industry's best website on the market. Therefore, we want to give you both, the best and most interesting offer as well as comfort when you visit our website. With web analysis tools, we can observe the behaviour of our website visitors, and then improve our website accordingly for you and for us. For example, we can see the average age of our visitors, where they come from, the times our website gets visited the most, and which content or products are particularly popular. All this information helps us to optimise our website and adapt it to your needs, interests and wishes.

## **Which data are processed?**

The exact data that is stored depends on the analysis tools that are being used. But generally, data such as the content you view on our website are stored, as well as e. g. which buttons or links you click, when you open a page, which browser you use, which device (PC, tablet, smartphone, etc.) you visit the website with, or which computer system you use. If you have agreed that location data may also be collected, this data may also be processed by the provider of the web analysis tool.

Moreover, your IP address is also stored. According to the General Data Protection Regulation (GDPR), IP addresses are personal data. However, your IP address is usually stored in a pseudonymised form (i.e. in an unrecognisable and abbreviated form). No directly linkable data such as your name, age, address or email address are stored for testing purposes, web analyses and web optimisations. If this data is collected, it is retained in a pseudonymised form. Therefore, it cannot be used to identify you as a person.

The following example shows Google Analytics' functionality as an example for client-based web tracking with JavaScript code.

The storage period of the respective data always depends on the provider. Some cookies only retain data for a few minutes or until you leave the website, while other cookies can store data for several years.

## **Duration of data processing**

If we have any further information on the duration of data processing, you will find it below. We generally only process personal data for as long as is absolutely necessary to provide products and services. The storage period may be extended if it is required by law, such as for accounting purposes for example for accounting.

## **Right to object**

You also have the option and the right to revoke your consent to the use of cookies or third-party providers at any time. This works either via our cookie management tool or via other opt-out functions. For example, you can also prevent data processing by cookies by managing, deactivating or erasing cookies in your browser.

## **Legal basis**

The use of Web Analytics requires your consent, which we obtained with our cookie popup. According to **Art. 6 para. 1 lit. a of the GDPR (consent)**, this consent represents the legal basis for the processing of personal data, such as by collection through Web Analytics tools.

In addition to consent, we have a legitimate interest in analysing the behaviour of website visitors, which enables us to technically and economically improve our offer. With Web Analytics, we can recognise website errors, identify attacks and improve profitability. The legal basis for this is **Art. 6 para. 1 lit. f of the GDPR (legitimate interests)**. Nevertheless, we only use these tools if you have given your consent.

Since Web Analytics tools use cookies, we recommend you to read our privacy policy on cookies. If you want to find out which of your data are stored and processed, you should read the privacy policies of the respective tools.

If available, information on special Web Analytics tools can be found in the following sections.

# **etracker Privacy Policy**

#### **etracker Privacy Policy Overview**

Affected parties: website visitors

 $\Box$  Purpose: Evaluation of visitor information to optimise the website.

 Processed data: pseudonymised IP address, technical information on browser, operating system and device, length of stay, interactions on the website among other data

Storage period: depending on the web analytics tool used

⚖ Legal basis: Art. 6 para. 1 lit. a GDPR (consent), Art. 6 para. 1 lit. f GDPR (legitimate interests)

#### **What is etracker?**

On our website we use the analysis tracking tool etracker Analytics from the German company etracker GmbH, Erste Brunnenstrasse 1, D-20459 Hamburg. etracker Analytics is a software that collects and evaluates data about your actions on our website. We receive analysis reports on how you use our website and can therefore consistently better adapt our offer to your needs. In this privacy statement, we will go into more detail about the analysis tool. Above all, we will show you which data is stored when, how and where.

Etracker Analytics is an analysis tool that can measure and analyse the performance of our website and online campaigns accordingly. The software program for example collects data on how long you have been on our website, how many users visit our website, as well as where you came to our website from. It also allows us to receive precise evaluations of visitor behaviour on our website. For example, we can find out which buttons you prefer to click or which subpages you like or tend to avoid. All this information is anonymous. This means that we only receive general user information and statistics, and this data does not identify you as a person.

### **Why do we use etracker on our website?**

We use the software tool to increase the quality of our website and our offer. Our goal is to provide you with the best possible service. We want you to feel comfortable on our website and to receive exactly what you expect. To do this, we of course must adapt our offer as closely as possible to your wishes and requirements.

The data also help us to carry out our online marketing and advertising measures more cheaply and individually. Because, of course, we only want to show our offer to people who are genuinely interested in it.

## **Which data are stored by etracker?**

For the tracking to work, a JavaScript code must be added to the website. Etracker uses a pixel technology.

By default, etracker does not use cookies or technologies for tracking on a website, as this was implemented in the so-called cookie-less mode by privacy-by-design. Therefore, only absolutely necessary cookies are set. However, if you have actively consented to the use of cookies, etracker also uses cookies.

The following data is stored and processed when the page is accessed:

- Your pseudonymised IP-address
- Technical information about your browser, operating system and the device you are using
- Location information up to city level
- The requested URL with the associated page title and optional information on the page content
- Referrer website: is the website you came to our website from
- Subsequent page: is the newt website you click on
- How long you stay on our website (length of stay)
- Interactions on the website. These are for example clicks on the website, search terms you entered, files you downloaded, videos or articles you ordered.

Thus, the web server uses website data and information that the web browser transmits to the web server to access websites. This information is transmitted with every single page request.

In contrast to other technologies, etracker does not read any information from the memory of your device and does not save any data on your device. Etracker will neither use the data for any other purposes nor pass it on to third parties.

The cookies used do not contain any information that can identify you as a person. Data such as your IP address, device and domain data are encrypted or shortened when they are saved. It is not possible for us or for etracker to identify individual persons.

If you have consented to the use of cookies, the following cookies may be set:

**Name:** GS3\_v **Value:** 146480958 **Purpose:** This cookie is set by the etracker Optimizer web service. **Expiry date:** after one year

Name: et coid **Value:** e9cc2b3efbf7807c6157e8b151baa2f3 **Purpose:**This cookie is used for cookie recognition and is only set when the cookie is activated. **Expiry date:** after 3 years

**Name:** pll\_language **Value:** en **Purpose:**This cookie is used to save the default language. **Expiry date:** after one year

**Note:** Please note that this list is only a selection of the utilised cookies we do not claim for it to be exhaustive. Which cookies are set in each case depends on the respective evaluation mechanisms used. You can view all cookies in a list at the following link: [https://www.etracker.com/en/docs/using-etracker/etracker-optimiser/testing-targeting/a-b-testing](https://www.etracker.com/en/docs/using-etracker/etracker-optimiser/testing-targeting/a-b-testing-smart-messages/)[smart-messages/](https://www.etracker.com/en/docs/using-etracker/etracker-optimiser/testing-targeting/a-b-testing-smart-messages/)

#### **How long and where are the data stored?**

The data center (server) is in Hamburg, while the entire system administration also takes place in Hamburg. Thus, all data is stored exclusively on German servers. etracker stores the data until

their contract with us as a customer expires. Shortly after the end of the contract, all data will be permanently deleted.

### **How can I delete my data or prevent data retention?**

You have the right to information, rectification or deletion and restriction of your personal data's processing at any time. You can also revoke your consent to the processing of the data at any time.

If you generally want to deactivate, delete or manage cookies, there are separate instructions for each browser:

[Chrome: Clear, enable and manage cookies in Chrome](https://support.google.com/chrome/answer/95647?tid=121816302) 

[Safari: Manage cookies and website data in Safari](https://support.apple.com/en-gb/guide/safari/sfri11471/mac?tid=121816302) 

[Firefox: Clear cookies and site data in Firefox](https://support.mozilla.org/en-US/kb/clear-cookies-and-site-data-firefox?tid=121816302) 

[Internet Explorer: Delete and manage cookies](https://support.microsoft.com/en-gb/help/17442/windows-internet-explorer-delete-manage-cookies?tid=121816302) 

[Microsoft Edge: Delete cookies in Microsoft Edge](https://support.microsoft.com/en-gb/help/4027947/microsoft-edge-delete-cookies?tid=121816302)

In addition to consent, we have a legitimate interest in analysing our website's visitor behaviour and to technically and economically improve our offer. With etracker we can recognise website errors, identify attacks and improve profitability. The legal basis for this is **Art. 6 para. 1 lit. f of the GDPR (legitimate interests)**. Nevertheless, we only use etracker if you have given your consent.

We hope we were able to provide you with the most important information about data processing by etracker. If you want to learn more about the tracking service, we recommend the company's privacy policy at [https://www.etracker.com/en/data-privacy/.](https://www.etracker.com/en/data-privacy/)

# **Google Analytics Privacy Policy**

#### **Google Analytics Privacy Policy Overview**

Affected parties: website visitors

 $\Box$  Purpose: Evaluation of visitor information to optimise the website.

**■** Processed data: Access statistics that contain data such as the location of access, device data, access duration and time, navigation behaviour, click behaviour and IP addresses. You can find more details on this in the privacy policy below.

Storage period: depending on the properties used

⚖ Legal basis: Art. 6 para. 1 lit. a GDPR (consent), Art. 6 para. 1 lit. f GDPR (legitimate interests)

### **What is Google Analytics?**

We use the tracking and analysis tool Google Analytics (GA) of the US-American company Google LLC (1600 Amphitheatre Parkway Mountain View, CA 94043, USA). Google Analytics collects data on your actions on our website. Whenever you click a link for example, this action is saved in a cookie and transferred to Google Analytics. With the help of reports which we receive from Google Analytics, we can adapt our website and our services better to your wishes. In the following, we will explain the tracking tool in more detail, and most of all, we will inform you what data is saved and how you can prevent this.

Google Analytics is a tracking tool with the purpose of conducting data traffic analysis of our website. For Google Analytics to work, there is a tracking code integrated to our website. Upon your visit to our website, this code records various actions you perform on your website. As soon as you leave our website, this data is sent to the Google Analytics server, where it is stored.

Google processes this data and we then receive reports on your user behaviour. These reports can be one of the following:

- Target audience reports: With the help of target audience reports we can get to know our users better and can therefore better understand who is interested in our service.
- Advertising reports: Through advertising reports we can analyse our online advertising better and hence improve it.
- Acquisition reports: Acquisition reports provide us helpful information on how we can get more people enthusiastic about our service.
- Behaviour reports: With these reports, we can find out how you interact with our website. By the means of behaviour reports, we can understand what path you go on our website and what links you click.
- Conversion reports: A conversion is the process of leading you to carry out a desired action due to a marketing message. An example of this would be transforming you from a mere website visitor into a buyer or a newsletter subscriber. Hence, with the help of these reports we can see in more detail, if our marketing measures are successful with you. Our aim is to increase our conversion rate.
- Real time reports: With the help of these reports we can see in real time, what happens on our website. It makes us for example see, we can see how many users are reading this text right now.

#### **Why do we use Google Analytics on our website?**

The objective of our website is clear: We want to offer you the best possible service. Google Analytics' statistics and data help us with reaching this goal.

Statistically evaluated data give us a clear picture of the strengths and weaknesses of our website. On the one hand, we can optimise our page in a way, that makes it easier to be found by interested people on Google. On the other hand, the data helps us to get a better understanding of you as our visitor. Therefore, we can very accurately find out what we must improve on our website, in order to offer you the best possible service. The analysis of that data also enables us to carry out our advertising and marketing measures in a more individual and more cost-effective

way. After all, it only makes sense to show our products and services exclusively to people who are interested in them.

#### **What data is stored by Google Analytics?**

With the aid of a tracking code, Google Analytics creates a random, unique ID which is connected to your browser cookie. That way, Google Analytics recognises you as a new user. The next time you visit our site, you will be recognised as a "recurring" user. All data that is collected gets saved together with this very user ID. Only this is how it is made possible for us to evaluate and analyse pseudonymous user profiles.

To analyse our website with Google Analytics, a property ID must be inserted into the tracking code. The data is then stored in the corresponding property. Google Analytics 4-property is standard for every newly created property. An alternative however, is the Universal Analytics Property. Depending on the property that is being used, data are stored for different periods of time.

Your interactions on our website are measured by tags such as cookies and app instance IDs. Interactions are all kinds of actions that you perform on our website. If you are also using other Google systems (such as a Google Account), data generated by Google Analytics can be linked with third-party cookies. Google does not pass on any Google Analytics data, unless we as the website owners authorise it. In case it is required by law, exceptions can occur.

The following cookies are used by Google Analytics:

**Name:** \_ga **Value:**2.1326744211.152121816302-5 **Purpose:** By deafault, analytics is uses the cookie \_ga, to save the user ID. It generally serves the purpose of differentiating between website visitors. **Expiration date:** After 2 years

Name: gid **Value:**2.1687193234.152121816302-1 **Purpose:** This cookie also serves the purpose of differentiating between website users **Expiration date:** After 24 hours

Name: \_gat\_gtag\_UA\_<property-id> **Value:** 1 **Verwendungszweck:** It is used for decreasing the demand rate. If Google Analytics is provided via Google Tag Manager, this cookie gets the name \_dc\_gtm\_ <property-id>. **Expiration date:** After 1 minute

**Name:** AMP\_TOKEN **Value:** No information **Purpose:** This cookie has a token which is used to retrieve the user ID by the AMP Client ID Service. Other possible values suggest a logoff, a request or an error. **Expiration date:** After 30 seconds up to one year

Name: utma

**Value:**1564498958.1564498958.1564498958.1

**Purpose:** With this cookie your behaviour on the website can be tracked and the site performance can be measured. The cookie is updated every time the information is sent to Google Analytics. **Expiration date:** After 2 years

Name: utmt **Value:** 1 **Purpose:** Just like \_gat\_gtag\_UA\_<property-id> this cookie is used for keeping the requirement rate in check. **Expiration date:** Afer 10 minutes

Name: utmb **Value:**3.10.1564498958 **Purpose:** This cookie is used to determine new sessions. It is updated every time new data or information gets sent to Google Analytics. **Expiration date:** After 30 minutes

Name: utmc **Value:** 167421564 **Purpose:** This cookie is used to determine new sessions for recurring visitors. It is therefore a session cookie, and only stays stored until you close the browser again. **Expiration date:** After closing the browser

**Name:** \_\_utmz

**Value:** m|utmccn=(referral)|utmcmd=referral|utmcct=/

**Purpose:** This cookie is used to identify the source of the number of visitors to our website. This means, that the cookie stored information on where you came to our website from. This could be another site or an advertisement.

**Expiration date:** After 6 months

**Name:** \_\_utmv **Value:** No information **Purpose:** The cookie is used to store custom user data. It gets updated whenever information is sent to Google Analytics. **Expiration date:** After 2 years

**Note:** This list is by no means exhaustive, since Google are repeatedly changing the use of their cookies.

Below we will give you an overview of the most important data that can be evaluated by Google Analytics:

**Heatmaps:** Google creates so-called Heatmaps an. These Heatmaps make it possible to see the exact areas you click on, so we can get information on what routes you make on our website.

**Session duration:** Google calls the time you spend on our website without leaving it session duration. Whenever you are inactive for 20 minutes, the session ends automatically.

**Bounce rate** If you only look at one page of our website and then leave our website again, it is called a bounce.

**Account creation:** If you create an account or make an order on our website, Google Analytics collects this data.

**IP-Address:** The IP address is only shown in a shortened form, to make it impossible to clearly allocate it.

**Location:** Your approximate location and the country you are in can be defined by the IP address. This process is called IP location determination.

**Technical information:** Information about your browser type, your internet provider and your screen resolution are called technical information.

**Source:** Both, Google Analytics as well as ourselves, are interested what website or what advertisement led you to our site.

Further possibly stored data include contact data, potential reviews, playing media (e.g. when you play a video on our site), sharing of contents via social media or adding our site to your favourites. This list is not exhaustive and only serves as general guidance on Google Analytics' data retention.

#### **How long and where is the data stored?**

Google has servers across the globe. Most of them are in America and therefore your data is mainly saved on American servers. Here you can read detailed information on where Google's data centres are located:<https://www.google.com/about/datacenters/inside/locations/?hl=en>

Your data is allocated to various physical data mediums. This has the advantage of allowing to retrieve the data faster, and of protecting it better from manipulation. Every Google data centre has respective emergency programs for your data. Hence, in case of a hardware failure at Google or a server error due to natural disasters, the risk for a service interruption stays relatively low.

The data retention period depends on the properties used. When using the newer Google Analytics 4-properties, the retention period of your user data is set to 14 months. For so-called event data, we have the option of choosing a retention period of either 2 months or 14 months.

Google Analytics has a 26 months standardised period of retaining your user data. After this time, your user data is deleted. However, we have the possibility to choose the retention period of user data ourselves. There are the following five options:

- Deletion after 14 months
- Deletion after 26 months
- Deletion after 38 months
- Deletion after 50 months
- No automatical deletion

Additionally, there is the option for data to be deleted only if you no longer visit our website within a period determined by us. In this case, the retention period will be reset every time you revisit our website within the specified period.

As soon as the chosen period is expired, the data is deleted once a month. This retention period applies to any of your data which is linked to cookies, user identification and advertisement IDs (e.g. cookies of the DoubleClick domain). Any report results are based on aggregated information and are stored independently of any user data. Aggregated information is a merge of individual data into a single and bigger unit.

## **How can I delete my data or prevent data retention?**

Under the provisions of the European Union's data protection law, you have the right to obtain information on your data and to update, delete or restrict it. With the help of a browser add on that can deactivate Google Analytics' JavaScript (ga.js, analytics.js, dc.js), you can prevent Google Analytics from using your data. You can download this add on at [https://tools.google.com/dlpage/gaoptout?hl=en-GB.](https://tools.google.com/dlpage/gaoptout?hl=en-GB) Please consider that this add on can only deactivate any data collection by Google Analytics.

If you generally want to deactivate, delete or manage all cookies (independently of Google Analytics), you can use one of the guides that are available for any browser:

[Chrome: Clear, enable and manage cookies in Chrome](https://support.google.com/chrome/answer/95647?tid=121816302) 

[Safari: Manage cookies and website data in Safari](https://support.apple.com/en-gb/guide/safari/sfri11471/mac?tid=121816302) 

[Firefox: Clear cookies and site data in Firefox](https://support.mozilla.org/en-US/kb/clear-cookies-and-site-data-firefox?tid=121816302) 

[Internet Explorer: Delete and manage cookies](https://support.microsoft.com/en-gb/help/17442/windows-internet-explorer-delete-manage-cookies?tid=121816302) 

[Microsoft Edge: Delete cookies in Microsoft Edge](https://support.microsoft.com/en-gb/help/4027947/microsoft-edge-delete-cookies?tid=121816302) 

## **Legal basis**

The use of Google Analytics requires your consent, which we obtained via our cookie popup. According to **Art. 6 para. 1 lit. a of the GDPR (consent)** , this is the legal basis for the processing of personal data when collected via web analytics tools.

In addition to consent, we have legitimate interest in analysing the behaviour of website visitors, in order to technically and economically improve our offer. With Google Analytics, we can recognise website errors, identify attacks and improve profitability. The legal basis for this is **Art. 6 para. 1 lit. f of the GDPR (legitimate interests)** . Nevertheless, we only use Google Analytics if you have given your consent.

Google also processes data in the USA, among other countries. We would like to note, that according to the European Court of Justice, there is currently no adequate level of protection for data transfers to the USA. This can be associated with various risks to the legality and security of data processing.

Google uses standard contractual clauses approved by the EU Commission as basis for data processing by recipients based in third countries (outside the European Union, Iceland, Liechtenstein, Norway and especially in the USA) or data transfer there (= Art. 46, paragraphs 2 and 3 of the GDPR). These clauses oblige Google to comply with the EU's level of data protection when processing relevant data outside the EU. These clauses are based on an implementing order by the EU Commission. You can find the order and the clauses here: [https://ec.europa.eu/commission/presscorner/detail/en/ip\\_21\\_2847](https://ec.europa.eu/commission/presscorner/detail/en/ip_21_2847)

We hope we could provide you with the most important information about data processing by Google Analytics. If you want to find out more on the tracking service, we recommend these two links:<https://marketingplatform.google.com/about/analytics/terms/gb/> and [https://support.google.com/analytics/answer/6004245?hl=en.](https://support.google.com/analytics/answer/6004245?hl=en)

# **Online Marketing**

### **Online Marketing Privacy Policy Overview**

Affected parties: visitors to the website

 $\Box$  Purpose: Evaluation of visitor information for website optimisation

 Processed data: Access statistics containing data such as access location, device data, access duration and time, navigation behaviour, click behaviour and IP addresses. Personal data such as name or email address may also be processed. You can find more details on this from the respective Online Marketing tool.

Storage period: depending on the Online Marketing tools used

⚖ Legal basis: Art. 6 para. 1 lit. a GDPR (consent), Art. 6 para. 1 lit. f GDPR (legitimate interests)

## **What is Online Marketing?**

Online Marketing refers to all measures that are carried out online to achieve marketing goals, such as increasing brand awareness or doing business transactions. Furthermore, our Online Marketing measures aim to draw people's attention to our website. In order to be able to show our offer to many interested people, we do Online Marketing. It mostly is about online advertising, content marketing or search engine optimisation. For this, personal data is also stored and processed, to enable us to use Online Marketing efficiently and targeted. On the one hand, the data help us to only show our content to people who are interested in it. On the other hand, it helps us to measure the advertising success of our Online Marketing measures.

## **Why do we use Online Marketing tools?**

We want to show our website to everyone who is interested in our offer. We are aware that this is not possible without conscious measures being taken. That is why we do Online Marketing.

There are various tools that make working on our Online Marketing measures easier for us. These also provide suggestions for improvement via data. Thus, we can target our campaigns more precisely to our target group. The ultimate purpose of these Online Marketing tools is to optimise our offer.

## **Which data are processed?**

For our Online Marketing to work and to measure its success, user profiles are created and data are e.g. stored in cookies (small text files). With the help of this data, we can not only advertise in the traditional way, but also present our content directly on our website in the way you prefer. There are various third-party tools that offer these functions and thus collect and store your data accordingly. The aforementioned cookies e.g. store the pages you visit on our website, how long you view these pages, which links or buttons you click or which website you came from. What is more, technical information may also be stored. This may include e.g. your IP address, the browser and device you use to visit our website or the time you accessed our website as well as the time you left. If you have agreed for us to determine your location, we can also store and process it.

Your IP address is stored in pseudonymised form (i.e. shortened). What is more, distinct data that directly identify you as a person, such as your name, address or email address, are only stored in pseudonymised for advertising and Online Marketing purposes. With this data we cannot identify you as a person and only retain the pseudonymised information that is stored in your user profile.

Under certain circumstances, cookies may also be utilised, analysed and used for advertising purposes on other websites that use the same advertising tools. Thus, your data may then also be stored on the servers of the respective provider of the advertising tool.

In rare exceptions, unique data (name, email address, etc.) may also be stored in the user profiles. This can happen, if you are for example a member of a social media channel that we use for our Online Marketing measures and if the network connects previously received data with the user profile.

We only ever receive summarised information from the advertising tools we use that do store data on their servers. We never receive data that can be used to identify you as an individual. What is more, the data only shows how well-placed advertising measures have worked. For example, we can see what measures have caused you or other users to visit our website and purchase a service or product. Based on these analyses we can improve our advertising offer in the future and adapt it more precisely to the needs and wishes of people who are interested.

## **Duration of data processing**

Below we will inform you on the duration of data processing, provided we have this information. In general, we only process personal data for as long as is absolutely necessary to provide our services and products. Data stored in cookies are retained for different lengths of time. Some cookies are deleted after you leave a website, while others may be stored in your browser for a number of years. However, in the respective privacy policies of the respective provider, you will usually find detailed information on the individual cookies this provider uses.

## **Right of withdrawal**

You also retain the right and the option to revoke your consent to the use of cookies or third-party providers at any time. This can be done either via our cookie management tool or via other optout functions. You can for example also prevent data collection by cookies if you manage, deactivate or erase cookies in your browser. The legality of the processing remains unaffected to the point of revocation.

Since Online Marketing tools usually use cookies, we also recommend you to read our privacy policy on cookies. If you want to find out which of your data is stored and processed, you should read the privacy policies of the respective tools.

## **Legal basis**

If you have consented to the use of third-party providers, then this consent is the legal basis for the corresponding data processing. According to **Art. 6 para. 1 lit. a GDPR (consent)** , this consent is the legal basis for personal data processing, as may be done when data is collected by online marketing tools.

Moreover, we have a legitimate interest in measuring our online marketing activities in anonymised form, in order to use this data for optimising our offer and our Marketing. The corresponding legal basis for this is **Art. 6 para. 1 lit. f GDPR (legitimate interests)** . Nevertheless, we only use these tools if you have given your consent.

Information on special online marketing tools can be found in the following sections, provided this information is available.

# **Google AdMob privacy policy**

On our website, we use Google AdMob, a tool for mobile advertising. The provider of this service is the American company Google Inc. The responsible entity for the European region is the Irish company Google Ireland Limited (Gordon House, Barrow Street Dublin 4, Irland).

Google also processes data in the USA, among other countries. We would like to note, that according to the European Court of Justice, there is currently no adequate level of protection for data transfers to the USA. This can be associated with various risks to the legality and security of data processing.

Google uses standard contractual clauses approved by the EU Commission as basis for data processing by recipients based in third countries (outside the European Union, Iceland, Liechtenstein, Norway, and especially in the USA) or data transfer there  $(= Art. 46, paragraphs 2)$ and 3 of the GDPR). These clauses oblige Google to comply with the EU's level of data protection when processing relevant data outside the EU. These clauses are based on an implementing order by the EU Commission. You can find the order and the clauses here: [https://ec.europa.eu/commission/presscorner/detail/en/ip\\_21\\_2847](https://ec.europa.eu/commission/presscorner/detail/en/ip_21_2847)

You can find out more about Googles' data processing in their privacy policy at [https://policies.google.com/privacy?hl=en-US.](https://policies.google.com/privacy?hl=en-US)

# **PayPal Marketing Solutions Privacy Policy**

On our website, we use PayPal Marketing Solutions, which is a sales optimisation tool. The provider of this service is the American company PayPal Pte. Ltd, 2211 North First Street, San Jose, California 95131, USA.

PayPal also processes data in the USA, among other countries. We would like to note, that according to the European Court of Justice, there is currently no adequate level of protection for data transfers to the USA. This can be associated with various risks to the legality and security of data processing.

PayPal uses standard contractual clauses approved by the EU Commission as basis for data processing by recipients based in third countries (outside the European Union, Iceland, Liechtenstein, Norway, and especially in the USA) or data transfer there  $(= Art. 46, paragraphs 2)$ and 3 of the GDPR). These clauses oblige PayPal to comply with the EU's level of data protection when processing relevant data outside the EU. These clauses are based on an implementing order by the EU Commission. You can find the order and the clauses here: [https://ec.europa.eu/commission/presscorner/detail/en/ip\\_21\\_2847](https://ec.europa.eu/commission/presscorner/detail/en/ip_21_2847)

You can find out more about PayPal's data processing in their privacy policy at [https://www.paypal.com/c2/webapps/mpp/ua/privacy-full.](https://www.paypal.com/c2/webapps/mpp/ua/privacy-full)

## **Google Ads (Google AdWords) Conversion Tracking Privacy Policy**

#### **Google Ads (Google AdWords) Conversion Tracking Privacy Policy Overview**

Affected parties: visitors to the website

 $\Box$  Purpose: economic success and service optimisation.

**■** Processed data: Access statistics that contain data such as access location, device data, access duration and time, navigation behaviour, click behaviour and IP addresses. Personal data such as name or email address may also be processed.

Storage period: Conversion cookies usually expire after 30 days and do not transmit any personal data

⚖ Legal bases: Art. 6 para. 1 lit. a GDPR (consent), Art. 6 para. 1 lit.f GDPR (legitimate interests)

## **What is Google Ads conversion tracking?**

We use Google Ads (previously Google AdWords) as an online marketing measure, to advertise our products and services. Thus, we want to draw more people's attention on the internet to the high quality of our offers. As part of our advertising measures with Google Ads, we use the

conversion tracking of Google LLC., 1600 Amphitheatre Parkway, Mountain View, CA 94043, USA ("Google") on our website. With the aid of this free tracking tool we can tailor our advertising offer better to your interests and needs. In the following article we will explain, why we use conversion tracking, what data gets saved and how you can prevent this data retention.

Google Ads (previously Google AdWords) is the internal online advertising sxstem of the company Google LLC. We are convinced of our offer's quality and would like as many people as possible to discover our website. For this, Google Ads offers the best platform within the online environment. Of course, we also want to get an overview of the cost-benefit factor of our advertising campaigns. Thence, we use Google Ads' conversion tracking tool.

But what is a conversion actually? A conversion occurs, when you turn from an interested visitor into an acting website visitor. This happens every time you click on our ad and then make another action, such as paying a visit to our website. With Google's conversion tracking tool, we can understand what happens after a user clicks our Google ad. It shows us for instance if products get bought, services are used or whether users have subscribed to our newsletter.

### **Why do we use Google Ads conversion tracking on our website?**

We use Google Ads to show our offer also across other websites. Our aim is for our advertising campaigns to reach only those people, who are interested in our offers. With the conversion tracking tool, we see what keywords, ads, ad groups and campaigns lead to the desired customer actions. We see how many customers interact with our ads on a device, to then convert. With this data we can calculate our cost-benefit-factor, measure the success of individual ad campaigns and therefore optimise our online marketing measures. With the help of the obtained data we can give our website a more interesting design and customise our advertising offer better to your needs.

## **What data is stored with Google Ads conversion tracking?**

For a better analysis of certain user actions, we have integrated a conversion tracking tag, or code snippet to our website. Therefore, if you click one of our Google ads, a Google domain stores the cookie "conversion" on your computer (usually in the browser) or on your mobile device. Cookies are little text files that save information on your computer.

Here are data of the most significant cookies for Google's conversion tracking:

**Name:** Conversion **Value:** EhMI\_aySuoyv4gIVled3Ch0llweVGAEgt-mr6aXd7dYlSAGQ121816302-3 **Purpose:** This cookie saves every conversion you make on our website after you came to us via a Google ad. **Expiry date:** after 3 months

**Name:** \_gac **Value:** 1.1558695989.EAIaIQobChMIiOmEgYO04gIVj5AYCh2CBAPrEAAYASAAEgIYQfD\_BwE **Purpose:** This is a classic Google Analytics Cookie that records various actions on our website. **Expiry date:** after 3 months

**Note:** The cookie gac only appears in connection with Google Analytics. The above list does not claim to be exhaustive, as Google repeatedly change the cookies they use for analytical evaluation.

As soon as you complete an action on our website, Google identifies the cookie and saves your action as a so-called conversion. For as long as you surf our website, provided the cookie has not expired, both Google and us can determine that you found your way to us via a Google ad. Then, the cookie is read and sent back to Google Ads, together with the conversion data. Moreover, other cookies may also be used for measuring conversions. Google Ads' conversion tracking can be fine-tuned and improved with the aid of Google Analytics. Furthermore, ads which Google displays in various places across the web, might be placed under our domain with the name " gads" or " gac".

Since September 2017, analytics.js retains various campaign information with the \_gac cookie. This cookie stores data, as soon as you open one of our sites that has been set up for Google Ads' auto-tagging. In contrast to cookies that are placed for Google domains, Google can only read these conversion cookies when you are on our website. We do neither collect nor receive any personal data. We do obtain a report with statistical evaluations by Google. With the help thereof, we can not only see the total number of users who clicked our ad, but also what advertising measures were well received.

## **How long and where is the data stored?**

At this point we want to reiterate, that we have no influence on how Google use the collected data. According to Google, the data are encrypted and stored on a secure server. In most cases, conversion cookies expire after 30 days, and do not transmit any personalised data. The cookies named "conversion" and " gac" (which is used with Google Analytics) have an expiry date of 3 months.

## **How can I erase my data or prevent data retention?**

You have the possibility to opt out of Google Ads' conversion tracking. The conversion tracking can be blocked by deactivating the conversion tracking cookie via your browser. If you do this, you will not be considered for the statistic of the tracking tool. You can change the cookie settings in your browser anytime. Doing so, works a little different in every browser. Hence, in the following you will find an instruction on how to manage cookies in your browser:

[Chrome: Clear, enable and manage cookies in Chrome](https://support.google.com/chrome/answer/95647?tid=121816302) 

[Safari: Manage cookies and website data in Safari](https://support.apple.com/en-gb/guide/safari/sfri11471/mac?tid=121816302) 

[Firefox: Clear cookies and site data in Firefox](https://support.mozilla.org/en-US/kb/clear-cookies-and-site-data-firefox?tid=121816302) 

[Internet Explorer: Delete and manage cookies](https://support.microsoft.com/en-gb/help/17442/windows-internet-explorer-delete-manage-cookies?tid=121816302) 

[Microsoft Edge: Delete cookies in Microsoft Edge](https://support.microsoft.com/en-gb/help/4027947/microsoft-edge-delete-cookies?tid=121816302) 

If you generally do not want to allow any cookies at all, you can set up your browser to notify you whenever a potential cookie is about to be set. This lets you decide upon permitting or denying the cookie's placement. By downloading and installing the browser plugin at <https://support.google.com/ads/answer/7395996> you can also deactivate all "advertising cookies". Please consider that by deactivating these cookies, you cannot prevent all advertisements, only personalised ads.

## **Legal basis**

If you have consented to the use of Google Ads Conversion Tracking, your consent is the legal basis for the corresponding data processing. According to **Art. 6 para. 1 lit. a GDPR (consent)**, this consent is the legal basis for personal data processing, as may be done when collected by Google Ads Conversion Tracking.

We also have legitimate interest in using Google Ads Conversion Tracking to optimise our online service and marketing measures. The corresponding legal basis for this is **Art. 6 para. 1 lit. f GDPR (legitimate interests)**. Nevertheless, we only use Google Ads Conversion Tracking if you have consented to it.

Google also processes data in the USA, among other countries. We would like to note, that according to the European Court of Justice, there is currently no adequate level of protection for data transfers to the USA. This can be associated with various risks to the legality and security of data processing.

Google uses standard contractual clauses approved by the EU Commission as basis for data processing by recipients based in third countries (outside the European Union, Iceland, Liechtenstein, Norway and especially in the USA) or data transfer there (= Art. 46, paragraphs 2 and 3 of the GDPR). These clauses oblige Google to comply with the EU's level of data protection when processing relevant data outside the EU. These clauses are based on an implementing order by the EU Commission. You can find the order and the clauses here: [https://ec.europa.eu/commission/presscorner/detail/en/ip\\_21\\_2847](https://ec.europa.eu/commission/presscorner/detail/en/ip_21_2847)

If you would like to find out more about data protection at Google, we recommend Google's privacy policy at: [https://policies.google.com/privacy?hl=en-GB.](https://policies.google.com/privacy?hl=en-GB)

# **Google AdSense Privacy Policy**

#### **Google AdSense Privacy Policy Overview**

Affected parties: website visitors

- $\Box$  Purpose: economic success and service optimisation.
- Processed data: Access statistics containing data such as access location, device data, access duration and time, navigation behaviour, click behaviour and IP addresses. Personal data such as name or email address may also be processed.

Storage duration: depending on the cookies used and on the retained data

⚖ Legal bases: Art. 6 para. 1 lit. a GDPR (consent), Art. 6 para. 1 lit. f GDPR (legitimate interests)

### **What is Google AdSense?**

We use Google AdSense on this website. It is an advertising program of the company Google Inc. (1600 Amphitheatre Parkway Mountain View, CA 94043, USA). With Google AdSense we can show advertisements that fit our theme. Thus, we can offer you adverts that ideally give you added value. In this privacy statement on Google AdSense we will explain to you, why we use Google AdSense on our website and which of your data is processed and saved, as well as how you can prevent this data retention.

The advertising program Google AdSense has been around since 2003. As opposed to Google Ads (previously: Google AdWords) it is not possible to advertise on Google AdSense oneself. Google AdSense displays advertisements on websites, such as ours. The biggest advantage of this web service compared to some others, is that Google AdSense only shows ads to you which match our website's contents. Google has its own algorithm which calculates what ads are shown to you. Of course, we only want to show you ads that interest you and provide you added value. Google checks which advertisements are suitable for our users, considering your interests, your user behaviour and our offer. At this point we want to mention that we are not responsible for the choice of the ads. We merely offer advertising space on our website, while Google selects the displayed ads. Moreover, since August 2013 the ads are customised to the respective user interface. This means, that no matter if you visit our website with your smartphone, your PC or your laptop, the ads adjust to your terminal device.

#### **Why do we use Google AdSense on our website?**

The operation of a high-quality website requires tremendous dedication and commitment. We are essentially never finished with working on our website. This is, because we continuously maintain and keep our website up to date. Of course, we want to achieve economic success with this work. Therefore, we decided for to use advertisements as a source of revenue. It is most important to us however, that we do not disrupt your visit to our website with these advertisements. Thence, with the aid of Google AdSense, only adverts that are tailored to you and our themes are shown.

Like with Google's indexation for a website, a bot examines both, the matching content and the offers on our website. Then, the ads are adapted to and presented on the website. Alongside the contextual overlaps between the ads and website offer, AdSense also supports interest-based targeting. This means, that Google also uses your data to offer advertising that is tailored to you. That way you receive ads that ideally offer you added value, and it gives us a higher chance of earning a bit.

#### **What data is stored by Google AdSense?**

Google AdSense uses cookies to display ads that are customised to you. Cookies are little text files, that store certain information on your computer.

Cookies are supposed to enable improved advertisements in AdSense. They do not contain any personally identifiable data. However, it should be considered that Google does not view data such as "Pseudonymous Cookie-IDs" (name or other identification feature is replaced with a pseudonym) or IP addresses as personally identifiable information. Although, within the framework of the GDPR, this data can be classified as personal data. Following every impression (every time you see an ad), every click and any other activity that leads to a call on its servers, Google AdSense sends a cookie to the browser. The cookie is then saved in the browser, provided the browser accepts it.

Under certain circumstances, third parties can place cookies in your browser, and read them or use web beacons, to store data they receive through the display of ads on the website. Web beacons are little graphics that analyse and a record the log file. This analysis allows a statistical evaluation for the online marketing.

Through this cookie, Google can collect certain information on your user behaviour on our website. These include:

- Information on how you interact with an ad (clicks, impressions, mouse movements)
- Information if an ad has already been displayed in your browser. This data helps to prevent an ad from showing multiple times.

Thereby, Google evaluates and analyses data on the displayed advertising material along with your IP address. Primarily, Google uses the data to measure the effectiveness of an ad and improve the advertising offer. Moreover, the data does not get linked to your personal data which Google might have received via other Google services.

In the following we will introduce you to the cookies that Google AdSense uses for tracking purposes. Please note, that we will refer to a test website, which only has Google AdSense installed to it:

#### **Name:** uid **Value:** 891269189121816302-8 **Purpose:** The cookie is stored under the domain adform.net. It provides a uniquely assigned user ID that is generated automatically and collects data on the activity on our website. **Expiry date:** after 2 months

#### **Name:** C **Value:** 1 **Purpose:** This cookie identifies if your browser accepts cookies. The cookie is stored under the domain track.adform.net. **Expiry date:** after 1 month

**Name:** cid **Value:** 8912691894970695056,0,0,0,0 **Purpose:** This cookie is saved under the domain track.adform.net. It stands for the client ID and

is used to offer you improved advertisements. It can forward more relevant adverts to the user and helps to improve reports on campaign performance. **Expiry date:** after 2 months

**Name:** IDE

**Value:** zOtj4TWxwbFDjaATZ2TzNaQmxrU121816302-1 **Purpose:** The cookie is stored under the domain doubleclick.net. It serves the purpose of

registering your actions following an impression or a click on the ad. Thus, it can be measured how our visitors like an ad.

**Expiry date:** after 1 month

Name: test\_cookie **Value:** not specified **Purpose:** With the "test cookies" it can be verified, if your browser even supports cookies. The cookie is saved under the domain doubleclick.net. **Expiry date:** after 1 month

**Name:** CT592996 **Value:**733366 **Purpose:** It is saved under the domain adform.net. The cookie is placed upon your click on an ad. We could not find any further information on the use of this cookie. **Expiry date:** after one hour

**Note:** This list does not claim to be exhaustive, as Google frequently change the choice of their cookies.

## **How long and where is the data stored?**

Google retains your IP address, as well as various activities you perform on the website. Cookies store this information with the interactions on our website. According to Google, the company collects and saves the given information securely on its internal servers in the USA.

If you do not have a Google account or are not logged in, Google usually stores the collected data on your browser with a unique identification (ID). The IDs saved in cookies serve e.g. for providing personalised advertisements. If you are logged into a Google account, Google can gather personal information.

You can delete certain data that is saved by Google anytime (see next section). Much of the information saved in cookies get automatically deleted after a specific time. However, there are also data which are retained by Google for a longer period. This is the case, when Google must store certain data for an undefined, longer period due to economical or legal necessities.

## **How can I erase my data or prevent data retention?**

You can always clear or deactivate cookies that are on your computer. How exactly this can be done depends on the browser.

Here you can find an instruction on how you can manage cookies in your browser:

[Chrome: Clear, enable and manage cookies in Chrome](https://support.google.com/chrome/answer/95647?tid=121816302) 

[Safari: Manage cookies and website data in Safari](https://support.apple.com/en-gb/guide/safari/sfri11471/mac?tid=121816302) 

[Firefox: Clear cookies and site data in Firefox](https://support.mozilla.org/en-US/kb/clear-cookies-and-site-data-firefox?tid=121816302) 

[Internet Explorer: Delete and manage cookies](https://support.microsoft.com/en-gb/help/17442/windows-internet-explorer-delete-manage-cookies?tid=121816302) 

[Microsoft Edge: Delete cookies in Microsoft Edge](https://support.microsoft.com/en-gb/help/4027947/microsoft-edge-delete-cookies?tid=121816302) 

If you generally do not want to allow any cookies, you can set your browser to notify you whenever a potential cookie is about to be set. This lets you decide to either permit or deny the placement of every single cookie. By downloading and installing the browser plugin at [https://support.google.com/ads/answer/7395996,](https://support.google.com/ads/answer/7395996) any advertising cookies get deactivated as well. Please note, that deactivating these cookies does not stop advertisements, it only inhibits personalised adverts.

If you have a Google account, you can deactivate personalised adverts on the website [https://adssettings.google.com/authenticated.](https://adssettings.google.com/authenticated) You will continue to see ads, but they will stop being customised to your interests. Nevertheless, the ads are displayed based on a few factors, such as your location, the browser type and the used search terms.

#### **Legal basis**

If you have consented to the use of Google AdSense, your consent is the legal basis for the corresponding data processing. According to **Art. 6 paragraph 1 lit. a (Consent)** your consent is the legal basis for the processing of personal data as may occur when collected by Google AdSense.

We also have a legitimate interest in using Google AdSense to optimise our online service and our marketing measures. The corresponding legal basis for this is **Art. 6 para. 1 lit. f GDPR (legitimate interests)**. Nevertheless, we only use Google AdSense if you have given your consent to it.

Google also processes data in the USA, among other countries. We would like to note, that according to the European Court of Justice, there is currently no adequate level of protection for data transfers to the USA. This can be associated with various risks to the legality and security of data processing.

Google uses standard contractual clauses approved by the EU Commission as basis for data processing by recipients based in third countries (outside the European Union, Iceland, Liechtenstein, Norway and especially in the USA) or data transfer there (= Art. 46, paragraphs 2 and 3 of the GDPR). These clauses oblige Google to comply with the EU's level of data protection when processing relevant data outside the EU. These clauses are based on an

implementing order by the EU Commission. You can find the order and the clauses here: [https://ec.europa.eu/commission/presscorner/detail/en/ip\\_21\\_2847.](https://ec.europa.eu/commission/presscorner/detail/en/ip_21_2847)

You can learn more about what data Google generally collects and what they are used for at [https://policies.google.com/privacy?hl=en-GB.](https://policies.google.com/privacy?hl=en-GB)

# **Payment providers**

#### **Payment Providers Privacy Policy Overview**

Affected parties: visitors to the website

 $\Box$  Purpose: To enable and optimise the payment process on our website

 Processed data: data such as name, address, bank details (account number, credit card number, passwords, TANs, etc.), IP address and contract data

You can find more details on this directly from the payment provider tool that is being used.

Storage period: depending on the payment provider that is being used

 $\text{W} \square$  Legal basis: Art. 6 paragraph 1 lit. b GDPR (performance of a contract)

### **What is a payment provider?**

On our website we use online payment systems, which enable us as well as you to have a secure and smooth payment process available. Among other things, personal data may also be sent to the respective payment provider, where it may also be stored and processed. Payment providers are online payment systems that enable you to place an order via online banking. The payment processing is carried out by the payment provider of your choice. We will then receive information about the payment. This method can be used by any user who has an active online banking account with a PIN and TAN. There are hardly any banks that do not offer or accept such payment methods.

#### **Why do we use payment providers on our website?**

With both our website and our embedded online shop, we of course want to offer you the best possible service, so you can feel comfortable on our site and take advantage of our offers. We know that your time is valuable and that payment processing in particular has to work quickly and smoothly. Thus, we offer various payment providers. You can choose your preferred payment provider and pay in the usual way.

#### **Which data are processed?**

What exact data that is processed of course depends on the respective payment provider. However, generally data such as name, address, bank details (account number, credit card number, passwords, TANs, etc.) do get stored. This data is necessary for carrying out any transactions. In addition, any contract data and user data, such as when you have visited our website, what content you are interested in or which sub-pages you have clicked, may also be stored. Most payment providers also store your IP address and information about the computer you are using.

Your data is usually stored and processed on the payment providers' servers. We, so the website operator, do not receive this data. We only get information on whether the payment has gone through or not. For identity and credit checks, it may happen for payment providers to forward data to the appropriate body. The business and privacy policy principles of the respective provider always apply to all payment transactions. Therefore, please always take a look at the general terms and conditions and the privacy policy of the payment provider. You e.g. also have the right to have data erased or rectified at any time. Please contact the respective service provider regarding your rights (right to withdraw, right of access and individual rights).

## **Duration of data processing**

Provided we have further information on this, we will inform you below about the duration of the processing of your data. In general, we only process personal data for as long as is absolutely necessary for providing our services and products. This storage period may be exceeded however, if it is required by law, for example for accounting purposes. We keep any accounting documents of contracts (invoices, contract documents, account statements, etc.) for 10 years (Section 147 AO) and other relevant business documents for 6 years (Section 247 HGB).

## **Right to object**

You always have the right to information, rectification and erasure of your personal data. If you have any questions, you can always contact the person that is responsible for the respective payment provider. You can find contact details for them either in our respective privacy policy or on the relevant payment provider's website.

You can erase, deactivate or manage cookies in your browser, that payment providers use for their functions. How this works differs a little depending on which browser you are using. Please note, however, that the payment process may then no longer work.

## **Legal basis**

For the processing of contractual or legal relationships **(Art. 6 para. 1 lit. b GDPR)**, we offer other payment service providers in addition to the conventional banking/credit institutions. In the privacy policy of the individual payment providers (such as Amazon Payments, Apple Pay or Discover) you will find a detailed overview of data processing and data storage. In addition, you can always contact the responsible parties should you have any questions about data protection issues.

Provided it is available, you can find information on the special payment providers in the following sections.

# **PayPal Privacy Policy**

On our website we use the online payment service PayPal. The provider of this service is the American company PayPal Inc. The responsible entity for the European region is the company PayPal Europe (S.à r.l. et Cie, S.C.A., 22-24 Boulevard Royal, L-2449 Luxembourg).

PayPal also processes data in the USA, among other countries. We would like to note, that according to the European Court of Justice, there is currently no adequate level of protection for data transfers to the USA. This can be associated with various risks to the legality and security of data processing.

PayPal uses standard contractual clauses approved by the EU Commission as basis for data processing by recipients based in third countries (outside the European Union, Iceland, Liechtenstein, Norway and especially in the USA) or data transfer there  $(= Art. 46, paragraphs 2)$ and 3 of the GDPR). These clauses oblige PayPal to comply with the EU's level of data protection when processing relevant data outside the EU. These clauses are based on an implementing order by the EU Commission. You can find the order and the clauses here: [https://ec.europa.eu/commission/presscorner/detail/en/ip\\_21\\_2847](https://ec.europa.eu/commission/presscorner/detail/en/ip_21_2847)

You can find out more about the data processed by using PayPal in the Privacy Policy at [https://https://www.paypal.com/webapps/mpp/ua/privacy-full.](https://www.paypal.com/webapps/mpp/ua/privacy-full)

# **Instagram Privacy Policy**

#### **Instagram Privacy Policy Overview**

Affected parties: website visitors

 $\Box$  Purpose: optimising our service

 Processed data: includes data on user behaviour, information about your device and IP address.

More details can be found in the privacy policy below.

Storage period: until Instagram no longer needs the data for its purposes

⚖ Legal basis: Art. 6 para. 1 lit. a GDPR (consent), Art. 6 para. 1 lit. f GDPR (legitimate interests)

## **What is Instagram?**

We have integrated functions of Instagram to our website. Instagram is a social media platform of the company Instagram LLC, 1601 Willow Rd, Menlo Park CA 94025, USA. Since 2012, Instagram is a subsidiary company of Facebook Inc. and is a part of Facebook's products. The inclusion of Instagram's contents on our website is called embedding. With this, we can show you Instagram contents such as buttons, photos or videos directly on our website. If you open websites of our online presence, that have an integrated Instagram function, data gets transmitted to, as well as stored and processed by Instagram. Instagram uses the same systems and technologies as Facebook. Therefore, your data will be processed across all Facebook firms.

In the following, we want to give you a more detailed insight on why Instagram collects data, what data these are and how you can control data processing. As Instagram belongs to Facebook Inc., we have, on the one hand received this information from the Instagram guidelines, and on the other hand from Facebook's Data Policy.

Instagram is one of the most famous social media networks worldwide. Instagram combines the benefits of a blog with the benefits of audio-visual platforms such as YouTube or Vimeo. To "Insta" (how the platform is casually called by many users) you can upload photos and short videos, edit them with different filters and also share them to other social networks. Also, if you do not want to be active on Instagram yourself, you can just follow other interesting users.

### **Why do we use Instagram on our website?**

Instagram is a social media platform whose success has skyrocketed within recent years. Naturally, we have also reacted to this boom. We want you to feel as comfortable as possible on our website. Therefore, we attach great importance to diversified contents. With the embedded Instagram features we can enrich our content with helpful, funny or exciting Instagram contents. Since Instagram is a subsidiary company of Facebook, the collected data can also serve us for customised advertising on Facebook. Hence, only persons who are genuinely interested in our products or services can see our ads.

Instagram also uses the collected data for tracking and analysis purposes. We receive summarised statistics and therefore more insight to your wishes and interests. It is important to mention that these reports do not identify you personally.

### **What data is stored by Instagram?**

Whenever you land on one of our sites, which have Instagram functions (i.e. Instagram photos or plugins) integrated to them, your browser automatically connects with Instagram's servers. Thereby, data is sent to, as well as saved and processed by Instagram. This always happens, whether you have an Instagram account or not. Moreover, it includes information on our website, your computer, your purchases, the advertisements you see and on how you use our offer. The date and time of your interaction is also stored. If you have an Instagram account or are logged in, Instagram saves significantly more data on you.

Facebook distinguishes between customer data and event data. We assume this is also the case for Instagram. Customer data are for example names, addresses, phone numbers and IP addresses. These data are only transmitted to Instagram, if they have been "hashed" first. Thereby, a set of data is transformed into a string of characters, which encrypts any contact data. Moreover, the aforementioned "event data" (data on your user behaviour) is transmitted as well. It is also possible, that contact data may get combined with event data. The collected data data is matched with any data Instagram already has on you.

Furthermore, the gathered data are transferred to Facebook via little text files (cookies) which usually get set in your browser. Depending on the Instagram function used, and whether you have an Instagram account yourself, the amount of data that gets stored varies.

We assume data processing on Instagram works the same way as on Facebook. Therefore, if you have an account on Instagram or have visited [www.instagram.com,](http://www.instagram.com/?tid=121816302) Instagram has set at least one cookie. If this is the case, your browser uses the cookie to send information to Instagram, as soon as you come across an Instagram function. No later than 90 days (after matching) the data is deleted or anonymised. Even though we have studied Instagram's data processing in-depth, we cannot tell for sure what exact data Instagram collects and retains.

In the following we will show you a list of the least cookies placed in your browser when click on an Instagram function (e.g. button or an Insta picture). In our test we assume you do not have an Instagram account, since if you would be logged in to your Instagram account, your browser would place significantly more cookies.

The following cookies were used in our test:

**Name:** csrftoken Value: "" **Purpose:** This cookie is most likely set for security reasons to prevent falsifications of requests. We could not find out more information on it. **Expiry date:** after one year

**Name:** mid Value: "" **Purpose:** Instagram places this cookie to optimise its own offers and services in- and outside of Instagram. The cookie allocates a unique user ID. **Expiry date:** after end of session

**Name:** fbsr\_121816302124024 **Value:** no information **Purpose:** This cookie stores the login request of Instagram app users. **Expiry date:** after end of session

**Name:** rur **Value:** ATN **Purpose:** This is an Instagram cookie which guarantees functionality on Instagram. **Expiry date:** after end of session

**Name:** urlgen **Value:** "{"194.96.75.33": 1901}:1iEtYv:Y833k2\_UjKvXgYe121816302" **Purpose:** This cookie serves Instagram's marketing purposes. **Expiry date:** after end of session

**Note:** We do not claim this list to be exhaustive. The cookies that are placed in each individual case, depend on the functions embedded as well as on your use of Instagram.

#### **How long and where are these data stored?**

Instagram shares the information obtained within the Facebook businesses with external partners and persons you are globally connected with. Data processing is done according to Facebook's
internal data policy. Your data is distributed to Facebook's servers across the world, partially for security reasons. Most of these servers are in the USA.

## **How can I erase my data or prevent data retention?**

Thanks to the General Data Protection Regulation (GDPR), you have the right of information, rectification, transfer and deletion of your data. Furthermore, you can manage your data in Instagram's settings. If you want to delete your data on Instagram completely, you will have to delete your Instagram account permanently.

And this is how an Instagram account can be deleted:

First, open the Instagram app. Then, navigate to your profile page, select the three bars in the top right, choose "Settings" and then click "Help". Now, you will be redirected to the company's website, where you must click on "Managing Your Account" and then "Delete Your Account".

When you delete your account completely, Instagram deletes posts such as your photos and status updates. Any information other people shared about you are not a part of your account and do therefore not get deleted.

As mentioned before, Instagram primarily stores your data via cookies. You can manage, deactivate or delete these cookies in your browser. Depending on your browser, managing them varies a bit. We will show you the instructions of the most relevant browsers here.

[Chrome: Clear, enable and manage cookies in Chrome](https://support.google.com/chrome/answer/95647?tid=121816302) 

[Safari: Manage cookies and website data in Safari](https://support.apple.com/en-gb/guide/safari/sfri11471/mac?tid=121816302) 

[Firefox: Clear cookies and site data in Firefox](https://support.mozilla.org/en-US/kb/clear-cookies-and-site-data-firefox?tid=121816302) 

[Internet Explorer: Delete and manage cookies](https://support.microsoft.com/en-gb/help/17442/windows-internet-explorer-delete-manage-cookies?tid=121816302) 

[Microsoft Edge: Delete cookies in Microsoft Edge](https://support.microsoft.com/en-gb/help/4027947/microsoft-edge-delete-cookies?tid=121816302) 

Generally, you can set your browser to notify you whenever a cookie is about to be set. Then you can individually decide upon the permission of every cookie.

# **Legal basis**

If you have consented to the processing and storage of your data by integrated social media elements, this consent is the legal basis for data processing **(Art. 6 para. 1 lit. a GDPR)** . Generally, your data is also stored and processed on the basis of our legitimate interest **(Art. 6 para. 1 lit. f GDPR)** to maintain fast and good communication with you or other customers and business partners. We only use the integrated social media elements if you have given your consent. Most social media platforms also place cookies in your browser to store data. We therefore recommend you to read our privacy policy about cookies carefully and to take a look at the privacy policy or the cookie policy of the respective service provider.

Instagram and Facebook also process data in the USA, among other countries. We would like to note, that according to the European Court of Justice, there is currently no adequate level of protection for data transfer to the USA. This can be associated with various risks to the legality and security of data processing.

As a basis for data processing by recipients based in third countries (outside the European Union, Iceland, Liechtenstein, Norway and especially in the USA) or data transfers there, Facebook uses standard contractual clauses approved by the EU Commission (= Art. 46, paragraphs 2 and 3 of the GDPR). These clauses oblige Facebook to comply with the EU's level of data protection when processing relevant data outside the EU. These clauses are based on an implementing order by the EU Commission. You can find the order and the clauses here: [https://ec.europa.eu/commission/presscorner/detail/en/ip\\_21\\_2847](https://ec.europa.eu/commission/presscorner/detail/en/ip_21_2847)

We have tried to give you the most important information about data processing by Instagram. On<https://help.instagram.com/519522125107875>

you can take a closer look at Instagram's data guidelines.

# **LinkedIn Privacy Policy**

### **LinkedIn Privacy Policy Overview**

Affected parties: website visitors

 $\Box$  Purpose: optimisation of our service

 Processed data: includes data on user behaviour, information about your device and IP address.

More details can be found in the privacy policy below.

Storage period: the data is generally deleted within 30 days

⚖ Legal bases: Art. 6 para. 1 lit. a GDPR (consent), Art. 6 para. 1 lit. f GDPR (legitimate interests)

# **What is LinkedIn?**

On our website we use social plugins from the social media network LinkedIn, of the LinkedIn Corporation, 2029 Stierlin Court, Mountain View, CA 94043, USA. Social plugins can be feeds, content sharing or a link to our LinkedIn page. Social plugins are clearly marked with the wellknown LinkedIn logo and for example allow sharing interesting content directly via our website. Moreover, LinkedIn Ireland Unlimited Company Wilton Place in Dublin is responsible for data processing in the European Economic Area and Switzerland.

By embedding these plugins, data can be sent to, as well as stored and processed by LinkedIn. In this privacy policy we want to inform you what data this is, how the network uses this data and how you can manage or prevent data retention.

LinkedIn is the largest social network for business contacts. In contrast to e.g. Facebook, LinkedIn focuses exclusively on establishing business connections. Therefore, companies can present services and products on the platform and establish business relationships. Many people also use LinkedIn to find a job or to find suitable employees for their own company. In Germany alone, the network has over 11 million members. In Austria there are about 1.3 million.

## **Why do we use LinkedIn on our website?**

We know how busy you are. You just cannot keep up with following every single social media channel. Even if it would really be worth it, as it is with our channels, since we keep posting interesting news and articles worth spreading. Therefore, on our website we have created the opportunity to share interesting content directly on LinkedIn, or to refer directly to our LinkedIn page. We consider built-in social plugins as an extended service on our website. The data LinkedIn collects also help us to display potential advertising measures only to people who are interested in our offer.

# **What data are stored by LinkedIn?**

LinkedIn stores no personal data due to the mere integration of social plugins. LinkedIn calls the data generated by plugins passive impressions. However, if you click on a social plugin to e.g. share our content, the platform stores personal data as so-called "active impressions". This happens regardless of whether you have a LinkedIn account or not. If you are logged in, the collected data will be assigned to your account.

When you interact with our plugins, your browser establishes a direct connection to LinkedIn's servers. Through that, the company logs various usage data. These may include your IP address, login data, device information or information about your internet or cellular provider. If you use LinkedIn services via your smartphone, your location may also be identified (after you have given permission). Moreover, LinkedIn can share these data with third-party advertisers in "hashed" form. Hashing means that a data set is transformed into a character string. This allows data to be encrypted, which prevents persons from getting identified.

Most data on of your user behaviour is stored in cookies. These are small text files that usually get placed in your browser. Furthermore, LinkedIn can also use web beacons, pixel tags, display tags and other device recognitions.

Various tests also show which cookies are set when a user interacts with a social plug-in. We do not claim for the information we found to be exhaustive, as it only serves as an example. The following cookies were set without being logged in to LinkedIn:

**Name:** bcookie **Value:** =2&34aab2aa-2ae1-4d2a-8baf-c2e2d7235c16121816302- **Purpose:** This cookie is a so-called "browser ID cookie" and stores your identification number (ID). **Expiry date:** after 2 years

**Name:** lang **Value:** v=2&lang=en-gb **Purpose:**This cookie saves your default or preferred language. **Expiry date:** after end of session

**Name:** lidc **Value:** 1818367:t=1571904767:s=AQF6KNnJ0G121816302… **Purpose:**This cookie is used for routing. Routing records how you found your way to LinkedIn and how you navigate through the website. **Expiry date:** after 24 hours

**Name:** rtc **Value:** kt0lrv3NF3x3t6xvDgGrZGDKkX **Purpose:**No further information could be found about this cookie. **Expiry date:** after 2 minutes

**Name:** JSESSIONID **Value:** ajax:1218163022900777718326218137 **Purpose:** This is a session cookie that LinkedIn uses to maintain anonymous user sessions through the server. **Expiry date:** after end of session

**Name:** bscookie **Value:** "v=1&201910230812… **Purpose:** This cookie is a security cookie. LinkedIn describes it as a secure browser ID cookie. **Expiry date:** after 2 years

**Name:** fid **Value:** AQHj7Ii23ZBcqAAAA… **Purpose:** We could not find any further information about this cookie. **Expiry date:** after 7 days

**Note:** LinkedIn also works with third parties. That is why we identified the Google Analytics cookies \_ga and \_gat in our test.

### **How long and where are the data stored?**

In general, LinkedIn retains your personal data for as long as the company considers it necessary for providing its services. However, LinkedIn deletes your personal data when you delete your account. In some exceptional cases, LinkedIn keeps some summarised and anonymised data, even account deletions. As soon as you delete your account, it may take up to a day until other people can no longer see your data. LinkedIn generally deletes the data within 30 days. However, LinkedIn retains data if it is necessary for legal reasons. Also, data that can no longer be assigned to any person remains stored even after the account is closed. The data are stored on various servers in America and presumably also in Europe.

# **How can I delete my data or prevent data retention?**

You have the right to access and delete your personal data at any time. In your LinkedIn account you can manage, change and delete your data. Moreover, you can request a copy of your personal data from LinkedIn.

How to access account data in your LinkedIn profile:

In LinkedIn, click on your profile icon and select the "Settings & Privacy" section. Now click on "Privacy" and then on the section "How LinkedIn uses your data on". Then, click "Change" in the row with "Manage your data and activity". There you can instantly view selected data on your web activity and your account history.

In your browser you also have the option of preventing data processing by LinkedIn. As mentioned above, LinkedIn stores most data via cookies that are placed in your browser. You can manage, deactivate or delete these cookies. Depending on which browser you have, these settings work a little different. You can find the instructions for the most common browsers here:

[Chrome: Clear, enable and manage cookies in Chrome](https://support.google.com/chrome/answer/95647?tid=121816302) 

[Safari: Manage cookies and website data in Safari](https://support.apple.com/en-gb/guide/safari/sfri11471/mac?tid=121816302) 

[Firefox: Clear cookies and site data in Firefox](https://support.mozilla.org/en-US/kb/clear-cookies-and-site-data-firefox?tid=121816302) 

[Internet Explorer: Delete and manage cookies](https://support.microsoft.com/en-gb/help/17442/windows-internet-explorer-delete-manage-cookies?tid=121816302) 

[Microsoft Edge: Delete cookies in Microsoft Edge](https://support.microsoft.com/en-gb/help/4027947/microsoft-edge-delete-cookies?tid=121816302) 

You can generally set your browser to always notify you when a cookie is about to be set. Then you can always decide individually whether you want to allow the cookie or not.

### **Legal basis**

If you have consented to the processing and storage of your data by integrated social media elements, your consent is the legal basis for data processing **(Art. 6 para. 1 lit. a GDPR)**. Generally, your data is also stored and processed on the basis of our legitimate interest **(Art. 6 para. 1 lit. f GDPR)** to maintain fast and good communication with you or other customers and business partners. We only use the integrated social media elements if you have given your consent. Most social media platforms also place cookies in your browser to store data. We therefore recommend you to read our privacy policy about cookies carefully and take a look at the privacy policy or the cookie policy of the respective service provider.

LinkedIn also processes data in the USA, among other countries. We would like to note, that according to the European Court of Justice, there is currently no adequate level of protection for data transfers to the USA. This can be associated with various risks to the legality and security of data processing.

LinkedIn uses standard contractual clauses approved by the EU Commission as the basis for data processing by recipients based in third countries (outside the European Union, Iceland, Liechtenstein, Norway, and especially in the USA) or data transfer there (= Art. 46, paragraph 2 and 3 of the GDPR). These clauses oblige LinkedIn to comply with the EU's level of data protection when processing relevant data outside the EU. These clauses are based on an

implementing order by the EU Commission. You can find the order and the clauses here: [https://ec.europa.eu/commission/presscorner/detail/en/ip\\_21\\_2847](https://ec.europa.eu/commission/presscorner/detail/en/ip_21_2847)

We have tried to provide you with the most important information about data processing by LinkedIn. On<https://www.linkedin.com/legal/privacy-policy> you can find out more on data processing by the social media network LinkedIn.

# **Google Maps Privacy Policy**

#### **Google Maps Privacy Policy Overview**

Affected parties: website visitors

 $\Box$  Purpose: service optimisation

 Processed data: data such as entered search terms, IP address as well as latitude and longitude coordinates.

You can find more details on this in the Privacy Policy below.

Storage duration: depending on the retained data

⚖ Legal bases: Art. 6 para. 1 lit. a GDPR (consent), Art. 6 para. 1 lit. f GDPR (legitimate interests)

## **What is Google Maps?**

On our website we use Google Maps of the company Google Inc. (1600 Amphitheatre Parkway Mountain View, CA 94043, USA). With the use of Google Maps, we can show you locations in a better way and can therefore adjust our service to your needs. Due to the utilisation of Google Maps, data gets transferred to Google and is saved on Google's servers. In the following, we want to explain in detail what Google Maps is, why we use this Google service, what data is stored and how you can prevent this.

Google Maps is an internet maps service of the company Google Inc. With Google Maps you can search for exact locations of cities, sights, accommodations or businesses online via a PC, a tablet or an app. If businesses are represented on Google My Business, the respective location as well as other information about the company are shown there. In order to show route directions, a location's map sections can be integrated in a website through a HTML-code. Google Maps depicts the earth's surface as either a road map or as air and satellite images. Due to the street view and high-quality satellite images, it is possible for exact representations to be made.

#### **Why do we use Google Maps on our website?**

The efforts we make on this page have the goal of giving you a useful and meaningful experience on our website. Through the integration of Google Maps, we can offer you essential information on various locations. Therefore, you can spot our office address with one glance. Furthermore, the route directions always show you the best and fastest way to us. You can retrieve the route directions for traveling either by car, by public transport, on foot or by bike. The integration of Google Maps is a part of our customer service.

## **What data is stored by Google Maps?**

For Google Maps to offer its full services, the company must collect and store your data. This includes your entered search terms, your IP-address as well as your longitude and latitude coordinates. When you use the route-planner function, the entered start address is stored also. However, this data retention happens on Google Maps' websites. We can only inform you about it but cannot influence it in any way. Since we have included Google Maps on our website, Google will set at least one cookie (Name: NID) into your browser. This cookie saves data on your user behaviour. Google primarily uses this data to optimise ist own services and to provide you with individual, personalised advertisements.

The following cookies are set in your browser due to the integration of Google Maps:

#### **Name:** NID

#### **Value:** 188=h26c1Ktha7fCQTx8rXgLyATyITJ121816302-5

**Purpose:** Google uses NID in order to adjust advertisments to your Google searches. With the cookie's help Google "remembers" your most frequently entered search queries or your previous interaction with ads. That way you always receive customised adertisments. The cookie contains a unique ID, wich Google uses to collect your personal settings for advertising porposes. **Expiration date:** after 6 months

**Note:** We cannot guarantee completeness of the information on saved data. This is, because especially concerning the use of cookies, changes can happen anytime. To identify the cookie NID, a test page was created, to which Google Maps was included.

### **How long and where is the data stored?**

There are Google servers in data centres across the entire planet. However, most servers are in America. For this reason, your data is widely stored in the USA. Here you can read in detail about where the Google servers are located: <https://www.google.com/about/datacenters/inside/locations/?hl=en>

Google distributes data to various data carriers. This makes it possible to retrieve the data faster and to better protect it from possible attempted manipulations. Every server has emergency programs. Thus, should for example a problem with Google's hardware occur or should a natural disaster impact the servers, any data will quite certainly stay protected.

Moreover, Google saves some data for a specified period. With some other data on the other hand, Google only offers the opportunity for deleting it manually. Furthermore, the company anonymises information (e.g. advertising data) in server logs, by deleting a part of the IP-address and cookie information after 9 to 18 months.

### **How can I erase my data, or prevent data retention?**

Due to the automatic delete function for location and activity data, which was introduced in 2019, information that is used for determining your location and web or app activity is saved for either 3 or 18 months, depending on your preferred decision, and is deleted thereafter. Furthermore, it is

possible to delete this data manually from your browser history via your Google account anytime. If you want to prevent the determination of your location altogether, you must pause the category "Web and app activity" in your Google account. Click on "Data and personalisation" and then choose the option "Activity controls". Here you can switch the activities on or off.

Moreover, in your browser you can deactivate, delete or manage individual cookies. This function can differ a little, depending on what browser you are using. The following instructions will show you how to manage cookies in your browser:

[Chrome: Clear, enable and manage cookies in Chrome](https://support.google.com/chrome/answer/95647?tid=121816302) 

[Safari: Manage cookies and website data in Safari](https://support.apple.com/en-gb/guide/safari/sfri11471/mac?tid=121816302) 

[Firefox: Clear cookies and site data in Firefox](https://support.mozilla.org/en-US/kb/clear-cookies-and-site-data-firefox?tid=121816302) 

Internet [Explorer: Delete and manage cookies](https://support.microsoft.com/en-gb/help/17442/windows-internet-explorer-delete-manage-cookies?tid=121816302) 

[Microsoft Edge: Delete cookies in Microsoft Edge](https://support.microsoft.com/en-gb/help/4027947/microsoft-edge-delete-cookies?tid=121816302) 

If you generally do not want to permit any cookies, you can set up your browser in a way that ensures you get informed whenever a cookie is about to be placed. That way you can decide to either permit or refuse every single cookie.

Please note, that when using this tool, your data may also be stored and processed outside the EU. Most third countries (including the USA) are not considered secure under current European data protection law. Data to insecure third countries must not simply be transferred to, stored and processed there unless there are suitable guarantees (such as EU Standard Contractual Clauses) between us and the non-European service provider.

# **Legal basis**

If you have consented to the use of Google Maps, your consent is the legal basis for the corresponding data processing. According to **Art. 6 paragraph 1 lit. a GDPR (consent)** this consent is the legal basis for the processing of personal data, as can occur when processed by Google Maps.

We also have a legitimate interest in using Google Maps to optimise our online service. The corresponding legal basis for this is **Art. 6 para. 1 lit. f GDPR (legitimate interests)**. Nevertheless, we only use Google Maps if you have given your consent to it.

Google also processes data in the USA, among other countries. We would like to note, that according to the European Court of Justice, there is currently no adequate level of protection for data transfers to the USA. This can be associated with various risks to the legality and security of data processing.

Google uses standard contractual clauses approved by the EU Commission as basis for data processing by recipients based in third countries (outside the European Union, Iceland,

Liechtenstein, Norway and especially in the USA) or data transfer there  $(= Art. 46, paragraphs 2)$ and 3 of the GDPR). These clauses oblige Google to comply with the EU's level of data protection when processing relevant data outside the EU. These clauses are based on an implementing order by the EU Commission. You can find the order and the clauses here: [https://ec.europa.eu/commission/presscorner/detail/en/ip\\_21\\_2847](https://ec.europa.eu/commission/presscorner/detail/en/ip_21_2847)

If you want to find out more about Google's data processing, we recommend you to read the company's own Privacy Policy at [https://policies.google.com/privacy?hl=en-GB.](https://policies.google.com/privacy?hl=en-GB)

# **OpenStreetMap Privacy Policy**

We have included map sections of the online map tool "OpenStreetMap" to our website. It is a so-called open source mapping, which we can access via an API (interface). This feature is offered by OpenStreetMap Foundation, St John's Innovation Center, Cowley Road, Cambridge, CB4 0WS, United Kingdom. By using this map function, your IP address will be forwarded to OpenStreetMap. In this privacy policy we will explain why we use the functions of the OpenStreetMap tool, where which data is stored and how you can prevent data storage.

# **What is OpenStreetMap?**

The OpenStreetMap project was launched in 2004. Its aim is to create a free world map. Users all around the world have been collecting data about buildings, forests, rivers and roads. Therefore, an extensive digital world map has been created by users over the years. Of course, the map is not complete, but it contains a lot of data for most regions.

# **Why do we use OpenStreetMap on our website?**

The primary intention of your website is to be helpful to you. We think this can only be the case when information can be found quickly and easily. On the one hand, of course, this concerns our services and products. On the other hand, there should also be other helpful information available to you. That is why we also use OpenStreetMap's map service. Thanks to this, we can for example show you exactly how to find our company. The map shows you the best way to get to us and makes your journey very smooth and easy.

# **What data is stored by OpenStreetMap?**

When you visit one of our websites that include OpenStreetMap, your user data is transmitted to the service where it is stored. OpenStreetMap collects information about your interactions with the digital map, your IP address, your browser, device type, operating system and on which day and at what time you used the service. Tracking software is also used to record user interactions. For this regard, the company specifiies the "Piwik" analysis tool in its own privacy policy.

The collected data are then accessible to the relevant employee groups of the OpenStreetMap Foundation. According to the company, personal data will not be passed on to other people or companies, unless it is legally required. The third-party provider Piwik stores your IP address, but in a shortened form.

The following cookies may be set in your browser if you inerace with OpenStreetMap on our website:

Name: osm location **Value:** 9.63312%7C52.41500%7C17%7CM **Purpose:** This cookie is required to unlock OpenStreetMap's contents. **Ablaufdatum:** after 10 years

If you want to view the map in full screen, you will be linked to OpenStreetMap's website. There, the following cookies may be stored in your browser:

**Name:** \_osm\_totp\_token **Value:** 148253121816302-2 **Purpose:**This cookie is used to ensure the operation of the map section. **Expiry date:**after one hour

Name: osm session **Value:** 1d9bfa122e0259d5f6db4cb8ef653a1c **Purpose:** With the help of this cookie, session information (i.e. user behavior) can be stored. **Expiry date:** after end of session

**Name:** \_pk\_id.1.cf09 **Value:** 4a5.1593684142.2.1593688396.1593688396121816302-9 **Purpose:**This cookie is set by Piwik to save or measure user data such as click behavior. **Expiry date:** after one year

### **How long and where are the data stored?**

The API servers, databases, and servers of auxiliary services are currently located in the United Kingdom (Great Britain and Northern Ireland) and the Netherlands. Your IP address and user information, which are saved in an abbreviated version by the web analysis tool Piwik, will be deleted after 180 days.

### **How can I delete my data or prevent data retention?**

You have the right to both access your personal data and to object to its use and processing at any time. You can also always manage, delete, or deactivate cookies that may be set by OpenStreetMap in your browser. As a result, however, the service may no longer work to their full extent. The management, deletion or deactivation of cookies works differently in every browser. Below you will find links to the instructions of the most popular browsers:

[Chrome: Clear, enable and manage cookies in Chrome](https://support.google.com/chrome/answer/95647?tid=121816302) 

[Safari: Manage cookies and website data in Safari](https://support.apple.com/en-gb/guide/safari/sfri11471/mac?tid=121816302) 

[Firefox: Clear cookies and site data in Firefox](https://support.mozilla.org/en-US/kb/clear-cookies-and-site-data-firefox?tid=121816302)

[Internet Explorer: Delete and manage cookies](https://support.microsoft.com/en-gb/help/17442/windows-internet-explorer-delete-manage-cookies?tid=121816302) 

[Microsoft Edge: Delete cookies in Microsoft Edge](https://support.microsoft.com/en-gb/help/4027947/microsoft-edge-delete-cookies?tid=121816302) 

For more information on OpenStreetMap's data processing, we recommend the company's privacy policy at [https://wiki.osmfoundation.org/wiki/Privacy\\_Policy.](https://wiki.osmfoundation.org/wiki/Privacy_Policy?tid=121816302)

All texts are copyrighted.

Source: Created with the **Datenschutz Generator** by AdSimple